# **ΤΗ ΣΕΡΡΩΝ<br>ΤΜΗΜΑ ΠΛΗΡΟΦΟΡΙΚΉΣ ΚΑΙ ΕΠΙΚΟΙΝΩΝΙΩΝ**

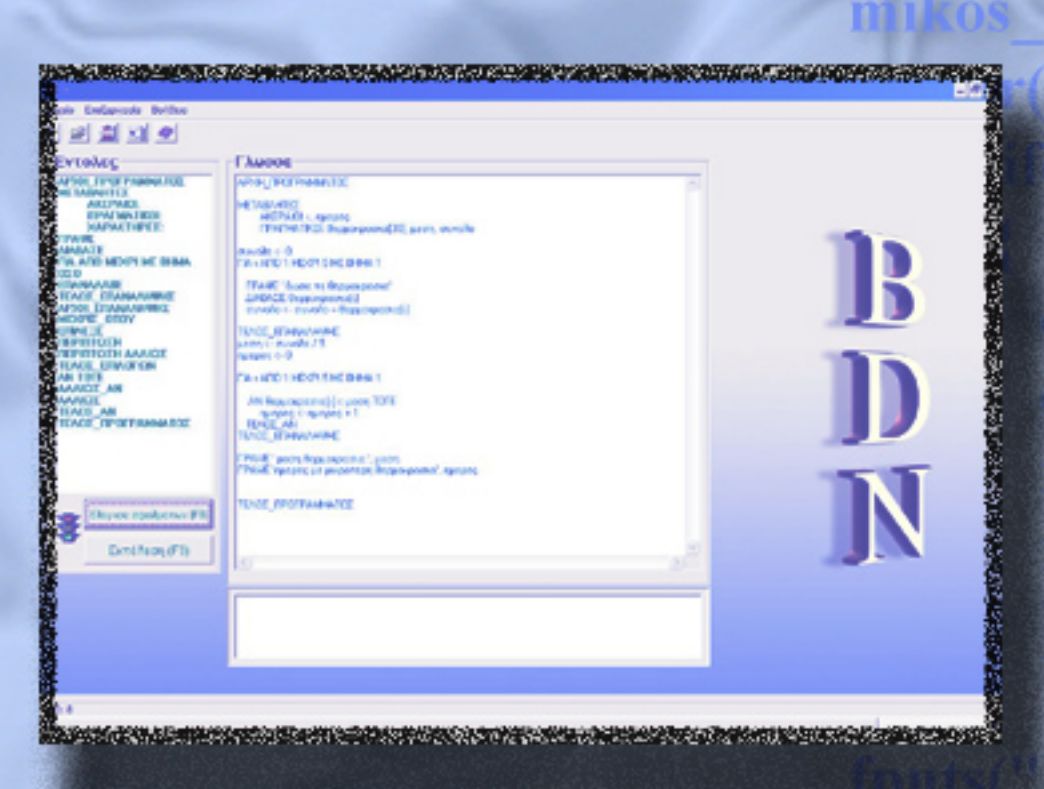

metablitis netafrasi(Sende nomametab metabl+  $nhkos2++$ aikos meta

fiputs("  $metal$ bl $2=c$  $metab = 0;$ c

Ανάπτυξη ψευδογλώσσας για<br>υλοποίηση εφαρμογών σε οπτικό περιβάλλον

Μπάρκογλου Νίκος

Δούλαλας Νίκος

 $\Sigma$ EPPE $\Sigma$  2006

#### ΚΑΤΑΣΚΕΥΗ ΠΡΟΓΡΑΜΜΑΤΟΣ ΑΝΑΠΤΥΞΗΣ ΨΕΥ∆ΟΓΛΩΣΣΑΣ ΓΙΑ ΥΛΟΠΟΙΗΣΗ ΕΦΑΡΜΟΓΩΝ ΣΕ ΟΠΤΙΚΟ ΠΕΡΙΒΑΛΛΟΝ.

των

Μπάρκογλου Νικόλαου & ∆ούλαλα Νικόλαου

Πτυχιακή εργασία που υποβάλλεται προς µερική εκπλήρωση των απαιτήσεων για την απόκτηση του πτυχίου.

Τεχνολογικό Εκπαιδευτικό Ίδρυµα Σερρών

Οκτώβριος 2006

 $\_$  ,  $\_$  ,  $\_$  ,  $\_$  ,  $\_$  ,  $\_$  ,  $\_$  ,  $\_$  ,  $\_$  ,  $\_$  ,  $\_$  ,  $\_$  ,  $\_$  ,  $\_$  ,  $\_$  ,  $\_$  ,  $\_$  ,  $\_$  $\mathcal{L}_\mathcal{L}$  , and the set of the set of the set of the set of the set of the set of the set of the set of the set of the set of the set of the set of the set of the set of the set of the set of the set of the set of th  $\mathcal{L}_\mathcal{L}$  , and the contribution of the contribution of the contribution of the contribution of the contribution of the contribution of the contribution of the contribution of the contribution of the contribution of

Εγκρίθηκε από τον **Ευρωπησίου** 

Ηµεροµηνία\_\_\_\_\_\_\_\_\_\_\_\_\_\_\_\_\_\_\_\_\_\_\_\_\_\_\_\_\_\_\_\_\_\_\_\_\_\_\_\_\_\_\_\_\_\_\_

# ΠΕΡΙΕΧΟΜΕΝΑ

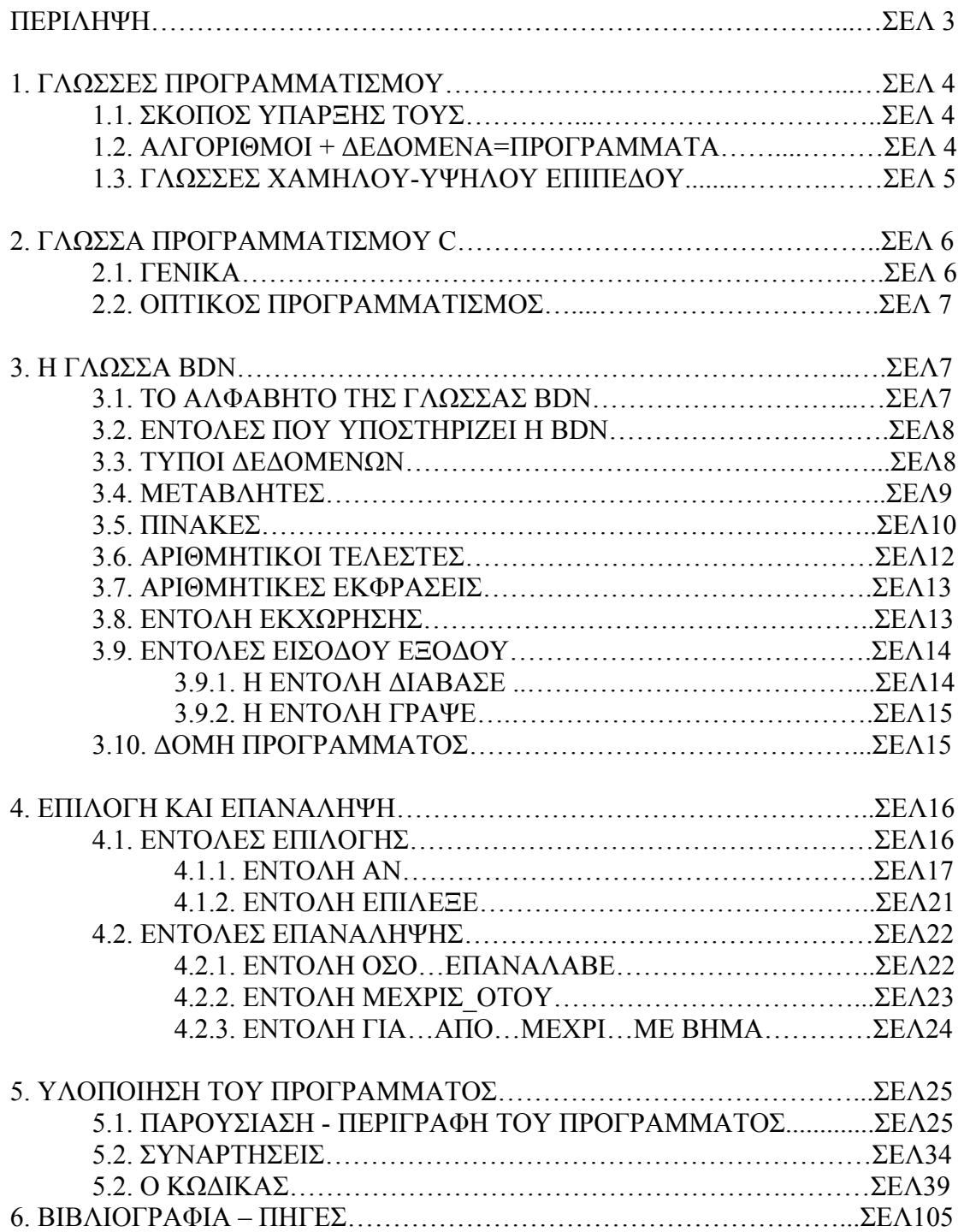

# **ΠΕΡΙΛΗΨΗ**

Σκοπός της πτυχιακής εργασίας είναι η ανάπτυξη προγράµµατος σε οπτικό περιβάλλον για την ανάπτυξη και την υλοποίηση εφαρµογών. Η γλώσσα που θα χρησιµοποιηθεί για την υλοποίηση της εργασίας είναι η C++.

Σε πρώτη φάση δηµιουργούµε ένα οπτικό περιβάλλον στο οποίο ο χρήστης της εφαρµογής θα έχει τη δυνατότητα να 'γράφει' τον κώδικα στην γλώσσα BDN, τηρώντας πάντα κάποιους βασικούς κανόνες για τον τρόπο γραφής της γλώσσας, τους οποίους και θα αναλύσουµε στη συνέχεια.

Σε δεύτερη φάση, δηµιουργούµε έναν Μεταγλωττιστή, που έχει ως σκοπό τη µετάφραση του πηγαίου προγράµµατος που ο χρήστης έχει γράψει. Έτσι παράγουµε το ισοδύναµο πρόγραµµα της ΓΛΩΣΣΑΣ BDN, στη γλώσσα στόχο που είναι η C++. Όλη αυτή η διαδικασία γίνεται µε το πάτηµα του κουµπιού Έλεγχος σφαλµάτων. Αφού ολοκληρωθεί η διαδικασία της µεταγλώττισης στη συνέχεια µε το πάτηµα του κουµπιού Εκτέλεση από το χρήστη, θα εκτελείται η εφαρµογή.

# **1. ΓΛΩΣΣΕΣ ΠΡΟΓΡΑΜΜΑΤΙΣΜΟΥ**

# **1.1. ΣΚΟΠΟΣ ΥΠΑΡΞΗΣ ΤΩΝ ΓΛΩΣΣΩΝ ΠΡΟΓΡΑΜΜΑΤΙΣΜΟΥ**

Από τη δηµιουργία του πρώτου υπολογιστή µέχρι σήµερα έχουν αλλάξει πάρα πολλά πράγµατα. Οι πρώτοι υπολογιστές, τεράστιοι σε µέγεθος αλλά µε πάρα πολύ περιορισµένες δυνατότητες και µικρές ταχύτητας επεξεργασίας εξελίχθηκαν σε πολύ µικρούς σε µέγεθος υπολογιστές µε τεράστιες όµως δυνατότητες και ταχύτητες επεξεργασίας.

Οι γλώσσες προγραµµατισµού αναπτύχθηκαν µε σκοπό να µπορούν οι άνθρωποι να χρησιµοποιούν τον ηλεκτρονικό υπολογιστή για χρήσιµα πράγµατα. Επειδή οι άνθρωποι δεν έχουν την ίδια ικανότητα στη σχέση τους με τους Η/Υ και επειδή υπάρχει µια εξαιρετικά, µεγάλη ποικιλία πολύπλοκων εργασιών, που µπορούν να κάνουν οι Η/Υ, έχουν δηµιουργηθεί πολλές γλώσσες προγραµµατισµού. Κάθε γλώσσα δηµιουργήθηκε για να καλύψει µια ειδική ανάγκη. Υπάρχουν γλώσσες για παιδιά και για αρχάριους, γλώσσες για επιστήµονες, γλώσσες για την διευκόλυνση της δακτυλογράφησης, γλώσσες για εργασίες που απαιτούν τη συνολική προσπάθεια κωδικοποίησης αρκετών προγραµµατιστών, γλώσσες που εκµεταλλεύονται στο έπακρο την ταχύτητα του Η/Υ, γλώσσες που έχουν σχεδιαστεί για να εφαρµοστούν µόνο σε πολύ µικρούς Η/Υ, γλώσσες που λειτουργούν καλύτερα σε µεγάλους Η/Υ κ.λ.π. Σε κάθε περίπτωση σκοπός της γλώσσας προγραµµατισµού είναι να επικοινωνεί ο άνθρωπος µε τον υπολογιστή για την επίλυση προβληµάτων.

# **1.2. ΑΛΓΟΡΙΘΜΟΙ + ∆Ε∆ΟΜΕΝΑ=ΠΡΟΓΡΑΜΜΑΤΑ**

Η επίλυση ενός προβλήµατος µε τον υπολογιστή περιλαµβάνει τρία εξίσου σηµαντικά στάδια.

- ¾ Τον ακριβή προσδιορισµό του προβλήµατος.
- ¾ Την ανάπτυξη του αντίστοιχου αλγορίθµου.
- ¾ Την διατύπωση του αλγόριθµου σε κατανοητή µορφή από τον υπολογιστή.

# *∆εδοµένα:*

Τα δεδοµένα είναι ακατέργαστα γεγονότα, και κάθε φορά η επιλογή τους εξαρτάται από τον τύπο του προβλήµατος. Η συλλογή των ακατέργαστων δεδοµένων και ο συσχετισµός τους, δίνουν ως αποτέλεσµα την πληροφορία (information). Ο αλγόριθµος είναι το µέσο για την παραγωγή πληροφορίας από τα δεδοµένα.

# *Αλγόριθµος:*

Η θεωρία των αλγορίθµων έχει µεγάλη παράδοση και η ηλικία µερικών αλγορίθµων αριθµεί χιλιάδες χρόνια, όπως για παράδειγµα ο αλγόριθµος του Ευκλείδη για την εύρεση του µέγιστου κοινού διαιρέτη δυο αριθµών ή το λεγόµενο κόσκινο του Ερατοσθένη για την εύρεση των πρώτων αριθµών από 1 ως n. Σήµερα το πεδίο της Θεωρίας Αλγόριθµων είναι ένα ιδιαίτερα ευρύ και πλούσιο πεδίο. Πληθώρα συγγραµµάτων έχει εµφανισθεί στη βιβλιογραφία, ενώ συνεχίζεται η περαιτέρω εµβάθυνση σε νέα σύγχρονα προβλήµατα. Οι περισσότεροι από τους αλγορίθµους που συνήθως εξετάζονται στα σχετικά βιβλία έχουν προταθεί τα τελευταία 25 χρόνια, όση περίπου είναι και η ηλικία της Πληροφορικής ως µίας νέας αυθύπαρκτης επιστήµης.

Ο όρος αλγόριθµος, λοιπόν χρησιµοποιείται για να δηλώσει µεθόδους που εµφανίζονται για την επίλυση προβληµάτων. Ωστόσο, ένας πιο αυστηρός ορισµός της έννοιας αυτής είναι ο εξής:

*Ορισµός:* Αλγόριθµος είναι µια πεπερασµένη σειρά ενεργειών, αυστηρά καθορισµένων και εκτελέσιµων σε πεπερασµένο χρόνο, που στοχεύουν στην επίλυση ενός προβλήµατος.

Κάθε αλγόριθµος απαραίτητα ικανοποιεί τα επόµενα κριτήρια

- **Είσοδος** (input). Καµία, µία ή περισσότερες τιµές δεδοµένων πρέπει να δίνονται ως είσοδοι στον αλγόριθµο. Η περίπτωση που δεν δίνονται τιµές δεδοµένων εµφανίζεται, όταν ο αλγόριθµος δηµιουργεί και επεξεργάζεται κάποιες πρωτογενείς τιμές με τη βοήθεια συναρτήσεων παραγωγής τυχαίων αριθµών ή µε τη βοήθεια άλλων απλών εντολών.
- **Έξοδος** (output). Ο αλγόριθµος πρέπει να δηµιουργεί τουλάχιστον µία τιµή δεδοµένων ως αποτέλεσµα προς το χρήστη ή προς έναν άλλο αλγόριθµο.
- **Καθοριστικότητα** (definiteness). Κάθε εντολή πρέπει να καθορίζεται χωρίς καµία αµφιβολία για τον τρόπο εκτέλεσης της. Λόγου χάριν, µία εντολή διαίρεσης πρέπει να θεωρεί και την περίπτωση, όπου ο διαιρέτης λαµβάνει µηδενική τιµή.
- **Περατότητα** (finiteness). Ο αλγόριθμος να τελειώνει μετά από πεπερασμένα βήµατα εκτέλεσης των εντολών του. Μία διαδικασία που δεν τελειώνει µετά από ένα συγκεκριµένο αριθµό βηµάτων δεν αποτελεί αλγόριθµο, αλλά λέγεται απλά υπολογιστική διαδικασία(computational procedure).
- **Αποτελεσµατικότητα** (effectiveness). Κάθε µεµονωµένη εντολή του αλγορίθµου να είναι απλή. Αυτό σηµαίνει ότι µία εντολή δεν αρκεί να έχει οριστεί, αλλά πρέπει να είναι και εκτελέσιμη.

# *Πρόγραµµα:*

Ο προγραµµατισµός είναι αυτός που ασχολείται µε τη διατύπωση του αλγορίθµου σε κατανοητή για τον υπολογιστή µορφή, τη δηµιουργία δηλαδή του προγράµµατος που δεν είναι τίποτε άλλο από το σύνολο των εντολών που πρέπει να δοθούν στον υπολογιστή, ώστε να υλοποιηθεί ο αλγόριθµος για την επίλυση του προβλήµατος. Το πρόγραµµα, το οποίο γράφεται σε κάποια γλώσσα προγραµµατισµού, δεν είναι απλά η υλοποίηση του αλγορίθµου, αλλά βασικό στοιχείο του είναι τα δεδοµένα επί των οποίων ενεργεί. Φτάνουµε λοιπόν στο συµπέρασµα ότι αλγόριθµοι και δεδοµένα είναι µία αδιάσπαστη ενότητα. Ο προγραµµατισµός είναι αυτός που δίνει την εντύπωση ότι, οι υπολογιστές είναι έξυπνες µηχανές που επιλύουν τα πολύπλοκα προβλήµατα.

# **1.3. ΓΛΩΣΣΕΣ ΧΑΜΗΛΟΥ-ΥΨΗΛΟΥ ΕΠΙΠΕ∆ΟΥ**

#### *Συµβολικές γλώσσες ή γλώσσες χαµηλού επιπέδου:*

Από τα πρώτα χρόνια άρχισαν να γίνονται προσπάθειες για τη δηµιουργία µίας συµβολικής γλώσσας, η οποία ενώ θα έχει έννοια για τον άνθρωπο, θα µετατρέπεται εσωτερικά από τους υπολογιστές στις αντίστοιχες ακολουθίες από 0 και 1. Για παράδειγµα η λέξη ΑDD (πρόσθεσε) ακολουθούµενη από δύο αριθµούς, είναι κατανοητή από τον άνθρωπο και αποµνηµονεύεται σχετικά εύκολα. Η εντολή αυτή θα µεταφραστεί από τον υπολογιστή σε µία ακολουθία δυαδικών ψηφίων και στη συνέχεια µπορεί να εκτελεστεί. Το έργο της µετάφρασης το αναλαµβάνει ένα ειδικό πρόγραµµα, ο συµβολοµεταφραστής (assembler).

Η χρήση των πρώτων αυτών συµβολικών γλωσσών, που συνεχίζουν να χρησιµοποιούνται για ειδικούς σκοπούς, ήταν σαφώς µια εξέλιξη από τις ακατανόητες ακολουθίες δυαδικών στοιχείων. Ωστόσο παρέµεναν στενά συνδεδεµένες µε την αρχιτεκτονική του κάθε υπολογιστή. Επίσης δεν διέθεταν εντολές πιο σύνθετων λειτουργιών οδηγώντας έτσι σε µακροσκελή προγράµµατα, που ήταν δύσκολο να γραφούν και κύρια να συντηρηθούν. Ακόμη τα προγράμματα δεν µπορούν να µεταφερθούν σε άλλον διαφορετικό υπολόγιστή, ακόµη και του ίδιου κατασκευαστή. Οι γλωσσες αυτές ονοµάζονται γλώσσες χαµηλου επιπέδου, αφού εξαρτώνται από την αρχιτεκτονική του υπολογιστή.

# *Γλώσσες υψηλού επιπέδου:*

Οι παραπάνω ανεπάρκειες των συµβολικών γλωσσών και η προσπάθεια για καλύτερη επικοινωνία ανθρώπου – µηχανής, οδήγησαν στα τέλη της δεκαετίας του 50 στην εµφάνιση των πρώτων γλωσσών υψηλού επιπέδου. Μερικές από αυτές τις γλώσσες είναι η Fortran, η Cobol (COmmon Business Oriented Language), η Algol (ALGOrithmic Language – Αλγοριθµική γλώσσα), η Lisp(LISt Processor – Επεξεργαστής Λίστας), η PASCAL, η Basic (Begginer's All Purpose Symbolic Instruction Code), η JAVA και C.

# **2. ΓΛΩΣΣΑ ΠΡΟΓΡΑΜΜΑΤΙΣΜΟΥ C**

# **2.1. ΓΕΝΙΚΑ**

Η C δηµιουργήθηκε υπό την επίβλεψη των Bell Labs στις αρχές της δεκαετίας του 1970. Είναι µία γλώσσα υψηλού επιπέδου µε πολλά από τα πλεονεκτήµατα των συµβολικών γλωσσών. Ονοµάστηκε έτσι επειδή υπήρξαν παλιότεροι τύποι αυτής της γλώσσας µε την ονοµασία Α και Β. Σήµερα, λόγω του ρόλου της στη δηµιουργία των πακέτων software και της σχέσης της µε το λειτουργικό σύστηµα UNIX, είναι µία από τις γλώσσες που προτιµούν οι προγραµµατιστές.

#### *Κύρια Χαρακτηριστικά*

Τα κύρια χαρακτηριστικά της C σχετίζονται µε την δηµιουργία των εµπορικών software και τη στενή σχέση της µε το UNIX.

# ¾ *Ανάπτυξη Πακέτων Software:*

Για αρκετά χρόνια, η διάθεση των πακέτων software έχει γίνει εξαιρετικά ανταγωνιστική. Μόλις ένα προϊόν software – όπως ένας επεξεργαστής κειµένου – δηµιουργείται για ένα σύστηµα µικροϋπολογιστή, είναι απαραίτητο να δηµιουργηθούν, το συντοµότερο δυνατό, άλλες εκδόσεις του προϊόντος για τα άλλα δηµοφιλή συστήµατα µικροϋπολογιστών. Όσο γρηγορότερα ένα προιόν software διατίθεται στην αγορά, τόσο δυσκολότερο είναι να πετύχουν τα ανταγωνιστικά προιόντα. Γι' αυτό οι δηµιουργοί πακέτων software χρειάζονται µία γλώσσα υψηλού επιπέδου µε δυνατότητα µεταφοράς, όπως η Pascal, και µε την αποτελεσµατικότητα εκτέλεσης µιας χαµηλού επιπέδου συµβολικής γλώσσας. Η C, που µερικές φορές αναφέρεται ως « φορητή συµβολική γλώσσα », καλύπτει αυτή την ανάγκη. Είναι επίσης δοµηµένη, γεγονός που επιτρέπει ευκολότερες τροποποιήσεις και ελέγχους και ευκολότερη εκµάθηση σε σχέση µε µια συµβολική γλώσσα.

¾ *Σχέση µε το UNIX:*

Το UNIX που είναι ένα δηµοφιλές λειτουργικό σύστηµα, είναι στο µεγαλύτερο µέρος του γραµµένο σε C. Έτσι καθώς αυξάνεται η ζήτηση του UNIX, µεγαλώνει ανάλογα και η προτίµηση στη C.

Η C χρησιµοποιείται κυρίως από τους ειδικούς σε Η/Υ. Παρ' ότι οι κώδικες που γράφονται σε C µοιάζουν κάπως µε εκείνους της Pascal, η γλώσσα C δεν ενδείκνυται για αρχάριους, επειδή είναι πολύπλοκη και πλούσια.

Πρόσφατα δηµιουργήθηκε µία νέα έκδοση της C, η λεγόµενη C++, για να βοηθήσει τον καλύτερο σχεδιασµό και τις πρακτικές προγραµµατισµού. Η C++ είναι µία αντικειµενικά προσανατολισµένη έκδοση της C. Η C ++ είναι επίσης ένα υπερσύνολο της C, που επιτρέπει την ανάγνωση όλων των προγραµµάτων C από τους µεταγλωττιστές της C++. Επιπλέον, η C++ εξακολουθεί να εξελίσσεται γρήγορα ως γλώσσα.

### **2.2. ΟΠΤΙΚΟΣ ΠΡΟΓΡΑΜΜΑΤΙΣΜΟΣ**

Ο οπτικός προγραµµατισµός µε C++ Builder είναι ένα εργαλείο προγραµµατισµού, το οποίο µοιάζει πολύ στη Visual Basic αλλά και στη Delfi.

Η ανάπτυξη εφαρµογών γίνεται µέσω του ολοκληρωµένου περιβάλλοντος (IDE) που διαθέτει. Βασίζεται στην αντικειµενοστραφή γλώσσα προγραµµατισµού C++. Ο C++ Builder είναι ευέλικτος και έχει πολλά πλεονεκτήµατα σε όλα τα στάδια ανάπτυξης εφαρµογών, καθώς και στην εγκατάσταση και εκτέλεση των εφαρµογών από τους χρήστες, αφού η εφαρµογή µπορεί να αποτελείται από ένα αυτόνοµο εκτελέσιµο αρχείο (.exe), χωρίς να βασίζεται στην ύπαρξη άλλων αρχείων. Με τον C++ Builder µπορούµε να ξαναχρησιµοποιήσουµε τα στοιχεία και τον κώδικα καθώς και να ενσωµατώσουµε βιβλιοθήκες. Έτσι ο προγραµµατιστής συντοµεύει κατά πολύ τη δουλειά του και γίνεται πιο εύχρηστη.

Γενικά, ο οπτικός προγραµµατισµός µε C++ Builder βασίζεται κυρίως σε φόρµες. Οι φόρµες φιλοξενούν µηχανισµούς – αντικείµενα. Οι πληροφορίες για τα στοιχεία µίας φόρµας καθώς και των µηχανισµών που περιέχει, αποθηκεύονται σε ένα αρχείο φόρµας (.dfm) και σε ένα αρχείο µονάδας (.cpp) µε το ίδιο όνοµα.

Ο C++ Builder περιλαµβάνει δικούς του µηχανισµούς που αποκαλούνται οπτικά συστατικά (Visual Components) και περιέχονται στη βιβλιοθήκη VCL (Visual Components Library).

Κάθε συστατικό – αντικείµενο του C++ Builder που χρησιµοποιούµε το χειριζόµαστε µέσω των Ιδιοτήτων του (Properties), µέσω των Μεθόδων του (Methods) και µέσω των Συµβάντων του (Events).

# **3. Η ΓΛΩΣΣΑ BDN**

#### **3.1. ΤΟ ΑΛΦΑΒΗΤΟ ΤΗΣ ΓΛΩΣΣΑΣ BDN**

Το αλφάβητο της ΓΛΩΣΣΑΣ αποτελείται από τα γράµµατα του ελληνικού και του λατινικού αλφαβήτου, τα ψηφία, καθώς και από ειδικά σύµβολα, που χρησιµοποιούνται για προκαθορισµένες ενέργειες.

*Συγκεκριµένα*

Γράµµατα

Κεφαλαία ελληνικού αλφαβήτου (Α-Ω) Πεζά ελληνικού αλφαβήτου (α-ω) Κεφαλαία λατινικού αλφαβήτου (Α-Z) Πεζά λατινικού αλφαβήτου (a-z)

Ψηφία

0-9

Ειδικοί χαρακτήρες

 $+ - * <$ []/=(), . κενός χαρακτήρας Η υποδιαστολή συµβολίζεται µε την τελεια.

# **3.2. ΕΝΤΟΛΕΣ ΠΟΥ ΥΠΟΣΤΗΡΙΖΕΙ Η BDN**

Οι εντολές που υποστηρίζονται από την εφαρµογή είναι οι ακόλουθες: Εντολές εισόδου εξόδου

• ΓΡΑΨΕ

• ∆ΙΑΒΑΣΕ

Έντολή εκχώρισης

 $\bullet$   $\cdot$   $\lt \cdot$ 

Εντολές επιλογής

- Εντολή ΑΝ
- Εντολή ΕΠΙΛΕΞΕ

Εντολές επανάληψης

- Εντολή ΟΣΟ….ΕΠΑΝΕΛΑΒΕ
- Εντολή ΜΕΧΡΙΣ\_ΟΤΟΥ
- Εντολή ΓΙΑ…ΑΠΟ…ΜΕΧΡΙ

Τη σύνταξη, τη λειτουργία καθώς και µερικά παραδείγµατα για την κάθε µία θα δούµε παρακάτω.

# **3.3. ΤΥΠΟΙ ∆Ε∆ΟΜΕΝΩΝ**

Οι υπολογιστές επεξεργάζονται δεδοµένα διαφόρων τύπων, γι αυτό είναι σηµαντικό να κατανοήσουµε τους διαφορετικούς τύπους δεδοµένων που χειρίζεται η ΓΛΩΣΣΑ BDN.

Οι τύποι δεδοµένων που υποστηρίζει η BDN είναι οι αριθµητικοί, που περιλαµβάνουν τους ακέραιους και τους πραγµατικούς αριθµούς και τέλος οι χαρακτήρες.

*Ακέραιος τύπος:* Ο τύπος αυτός περιλαµβάνει τους ακέραιους που είναι γνωστοί από τα µαθηµατικά. Οι ακέραιοι µπορούν να είναι θετικοί, αρνητικοί ή µηδέν. Παραδείγµα ακεραίων είναι οι αριθµοί 1, 3409, 0, -980.

*Πραγµατικός τύπος:* Ο τύπος αυτός περιλαµβάνει τους πραγµατικούς αριθµούς που γνωρίζουµε από τα µαθηµατικά. Οι αριθµοί 3.14, 2.71, -112.45 , 0.45 είναι πραγµατικοί αριθµοί. Και οι πραγµατικοί αριθµοί µπορούν να είναι θετικοί, αρνητικοί ή µηδέν.

*Χαρακτήρας :* Ο τύπος αυτός αναφέρεται τόσο σε ένα χαρακτήρα όσο και σε µία σειρά χαρακτήρων. Τα δεδοµένα αυτού του τύπου µπορούν να περιέχουν οποιοδήποτε χαρακτήρα παράγεται από το πληκτρολόγιο.

### **3.4. ΜΕΤΑΒΛΗΤΕΣ**

Η έννοια της µεταβλητής (variable) είναι γνωστή από τα µαθηµατικά. Για παράδειγµα ο τύπος της γεωµετρίας

Ε=αβ

υπολογίζει το εµβαδόν (Ε) ενός ορθογωνίου µε διαστάσεις που συµβολίζονται µε α και β. Αν στο α και στο β δοθούν οι αντίστοιχες τιµές, τότε ο τύπος αυτός υπολογίζει το εµβαδόν του ορθογωνίου.

Μια µεταβλητή λοιπόν, παριστάνει µία ποσότητα που η τιµή της µπορεί να µεταβάλλεται.

Οι µεταβλητές που χρησιµοποιούνται σε ένα πρόγραµµα, αντιστοιχούνται από το µεταγλωττιστή σε συγκεκριµένες θέσεις µνήµης του υπολογιστή. Η τιµή της µεταβλητής είναι η τιµή που βρίσκεται στην αντίστοιχη θέση µνήµης και όπως αναφέρθηκε µπορεί να µεταβάλλεται κατά τη διάρκεια της εκτέλεσης του προγράµµατος.

Ενώ η τιµή της µεταβλητής µπορεί να αλλάζει κατά την εκτέλεση του προγράµµατος, αυτό που µένει υποχρεωτικά αναλλοίωτο είναι ο τύπος της µεταβλητής.

Η ΓΛΩΣΣΑ BDN επιτρέπει τη χρήση µεταβλητών των τριών τύπων που αναφέρθηκαν, δηλαδή ακεραίων, πραγµατικών και χαρακτήρων ενώ η δήλωση του τύπου κάθε µεταβλητής γίνεται υποχρεωτικά στο τµήµα δήλωσης µεταβλητών.

Το όνοµα κάθε µεταβλητής, ακολουθεί τους κανόνες δηµιουργίας ονοµάτων, δηλαδή αποτελείται από ελληνικούς χαρακτήρες (πεζούς και κεφαλαίους), ψηφία καθώς και τον χαρακτήρα \_ ενώ το όνοµα κάθε µεταβλητής είναι µοναδικό για κάθε πρόγραμμα.

Παραδείγµατα ονοµάτων που είναι αποδεκτά από τη BDN είναι: α, ονοµα, τιµη, τυπικη\_αποκλιση, α100, ΜΕΓΙΣΤΟ.

Παραδείγµατα ονοµάτων που δεν είναι αποδεκτά είναι: 100α , Μεση τιµη, κοστος\$, onoma.

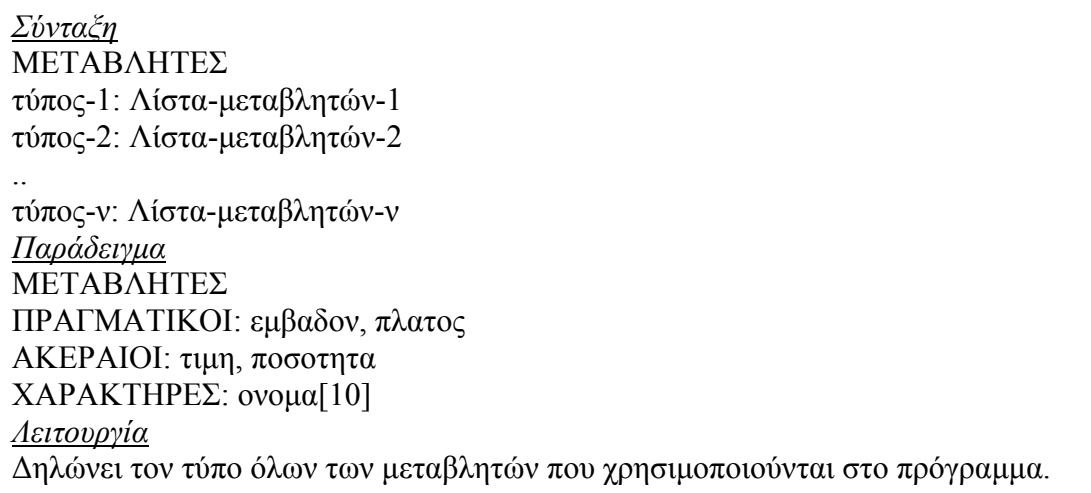

Αν και όπως αναφέρθηκε, το όνοµα των µεταβλητών µπορεί να είναι οποιοσδήποτε συνδυασµός χαρακτήρων, είναι καλή πρακτική να χρησιµοποιούνται ονόµατα, τα οποία να υπονοούν το περιεχόµενο τους, κάνοντας το πρόγραµµα ευκολότερο στην ανάγνωση του και στην κατανόηση του.

Για παράδειγµα στην περίπτωση του υπολογισµού του εµβαδού είναι προτιµότερη η χρήση του ονόµατος *εµβαδο* για την αντίστοιχη µεταβλητή, από ένα όνοµα που αποτελείται από ένα µόνο γράµµα όπως *ε* ή *α* ή ένα οποιοδήποτε τυχαίο όνοµα που δεν ανάγει στο πραγµατικό περιεχόµενο της µεταβλητής όπως τιµή.

### **3.5. ΠΙΝΑΚΕΣ**

Μπορούµε να ορίσουµε τον πίνακα ως µια δοµή που περιέχει στοιχεία του ίδιου τύπου ( δηλαδή ακέραιους, πραγµατικούς κ.λ.π). Η δήλωση των στοιχείων ενός πίνακα και η µέθοδος αναφοράς τους εξαρτάται από τη συγκεκριµένη γλώσσα υψηλού επιπέδου που χρησιµοποιείται. Όµως, γενικά η αναφορά στα στοιχεία ενός πίνακα γίνεται µε τη χρήση του συµβολικού ονόµατος του πίνακα ακολουθούµενου από την τιµή ενός δείκτη σε αγκύλη.

Ένας πίνακας µπορεί να είναι µονοδιάστατος, δισδιάστατος, τρισδιάστατος και γενικά ν-διάστατος πίνακας. Εµείς θα ασχοληθούµε µε τους µονοδιάστατους πίνακες.

Για παράδειγµα ένα πρόγραµµα το οποίο διαβάζει τις θερµοκρασίες διαφόρων ηµερών του µήνα, έστω 30, και υπολογίζει τη µέση θερµοκρασία, µπορεί πολύ απλά να γραφεί ως εξής:

………… συνολο <- 0 ΓΙΑ ηµερα ΑΠΟ 1 ΜΕΧΡΙ 30 ΜΕ ΒΗΜΑ 1 ∆ΙΑΒΑΣΕ θερµοκρασια Συνολο <- συνολο + θερµοκρασια ΤΕΛΟΣ\_ΕΠΑΝΑΛΗΨΗΣ Μεση <- συνολο / 30 ………

Χρησιµοποιώντας λοιπόν µόνο µία µεταβλητή, τη µεταβλητή θερµοκρασία, το πρόβληµα λύνεται πολύ απλά και το αντίστοιχο πρόγραµµα είναι σύντοµο και κατανοητό.

Αν όµως στο προηγούµενο πρόγραµµα ζητείται και ο αριθµός των ηµερών που η θερµοκρασία ήταν κατώτερη της µέσης, τότε η σύγκριση αυτή πρέπει να γίνει µετά τον υπολογισµό της µέσης θερµοκρασίας. Αυτό σηµαίνει ότι όλες οι θερµοκρασίες πρέπει να επαναεισαχθούν για να συγκριθούν µε τη µέση.

Μία άλλη λύση είναι να καταχωρηθεί κάθε θερµοκρασία σε διαφορετική µεταβλητή, έτσι ώστε κάθε τιµή που εισάγεται να διατηρείται στη µνήµη και να µπορεί να συγκριθεί µε τη µέση, αφού αυτή υπολογιστεί. Τότε όµως πρέπει να δηµιουργηθούν 30 διαφορετικές µεταβλητές θερµοκρασια1, θερµοκρασια2,…. Θερµοκρασια30. Για να γραφτεί το πρόγραµµα χρειάζονται τριάντα εντολές ∆ΙΑΒΑΣΕ και τριάντα εντολές ΑΝ.

Αν και αυτή η λύση είναι σωστή και πρακτική για µικρό αριθµό δεδοµένων, προφανώς δεν εξυπηρετεί την επεξεργασία µεγάλου αριθµού δεδοµένων.

Η καλύτερη λύση στο πρόβληµα αυτό είναι η χρήση µεταβλητής µε δείκτες, και υλοποιείται στον προγραµµατισµό µε τη δοµή δεδοµένων του πίνακα. Χρησιµοποιείται λοιπόν µόνο ένα όνοµα θερµοκρασία, που αναφέρεται στις τριάντα διαφορετικές θερµοκρασίες.

Το όνοµα του πίνακα καθορίζει µία οµάδα διαδοχικών θέσεων στη µνήµη. Κάθε συγκεκριµένη θέση µνήµης καλείται στοιχείο του πίνακα και προσδιορίζεται από την τιµή ενός δείκτη, όπως φαίνεται και στο σχήµα.

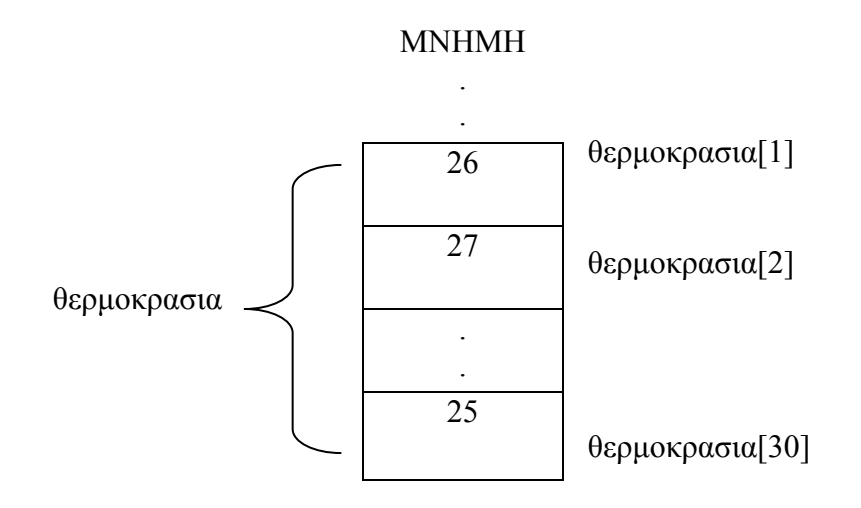

Οι πίνακες που χρησιµοποιούν ένα µόνο δείκτη για την αναφορά των στοιχείων τους, ονοµάζονται µονοδιάστατοι πίνακες.

Το όνοµα του πίνακα µπορεί να είναι οποιοδήποτε δεκτό όνοµα της ΓΛΩΣΣΑΣ και ο δείκτης είναι µία ακέραια έκφραση, µεταβλητή που περικλείεται µέσα στα σύµβολα [ και ]. Το στοιχείο θερµοκρασια[2], εκφράζει τη θερµοκρασία της δεύτερης ηµέρας, αναφέρεται στο δεύτερο στοιχείο του πίνακα θερµοκρασία και έχει την τιµή 27.

Γενικότερα το στοιχείο θερµοκρασία[ι] αναφέρεται στο ι-οστό στοιχείο του πίνακα.

Κάθε πίνακας πρέπει υποχρεωτικά να περιέχει δεδοµένα του ιδίου τύπου, δηλαδή ακέραια, πραγµατικά η αλφαριθµητικά. Ο τύπος του πίνακα δηλώνεται µαζί µε τις άλλες µεταβλητές του προγράµµατος στο τµήµα δήλωσης µεταβλητών. Εκτός από τον τύπο του πίνακα πρέπει να δηλώνεται και ο αριθµός των στοιχείων που περιέχει ή καλύτερα ο µεγαλύτερος αριθµός στοιχείων που µπορεί να έχει ο συγκεκριµένος πίνακας.

Για παράδειγµα: ΜΕΤΑΒΛΗΤΕΣ ΠΡΑΓΜΑΤΙΚΕΣ: θερµοκρασια[30]

> **Πίνακας** είναι ένα σύνολο αντικειµένων ίδιου τύπου, τα οποία αναφέρονται µε ένα κοινό όνοµα. Κάθε ένα από τα αντικείµενα που απαρτίζουν τον πίνακα λέγεται στοιχείο του πίνακα. Η αναφορά σε ατοµικά στοιχεία του πίνακα γίνεται µε το όνοµα του πίνακα ακολουθούµενο από ένα δείκτη.

### **Παράδειγµα**

Χρησιµοποιώντας µεταβλητές µε δείκτες για το προηγούµενο παράδειγµα έχουµε το εξής πρόγραµµα.

## ΑΡΧΗ\_ΠΡΟΓΡΑΜΜΑΤΟΣ

ΜΕΤΑΒΛΗΤΕΣ ΑΚΕΡΑΙΟΙ: ι, ηµερες ΠΡΑΓΜΑΤΙΚΟΙ: θερµοκρασια[30], µεση, συνολο

συνολο <- 0 ΓΙΑ ι ΑΠΟ 1 ΜΕΧΡΙ 30 ΜΕ ΒΗΜΑ 1

> ΓΡΑΨΕ ' δωσε τη θερµοκρασια' ∆ΙΑΒΑΣΕ θερµοκρασια[ι] συνολο <- συνολο + θερµοκρασια[ι]

ΤΕΛΟΣ\_ΕΠΑΝΑΛΗΨΗΣ µεση <- συνολο / 30 ημερες  $\leq$  0

ΓΙΑ ι ΑΠΟ 1 ΜΕΧΡΙ 30 ΜΕ ΒΗΜΑ 1 ΑΝ θερµοκρασια[ι] < µεση ΤΟΤΕ ηµερες <- ηµερες + 1 ΤΕΛΟΣ\_ΑΝ

# ΤΕΛΟΣ\_ΕΠΑΝΑΛΗΨΗΣ

ΓΡΑΨΕ ' µεση θερµοκρασια:', µεση ΓΡΑΨΕ 'ηµερες µε µικροτερη θερµοκρασια', ηµερες

# ΤΕΛΟΣ\_ΠΡΟΓΡΑΜΜΑΤΟΣ

# **3.6. ΑΡΙΘΜΗΤΙΚΟΙ ΤΕΛΕΣΤΕΣ**

Οι αριθµητικοί τελεστές που υποστηρίζονται από τη ΓΛΩΣΣΑ BDN καλύπτουν τις βασικές πράξεις: πρόσθεση, αφαίρεση, πολλαπλασιασµό και διαίρεση ενώ υποστηρίζεται και η ύψωση σε δύναµη.

Οι τελεστές και οι αντίστοιχες πράξεις είναι:

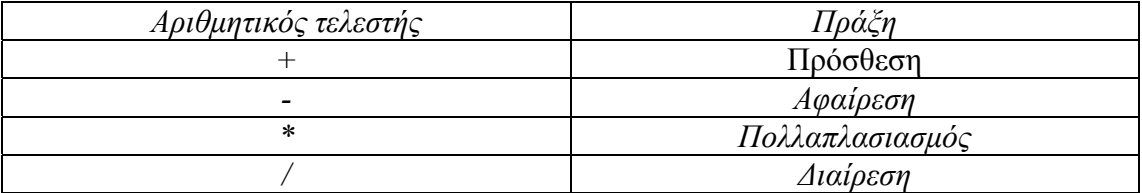

#### **3.7. ΑΡΙΘΜΗΤΙΚΕΣ ΕΚΦΡΑΣΕΙΣ**

Όταν µια τιµή προκύπτει από υπολογισµό, τότε αναφερόµαστε σε εκφράσεις (expressions). Για την σύνταξη µιας αριθµητικής έκφρασης χρησιµοποιούνται αριθµητικές σταθερές (αριθµοί), µεταβλητές, αριθµητικοί τελεστές και παρενθέσεις. Οι αριθµητικές εκφράσεις υλοποιούν απλές ή σύνθετες µαθηµατικές πράξεις. Κάθε έκφραση παριστάνει µια συγκεκριµένη αριθµητική τιµή, η οποία βρίσκεται µετά την εκτέλεση των πράξεων. Γι' αυτό είναι καλό όλες οι µεταβλητές, που εµφανίζονται σε µία έκφραση να έχουν οριστεί προηγούµενα, δηλαδή να έχουν κάποια τιµή.

Οι πράξεις που παρουσιάζονται σε µία έκφραση, εκτελούνται σύµφωνα µε την επόµενη ιεραρχία

- 1. Πολλαπλασιασµός και διαίρεση
- 2. πρόσθεση και αφαίρεση

Παραδείγµατα

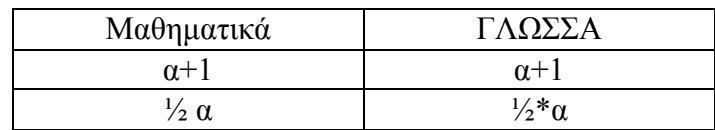

Όταν η ιεραρχία είναι ίδια, τότε οι πράξεις εκτελούνται από τ' αριστερά προς τα δεξιά. Σε πολλές όµως περιπτώσεις είναι απαραίτητο να προηγηθεί µια πράξη χαµηλότερης ιεραρχίας. Αυτό επιτυγχάνεται µε την εισαγωγή των παρενθέσεων. Η πράξη που πρέπει να προηγηθεί περικλείεται σε ένα ζεύγος παρενθέσεων, οπότε και εκτελείται πρώτη. Π.χ. η έκφραση 2+3\*4 δίδει ως αποτέλεσµα 14, ενώ η (2+3)\*4 δίδει 20, διότι εκτελείται πρώτα η πρόσθεση και µετά ο πολλαπλασιασµός.

# **3.8. ΕΝΤΟΛΗ ΕΚΧΩΡΗΣΗΣ**

Η εντολή εκχώρησης χρησιµοποιείται για την απόδοση τιµών στις µεταβλητές κατά τη διάρκεια εκτέλεσης του προγράµµατος.

#### *Σύνταξη*

Όνοµα-Μεταβλητής <-έκφραση

*Παράδειγµα*

 $A < -132$ εµβαδον <- Α + Β

*Λειτουργία*

Υπολογίζεται η τιμή της έκφρασης στη δεξιά πλευρά και εκχωρείται η τιμή αυτή στη µεταβλητή, που αναφέρεται στην αριστερή µεριά.

Μια εντολή εκχώρησης σε καµιά περίπτωση δεν πρέπει να εκλαµβάνεται ως εξίσωση. Στην εξίσωση το αριστερό µέλος ισούται µε το δεξιό, ενώ στην εντολή εκχώρησης η τιµή του δεξιού µέλους εκχωρείται, µεταβιβάζεται, αποδίδεται στη µεταβλητή του αριστερού µέλους. Για το λόγο αυτό ως τελεστής εκχώρησης χρησιµοποιείται το σύµβολο <- προκειµένου να διαφοροποιείται από το ίσον (=). Ωστόσο, ας σηµειωθεί, ότι οι διάφορες γλώσσες προγραµµατισµού χρησιµοποιούν διαφορετικά σύµβολα για το σκοπό αυτό.

## **3.9. ΕΝΤΟΛΕΣ ΕΙΣΟ∆ΟΥ ΕΞΟ∆ΟΥ**

Σχεδόν όλα τα προγράµµατα υπολογιστή δέχονται κάποια δεδοµένα, τα επεξεργάζονται, υπολογίζουν τα αποτελέσµατα και τέλος τα εµφανίζουν.

Τα δεδοµένα εισάγονται κατά τη διάρκεια της εκτέλεσης του προγράµµατος από µια µονάδα εισόδου, για παράδειγµα το πληκτρολόγιο και τα αποτελέσµατα γράφονται σε µια µονάδα εξόδου, για παράδειγµα την οθόνη.

Η ΓΛΩΣΣΑ υποστηρίζει για την εισαγωγή δεδοµένων από το πληκτρολόγιο την εντολή ∆ΙΑΒΑΣΕ και για την εµφάνιση των αποτελεσµάτων την εντολή ΓΡΑΨΕ.

#### **3.9.1. Η ΕΝΤΟΛΗ ∆ΙΑΒΑΣΕ**

*Σύνταξη*

∆ΙΑΒΑΣΕ λίστα-µεταβλητών

*Παράδειγµα* ∆ΙΑΒΑΣΕ ποσοτητα ΔΙΑΒΑΣΕ τιμη

*Λειτουργία*

Η εκτέλεση της εντολής οδηγεί στην είσοδο τιµής από το πληκτρολόγιο και την εκχώρησή της στη µεταβλητή που αναφέρεται.

Η εντολή ΔΙΑΒΑΣΕ ακολουθείται πάντοτε από ένα μόνο όνομα μεταβλητής. Κατά την εκτέλεση του προγράµµατος η εντολή ∆ΙΑΒΑΣΕ διακόπτει την εκτέλεσή του, και το πρόγραµµα περιµένει την εισαγωγή τιµής από το πληκτρολόγιο, που θα εκχωρηθεί στη µεταβλητή. Μετά την ολοκλήρωση της εντολής η εκτέλεση του προγράµµατος συνεχίζεται µε την επόµενη εντολή.

# **3.9.2. Η ΕΝΤΟΛΗ ΓΡΑΨΕ**

### *Σύνταξη*

ΓΡΑΨΕ λίστα-στοιχείων

*Παράδειγµα* ΓΡΑΨΕ 'Η τετραγωνικη ριζα του', α, 'ειναι : ', ριζα

*Λειτουργία*

Χρησιµοποιείται για την εµφάνιση σταθερών τιµών καθώς και των τιµών των µεταβλητών που αναφέρονται στη λίστα .

Η εντολή ΓΡΑΨΕ έχει ως αποτέλεσµα την εµφάνιση των τιµών στη µονάδα εξόδου. Συσκευή εξόδου µπορεί να είναι η οθόνη του υπολογιστή, ο εκτυπωτής, βοηθητική µνήµη ή και γενικά οποιαδήποτε συσκευή εξόδου έχει οριστεί στο πρόγραµµα.

Η χρήση της εντολής ΓΡΑΨΕ είναι κυρίως η εµφάνιση µηνυµάτων από τον υπολογιστή στην οθόνη, καθώς και αποτελεσµάτων που περιέχονται στις µεταβλητές.

### **2.11. ∆ΟΜΗ ΠΡΟΓΡΑΜΜΑΤΟΣ**

Όπως κάθε εντολή ακολουθεί αυστηρούς συντακτικούς κανόνες, έτσι και ολόκληρο το πρόγραµµα έχει αυστηρούς κανόνες για τον τρόπο που δοµείται. Η πρώτη εντολή κάθε προγράµµατος πρέπει να είναι η ΑΡΧΗ\_ΠΡΟΓΡΑΜΜΑΤΟΣ. Στη συνέχεια ακολουθεί το τµήµα δήλωσης µεταβλητών, όπου δηλώνονται υποχρεωτικά τα ονόµατα όλων των µεταβλητών καθώς και ο τύπος τους. Αυτό γίνεται µε την εντολή ΜΕΤΑΒΛΗΤΕΣ και εν συνεχεία ακολουθεί ο τύπος των µεταβλητών που µπορεί να είναι είτε ΑΚΕΡΑΙΟΙ:, είτε ΠΡΑΓΜΑΤΙΚΟΙ: είτε ΧΑΡΑΚΤΗΡΕΣ:. Ακολουθεί το κύριο µέρος του προγράµµατος, που περιλαµβάνει όλες τις εκτελέσιµες εντολές. Τέλος κάθε πρόγραµµα πρέπει να κλείνει µε την εντολή ΤΕΛΟΣ\_ΠΡΟΓΡΑΜΜΑΤΟΣ. Όλες οι εκτελέσιµες εντολές πρέπει να περιλαµβάνονται υποχρεωτικά ανάµεσα στις ΑΡΧΗ\_ΠΡΟΓΡΑΜΜΑΤΟΣ και ΤΕΛΟΣ\_ΠΡΟΓΡΑΜΜΑΤΟΣ. Τέλος να σηµειώσουµε ότι κάθε εντολή γράφεται σε ξεχωριστή γραµµή. Στο παρακάτω παράδειγµα µπορούµε να δούµε τη ∆οµή που πρέπει να έχει το πρόγραµµα.

#### *Παραδειγµα*

Το επόµενο πρόγραµµα υπολογίζει το συνολικό κόστος παραγγελιών υπολογιστών. Το πρόγραµµα διαβάζει από το πληκτρολόγιο την ποσότητα της παραγγελίας και την τιµή του ενός υπολογιστή, υπολογίζει και γράφει το συνολικό κόστος καθώς και το αντίστοιχο κόστος του ΦΠΑ. Ο συντελεστής ΦΠΑ είναι 18% = 0,18.

ΑΡΧΗ\_ΠΡΟΓΡΑΜΜΑΤΟΣ

#### ΜΕΤΑΒΛΗΤΕΣ

Μπάρκογλου Νίκος 15 ∆ούλαλας Νίκος

ΑΚΕΡΑΙΟΙ: ποσοτητα, τιµη\_µοναδας, κοστος ΠΡΑΓΜΑΤΙΚΟΙ: φπα, αξια\_φπα, συνολικο\_κοστος

ΓΡΑΨΕ '∆ωσε την ποσοτητα της παραγγελιας ' ∆ΙΑΒΑΣΕ ποσοτητα ΓΡΑΨΕ '∆ωσε την τιµη του υπολογιστη' ∆ΙΑΒΑΣΕ τιµη\_µοναδας

φπα **<-** 0.19 κοστος **<-** ποσοτητα \* τιµη\_µοναδας αξια\_φπα **<-** κοστος \* φπα συνολικο\_κοστος **<-** κοστος + αξια\_φπα

ΓΡΑΨΕ 'Το κοστος των', ποσοτητα, 'υπολογ. είναι ', κοστος ΓΡΑΨΕ 'Το συνολικο κοστος ειναι ', συνολικο\_κοστος

# ΤΕΛΟΣ\_ΠΡΟΓΡΑΜΜΑΤΟΣ

# **4. ΕΠΙΛΟΓΗ ΚΑΙ ΕΠΑΝΑΛΗΨΗ**

# **4.1. ΕΝΤΟΛΕΣ ΕΠΙΛΟΓΗΣ**

Μία από τις βασικότερες δοµές που εµφανίζονται σε ένα πρόγραµµα, είναι η επιλογή. Σχεδόν σε όλα τα προβλήµατα περιλαµβάνονται κάποιοι έλεγχοι και ανάλογα µε το αποτέλεσµα αυτών των ελέγχων επιλέγονται οι ενέργειες που θα ακολουθήσουν.

Ας θεωρήσουµε το πολύ απλό πρόβληµα της καταµέτρησης των θετικών και των αρνητικών αριθµών. Πρέπει λοιπόν να γράψουµε ένα πρόγραµµα, το οποίο εισάγει αριθµούς και µετράει πόσοι από αυτούς είναι θετικοί και πόσοι αρνητικοί. Για να αποφασίσουµε αν ένας αριθµός είναι θετικός ή αρνητικός, πρέπει να τον συγκρίνουµε µε το 0. το αποτέλεσµα αυτής της σύγκρισης καθορίζει το είδος του αριθµού, αν είναι µεγαλύτερος από το 0, τότε ο αριθµός είναι θετικός, ενώ αντίθετα αν είναι µικρότερος από το 0, είναι αρνητικός.

#### *Λογική έκφραση*

Για την σύνταξη µιας λογικής έκφρασης ή συνθήκης χρησιµοποιούνται µεταβλητές, αριθµητικές παραστάσεις, συγκριτικοί και λογικοί τελεστές, καθώς και παρενθέσεις. Στις λογικές εκφράσεις γίνεται σύγκριση της τιµής µιας έκφρασης, που βρίσκεται αριστερά από το συγκριτικό τελεστή µε την τιµή µιας άλλης έκφρασης που βρίσκεται δεξιά. Το αποτέλεσµα είναι µια λογική τιµή ΑΛΗΘΗΣ ή ΨΕΥ∆ΗΣ.

Οι χρησιµοποιούµενοι τελεστές παρουσιάζονται στον επόµενο πίνακα.

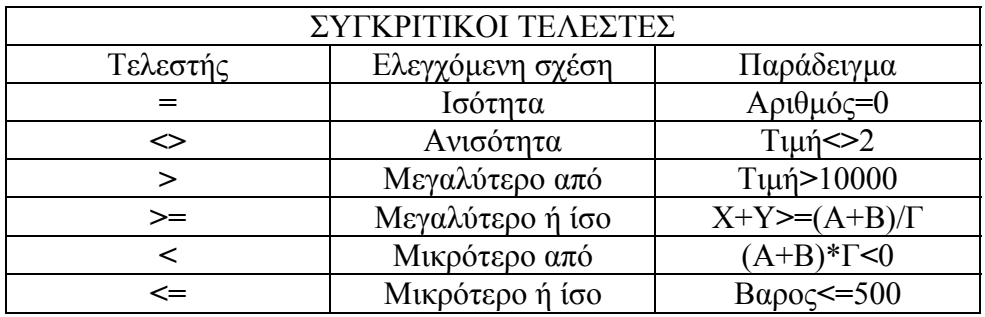

*Σύνθετες εκφράσεις*

Σε πολλά προβλήµατα οι επιλογές δεν αρκεί να γίνονται µε απλές λογικές παραστάσεις όπως αυτές οι οποίες αναφέρθηκαν, αλλά χρειάζεται να συνδυαστούν µία ή περισσότερες λογικές παραστάσεις. Αυτό επιτυγχάνεται µε τη χρήση των τριών βασικών λογικών τελεστών ΟΧΙ, ΚΑΙ, Η. Ο παρακάτω πίνακας δίνει τις τιµές των τριών αυτών λογικών πράξεων για όλους τους συνδυασµούς τιµών.

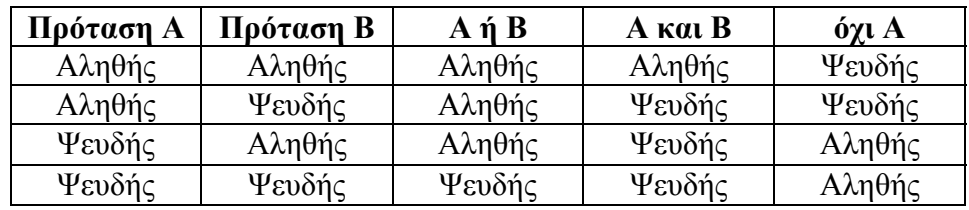

Παραδείγµατα

0 < X < 5<br>  $X = 1 \text{ ή } 2\text{ Ω } 3$ <br>  $X = 1$  H  $X = 2$  $X=1$  H  $X=2$  H  $X=3$ Η ιεραρχία των λογικών τελεστών είναι µικρότερη των αριθµητικών.

# **4.1.1. ΕΝΤΟΛΗ ΑΝ**

Η δομή επιλογής υλοποιείται στη ΓΛΩΣΣΑ BDN με την εντολή AN. Η εντολή ΑΝ εµφανίζεται µε τρεις διαφορετικές µορφές. Την απλή εντολή ΑΝ…ΤΟΤΕ, την εντολή ΑΝ…ΤΟΤΕ…ΑΛΛΙΩΣ και τέλος την εντολή ΑΝ…ΤΟΤΕ…ΑΛΛΙΩΣ \_ΑΝ. Κάθε εντολή ΑΝ πρέπει να κλείνει µε ΤΕΛΟΣ\_ΑΝ.

Στην απλούστερη µορφή της η εντολή ΑΝ ελέγχει τη συνθήκη και αν αυτή ισχύει (είναι αληθής), τότε εκτελούνται οι εντολές που περιλαµβάνονται µεταξύ των λέξεων ΤΟΤΕ και ΤΕΛΟΣ\_ΑΝ.

Αν για παράδειγµα θέλαµε να υπολογίσουµε το πηλίκο του αριθµού 10 µε τους αριθµούς που διαβάζουµε από το πληκτρολόγιο, τότε το αντίστοιχο τµήµα προγράµµατος είναι

∆ΙΑΒΑΣΕ α

ΑΝ α<>0 ΤΟΤΕ πηλικο <- 10 / α ΤΕΛΟΣ\_ΑΝ

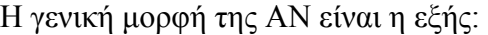

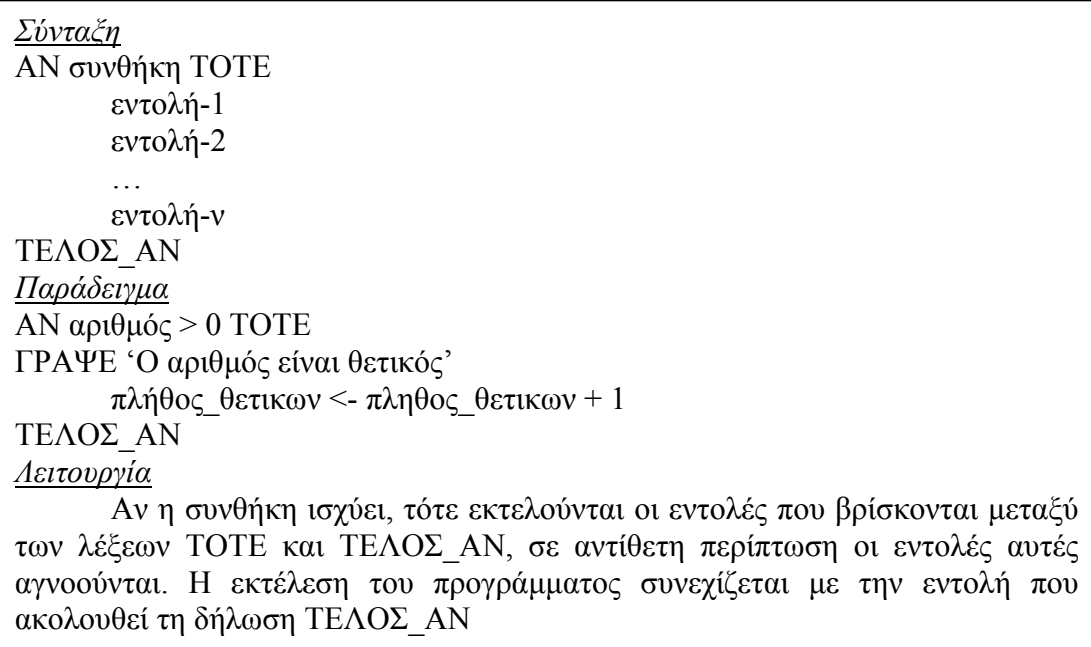

Συχνά η εντολή ΑΝ εκτός από το τµήµα των εντολών, που εκτελούνται όταν η λογική έκφραση είναι αληθής, περιέχει και το τµήµα των εντολών που εκτελούνται, αν δεν ισχύει η συνθήκη (είναι ψευδής). Η µορφή της εντολής αυτής ονοµάζεται ΑΝ…ΤΟΤΕ…ΑΛΛΙΩΣ. Στο παράδειγµα υπολογισµού του πηλίκου έχουµε: ∆ΙΑΒΑΣΕ α AΝ  $\alpha$  < 0 ΤΟΤΕ πηλικο = 10 / α ΑΛΛΙΩΣ ΓΡΑΨΕ '∆εν γινεται διαιρεση µε το 0' ΤΕΛΟΣ\_ΑΝ

Η γενική µορφή της εντολής ΑΝ…ΤΟΤΕ…ΑΛΛΙΩΣ έχει ως εξής:

*Σύνταξη* ΑΝ συνθήκη ΤΟΤΕ εντολή-1 εντολή-2 … εντολή-ν ΑΛΛΙΩΣ εντολή-1 εντολή-2 … εντολή-ν ΤΕΛΟΣ\_ΑΝ

*Παράδειγµα* ΑΝ αριθµος > 0 ΤΟΤΕ ΓΡΑΨΕ 'Ο αριθµος ειναι θετικος' πληθος θετικων <- πληθος θετικων + 1 ΑΛΛΙΩΣ ΓΡΑΨΕ 'Ο αριθµος ειναι αρνητικος' πληθος μη θετικων <- πληθος μη θετικων + 1 ΤΕΛΟΣ\_ΑΝ

#### *Λειτουργία*

Αν η συνθήκη ισχύει, τότε εκτελούνται οι εντολές µεταξύ των λέξεων ΤΟΤΕ και ΑΛΛΙΩΣ, διαφορετικά εκτελούνται οι εντολές µεταξύ ΑΛΛΙΩΣ και ΤΕΛΟΣ\_ΑΝ.

Η εκτέλεση του προγράµµατος συνεχίζεται µε την εντολή που ακολουθεί τη δήλωση ΤΕΛΟΣ\_ΑΝ.

Η γενική µορφή της ΑΝ καλύπτει την επιλογή µιας από δυο εναλλακτικές περιπτώσεις.

Όταν οι εναλλακτικές περιπτώσεις είναι περισσότερες από τις δυο, τότε µπορούν να χρησιµοποιηθούν πολλές εντολές ΑΝ η µία µέσα στην άλλη, οι εµφωλευµένες όπως ονοµάζονται.

Εµφωλευµένα ΑΝ ονοµάζονται δυο ή περισσότερες εντολές µορφής ΑΝ…ΤΟΤΕ…ΑΛΛΙΩΣ που περιέχονται η µία µέσα στην άλλη. Για παράδειγµα οι παρακάτω εντολές προγράµµατος

...... ∆ΙΑΒΑΣΕ βαρος, υψος ΑΝ βαρος < 80 ΤΟΤΕ ΑΝ υψος < 1.70 ΤΟΤΕ ΓΡΑΨΕ 'ελαφρυς, κοντος' ΤΕΛΟΣ\_ΑΝ ΤΕΛΟΣ\_ΑΝ

......

Η χρήση εµφωλευµένων εντολών ΑΝ οδηγεί συνήθως σε πολύπλοκες δοµές που αυξάνουν την πιθανότητα του λάθους καθώς και τη δυσκολία κατανόησης του προγράµµατος.

Πολύ συχνά οι εντολές που έχουν γραφεί µε εµφωλευµένα ΑΝ, µπορούν να γραφούν πιο απλά χρησιµοποιώντας σύνθετες εκφράσεις ή την εντολή επιλογής

ΑΝ\_ΑΛΛΙΩΣ\_ΑΝ, που θα παρουσιαστεί στη συνέχεια.

Το προηγούµενο τµήµα προγράµµατος µπορεί να γραφεί ως εξής:

∆ΙΑΒΑΣΕ βαρος, υψος

ΑΝ βαρος < 80 ΚΑΙ υψος < 1.70 ΤΟΤΕ ΓΡΑΨΕ 'Ελαφρυς, κοντος'

ΤΕΛΟΣ\_ΑΝ

Μία άλλη µορφή επιλογής είναι η εντολή ΑΝ…ΤΟΤΕ…ΑΛΛΙΩΣ\_ΑΝ

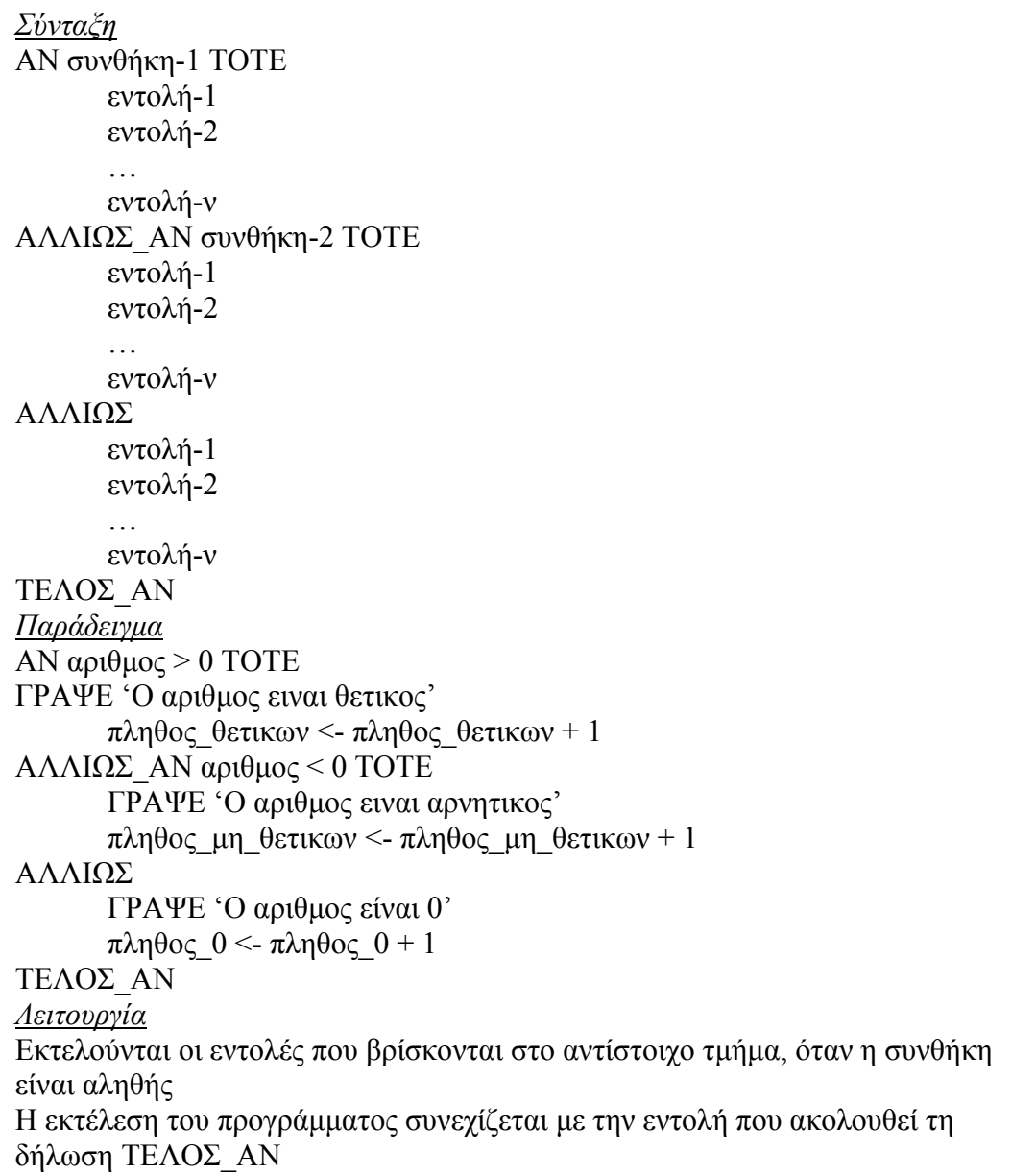

# *Παράδειγµα*

Στο προηγούµενο πρόγραµµα (πωλήσεις υπολογιστών) υποθέτουµε ότι η τιµή των υπολογιστών εξαρτάται από την ποσότητα παραγγελίας. Συγκεκριµένα ισχύουν οι παρακάτω τιµές αγοράς υπολογιστών.

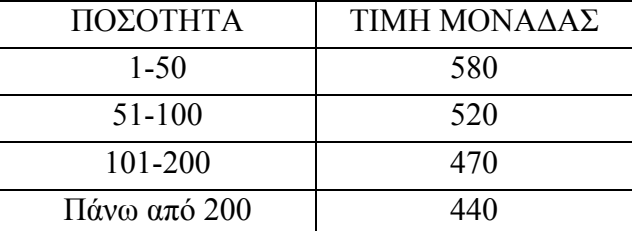

Ο υπολογισµός µε τη χρήση της εντολής ΑΝ…ΤΟΤΕ…ΑΛΛΙΩΣ\_ΑΝ έχει ως εξής:

## ΑΡΧΗ\_ΠΡΟΓΡΑΜΜΑΤΟΣ

ΜΕΤΑΒΛΗΤΕΣ ΑΚΕΡΑΙΟΙ: ποσοτητα, κοστος

```
ΓΡΑΨΕ 'δοσε ποσοτητα' 
∆ΙΑΒΑΣΕ ποσοτητα
ΑΝ ποσοτητα <= 50 ΤΟΤΕ
      κοστος <- ποσοτητα * 580 
ΑΛΛΙΩΣ_ΑΝ ποσοτητα <= 100 ΤΟΤΕ
      κοστος <- ποσοτητα * 520 
ΑΛΛΙΩΣ_ΑΝ ποσοτητα <= 200 ΤΟΤΕ
             κοστος <- ποσοτητα * 470 
ΑΛΛΙΩΣ
```
 κοστος <- ποσοτητα \* 440 ΤΕΛΟΣ\_ΑΝ ΓΡΑΨΕ 'η ποσοτητα ειναι', ποσοτητα, ' και το κοστος', κοστος

ΤΕΛΟΣ\_ΠΡΟΓΡΑΜΜΑΤΟΣ

Ένα συχνό λάθος που παρατηρείται στα προγράµµατα είναι ο έλεγχος περιττών συνθηκών. Οι επιπλέον έλεγχοι αυξάνουν την πολυπλοκότητα του προγράµµατος.

Στο προηγούµενο παράδειγµα για το οποίο θεωρούµε ότι η ποσότητα είναι θετικός αριθµός, ένα παράδειγµα περιττών ελέγχων είναι το ακόλουθο:

```
ΑΝ ποσοτητα <= 50 ΤΟΤΕ
      κοστος <- ποσοτητα * 580 
ΑΛΛΙΩΣ_ΑΝ ποσοτητα > 50 ΚΑΙ ποσοτητα <= 100 ΤΟΤΕ
      κοστος <- ποσοτητα * 520 
ΑΛΛΙΩΣ_ΑΝ ποσοτητα > 100 ΚΑΙ ποσοτητα <= 200 ΤΟΤΕ
      κοστος <- ποσοτητα * 470 
ΑΛΛΙΩΣ
      κοστος <- ποσοτητα * 470 
ΤΕΛΟΣ_ΑΝ
```
# *Εντολή ΕΠΙΛΕΞΕ*

Αν οι εναλλακτικές περιπτώσεις επιλογής είναι πολλές, µπορεί να χρησιµοποιηθεί η εντολή ΕΠΙΛΕΞΕ, η γενική µορφή της οποίας είναι:

```
Σύνταξη
ΕΠΙΛΕΞΕ έκφραση
      ΠΕΡΙΠΤΩΣΗ λίστα_τιµών_1 
             εντολές_1 
      ΠΕΡΙΠΤΩΣΗ λίστα_τιµών_2 
            εντολές_2 
       ………. 
      ΠΕΡΙΠΤΩΣΗ ΑΛΛΙΩΣ
             εντολές_αλλιώς
ΤΕΛΟΣ ΕΠΙΛΟΓΩΝ
```
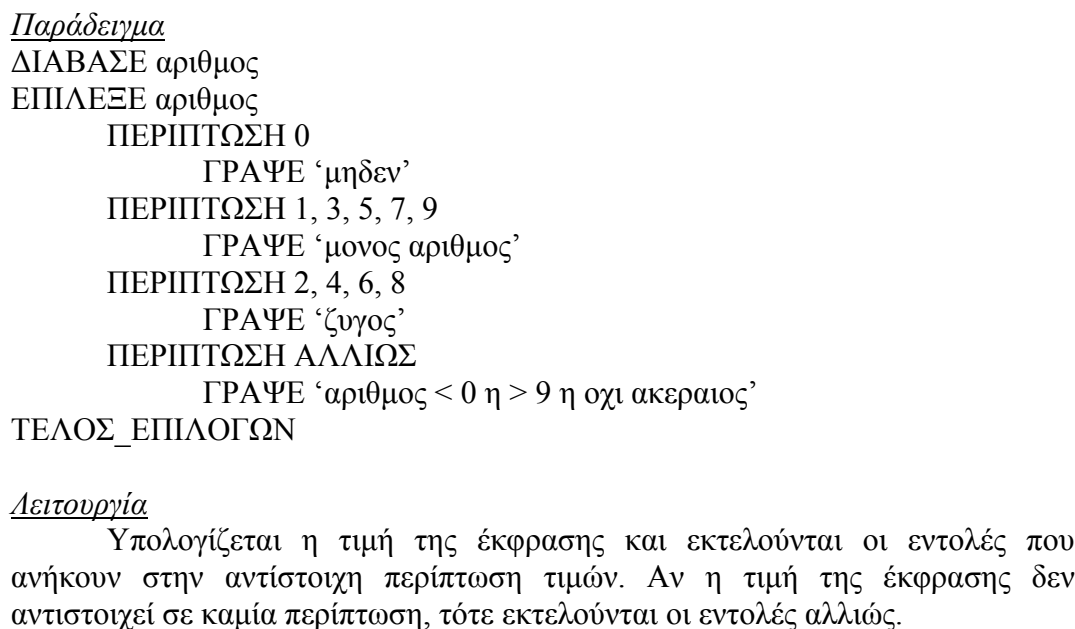

Στην εντολή αυτή οι λίστες τιµών που συνοδεύουν κάθε περίπτωση µπορούν να περιλάβουν µία ή περισσότερες τιµές.

### **4.2. ΕΝΤΟΛΕΣ ΕΠΑΝΑΛΗΨΗΣ**

Η τρίτη βασική δοµή είναι η δοµή επανάληψης, ο βρόχος, η οποία επιτρέπει την εκτέλεση εντολών περισσότερες από µία φορά. Οι επαναλήψεις ελέγχονται πάντοτε από κάποια συνθήκη, η οποία καθορίζει την έξοδο από το βρόχο.

Η ΓΛΩΣΣΑ υποστηρίζει τρεις εντολές επανάληψης, την εντολή ΟΣΟ όπου η επανάληψη ελέγχεται από µία λογική έκφραση στην αρχή και εκτελείται συνεχώς όσο η συνθήκη είναι Αληθής, την εντολή ΜΕΧΡΙΣ\_ΟΤΟΥ όπου η συνθήκη βρίσκεται στο τέλος του βρόχου και εκτελείται συνεχώς µέχρις ότου η συνθήκη αυτή γίνει Αληθής και τέλος την εντολή ΓΙΑ, µε την οποία ο βρόχος επαναλαµβάνεται για προκαθορισµένο αριθµό φορών.

#### **4.2.1. ΕΝΤΟΛΗ ΟΣΟ…ΕΠΑΝΑΛΑΒΕ**

Η γενικότερη δομή επανάληψης υλοποιείται στη ΓΛΩΣΣΑ BDN με την εντολή ΟΣΟ…ΕΠΑΝΑΛΑΒΕ. Σε αυτή, η συνθήκη που ελέγχει την επανάληψη βρίσκεται στην αρχή της επανάληψης και ο βρόχος επαναλαµβάνεται συνεχώς, όσο η συνθήκη αυτή ισχύει. Χαρακτηριστικό της επανάληψης αυτής είναι ότι ο αριθµός των επαναλήψεων δεν είναι γνωστός, ούτε µπορεί να υπολογιστεί πριν από την εκτέλεση του προγράµµατος.

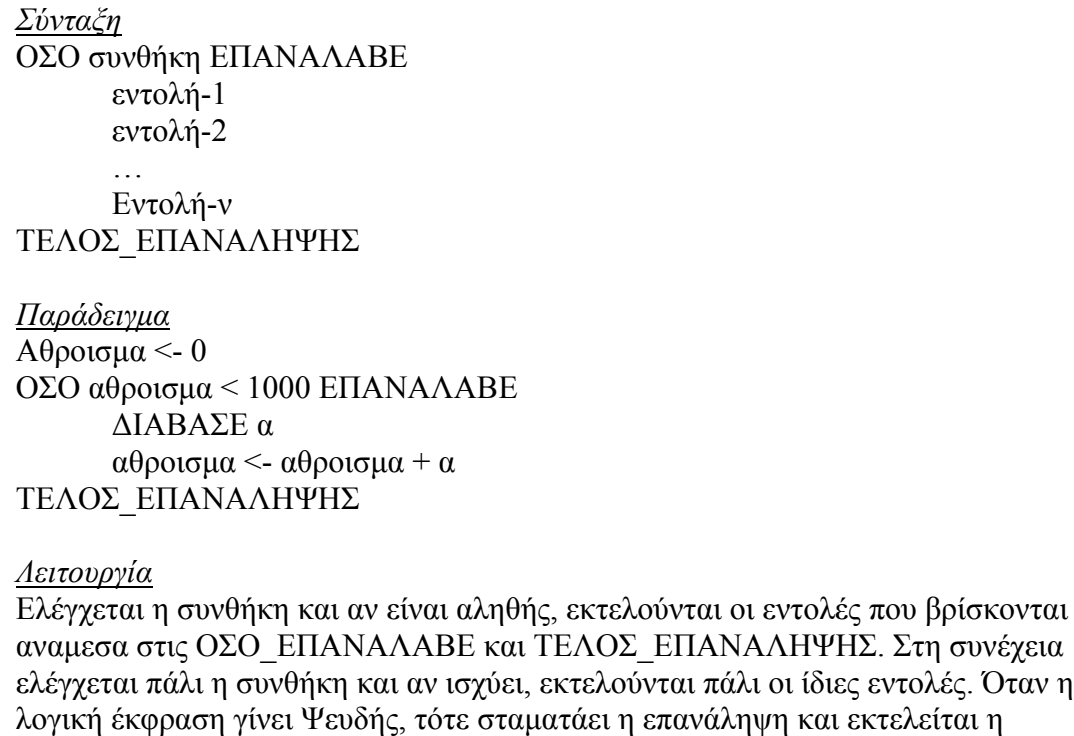

Εφόσον µετά από κάθε επανάληψη ελέγχεται εκ νέου η συνθήκη, πρέπει υποχρεωτικά µέσα στο βρόχο να υπάρξει µια εντολή, η οποία να µεταβάλει την τιµή της µεταβλητής που ελέγχεται µε την συνθήκη. Σε αντίθετη περίπτωση η επανάληψη δεν θα τερµατίζεται και θα εκτελείται συνεχώς.

# **4.2.2. ΕΝΤΟΛΗ ΜΕΧΡΙΣ\_ΟΤΟΥ**

εντολή µετά το ΤΕΛΟΣ ΕΠΑΝΑΛΗΨΗΣ.

Η δεύτερη εντολή επανάληψης που χρησιμοποιεί η ΓΛΩΣΣΑ BDN είναι η εντολή ΜΕΧΡΙΣ\_ΟΤΟΥ. Σε αυτή, οι εντολές του βρόχου εκτελούνται µέχρις ότου ικανοποιηθεί κάποια συνθήκη η οποία ελέγχεται στο τέλος της επανάληψης.

*Σύνταξη* ΑΡΧΗ\_ΕΠΑΝΑΛΗΨΗΣ εντολή-1 εντολή-2 … εντολή-ν ΜΕΧΡΙΣ\_ΟΤΟΥ λογική-έκφραση *Παράδειγµα* ΑΡΧΗ\_ΕΠΑΝΑΛΗΨΗΣ ∆ΙΑΒΑΣΕ α αθροισµα <- αθροισµα + α MEΧΡΙΣ ΟΤΟΥ ( αθροισμα  $\ge$  = 1000 )

*Λειτουργία*

Εκτελούνται οι εντολές µεταξύ των ΑΡΧΗ\_ΕΠΑΝΑΛΗΨΗΣ και ΜΕΧΡΙΣ\_ΟΤΟΥ. Στη συνέχεια ελέγχεται η λογική έκφραση και αν δεν ισχύει (είναι Ψευδής), τότε οι εντολές που βρίσκονται ανάµεσα στις ΑΡΧΗ\_ΕΠΑΝΑΛΗΨΗΣ και ΜΕΧΡΙΣ\_ΟΤΟΥ, εκτελούνται πάλι. Ελέγχεται ξανά η λογική έκφραση και αν δεν ισχύει, επαναλαµβάνεται η εκτέλεση των ίδιων εντολών.

Όταν η λογική έκφραση γίνει Αληθής τότε σταµατάει η επανάληψη και εκτελείται η εντολή µετά από την ΜΕΧΡΙΣ\_ΟΤΟΥ.

Πολύ συχνά η ίδια επαναληπτική διαδικασία µπορεί να γραφεί εξίσου σωστά χρησιµοποιώντας είτε τη δοµή ΟΣΟ…ΕΠΑΝΑΛΑΒΕ είτε τη δοµή ΜΕΧΡΙΣ\_ΟΤΟΥ και είναι προσωπική επιλογή του προγραµµατιστή ποια από τις δυο θα χρησιµοποιήσει. Υπάρχουν όµως περιπτώσεις όπου η χρήση της εντολής ΜΕΧΡΙΣ\_ΟΤΟΥ οδηγεί σε απλούστερα και πιο ευκολονόητα προγράµµατα. Γενικά σε περιπτώσεις όπου η επανάληψη θα συµβεί υποχρεωτικά µία φορά, είναι προτιµότερη η χρήση της ΜΕΧΡΙΣ\_ΟΤΟΥ.

# **4.2.3. ΕΝΤΟΛΗ ΓΙΑ…ΑΠΟ…ΜΕΧΡΙ…ΜΕ ΒΗΜΑ**

Πολύ συχνά ο αριθµός των επαναλήψεων που πρέπει να εκτελεστούν, είναι γνωστός από την αρχή. Αν και αυτού του είδους οι επαναλήψεις µπορούν να αντιµετοπιστούν µε τη χρήση των προηγούµενων εντολών επανάληψης, η ΓΛΩΣΣΑ BDN διαθέτει και την εντολή ΓΙΑ. Η εντολή αυτή χειρίζεται μια μεταβλητή, στην οποία αρχικά εκχωρείται η αρχική τιµή. Η τιµή της µεταβλητής συγκρίνεται µε την τελική τιµή και εφόσον είναι µικρότερη από αυτή, τότε εκτελούνται οι εντολές που βρίσκονται στο βρόχο(ανάµεσα στις εντολές ΓΙΑ και ΤΕΛΟΣ\_ΕΠΑΝΑΛΗΨΗΣ). Στη συνέχεια η µεταβλητή ελέγχου αυξάνεται κατά την τιµή που ορίζει το ΒΗΜΑ. Αν η νέα τιµή είναι µικρότερη της τελικής, τότε ο βρόχος εκτελείται ξανά. Η διαδικασία αυτή επαναλαµβάνεται συνεχώς, έως ότου η τιµή ελέγχου γίνει µεγαλύτερη της τελικής τιµής, οπότε τερµατίζεται η επανάληψη και το πρόγραµµα συνεχίζει µε την εντολή που ακολουθεί το ΤΕΛΟΣ\_ΕΠΑΝΑΛΗΨΗΣ.

Φυσικά ο χρήστης έχει τη δυνατότητα να επιλέξει σαν τελική τιµή, δηλαδή τιµή σύγκρισης, κάποια µικρότερη από την αρχική µε την προϋπόθεση όµως ότι το βήµα σε αυτή την περίπτωση θα είναι αρνητικό.

Π.χ: ΓΙΑ ι ΑΠΟ 20 ΜΕΧΡΙ 0 ΜΕ ΒΗΜΑ -2 Εντολή ΤΕΛΟΣ\_ΕΠΑΝΑΛΗΨΗΣ

#### *Σύνταξη*

ΓΙΑ µεταβλητή ΑΠΟ τιµή1 ΜΕΧΡΙ τιµή2 ΜΕ\_ΒΗΜΑ τιµή3 εντολή-1 εντολή-2 … εντολή-ν ΤΕΛΟΣ\_ΕΠΑΝΑΛΗΨΗΣ *Παράδειγµα*

ΓΙΑ αριθµο ΑΠΟ 1 ΜΕΧΡΙ 100 ΜΕ\_ΒΗΜΑ 2 αθροισµα <- αθροισµα + αριθµο ΤΕΛΟΣ\_ΕΠΑΝΑΛΗΨΗΣ

*Λειτουργία*

Οι εντολές του βρόγχου εκτελούνται για όλες τις τιµές της µεταβλητής από την αρχική τιµή την τελική τιµή, αυξανόµενες µε την τιµή του βήµατος.

#### Παράδειγµα

Το παρακάτω πρόγραµµα υπολογίζει το άθροισµα των περιττών αριθµών που είναι µικρότεροι από το 100.

ΑΡΧΗ\_ΠΡΟΓΡΑΜΜΑΤΟΣ ΜΕΤΑΒΛΗΤΕΣ ΑΚΕΡΑΙΟΙ: αθροισµα, αριθµος Αθροισµα <- 0 ΓΙΑ αριθµος ΑΠΟ 1 ΜΕΧΡΙ 100 ΜΕ ΒΗΜΑ 2 αθροισµα <- αθροισµα + αριθµος ΤΕΛΟΣ ΕΠΑΝΑΛΗΨΗΣ ΓΡΑΨΕ 'Αθροισµα περιττων αριθµων είναι :', αθροισµα ΤΕΛΟΣ\_ΠΡΟΓΡΑΜΜΑΤΟΣ

# **5. ΥΛΟΠΟΙΗΣΗ ΤΟΥ ΠΡΟΓΡΑΜΜΑΤΟΣ**

# **5.1. ΠΑΡΟΥΣΙΑΣΗ - ΠΕΡΙΓΡΑΦΗ ΤΟΥ ΠΡΟΓΡΑΜΜΑΤΟΣ**

Η κατασκευή του προγράµµατος µας, έγινε µε τη βοήθεια της γλώσσας προγραµµατισµού Borland C++ Builder 5.

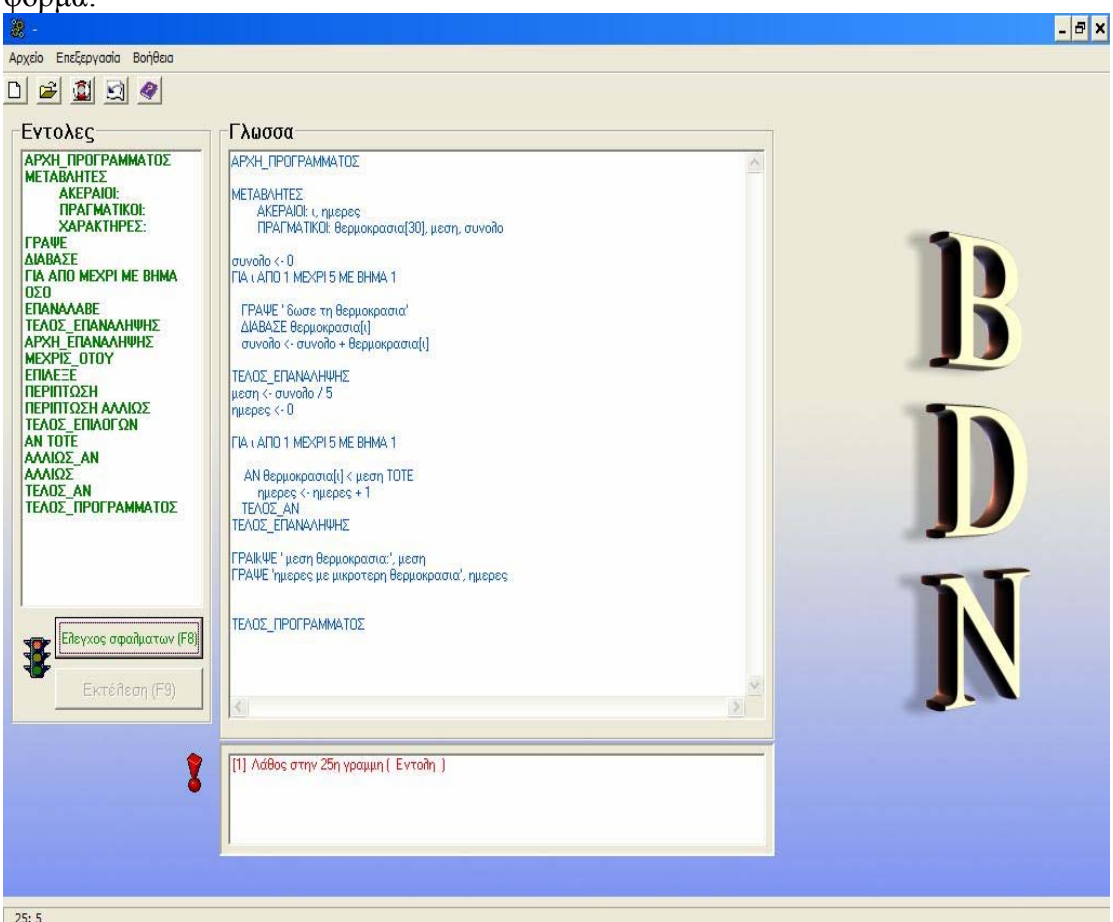

Εργαστήκαµε σε οπτικό περιβάλλον και δηµιουργήσαµε την παρακάτω φόρµα:

Για την δηµιουργία της φόρµας χρησιµοποιήσαµε τα ακόλουθα αντικείµενα

- 1 memo,
- $\bullet$  2 ListBox,
- 2 GroupBox,
- 2 Button,
- 1 Panel.
- 4 Image,
- 1 ToolBar,
- 5 ToolButton.
- 1 MainMenu και
- 1 StatusBar

των οποίων η χρησιµότητα αναλύεται παρακάτω.

# *Memo:*

Σε αυτή την περιοχή ο χρήστης γράφει τον κώδικα του προγράµµατος.

# *ListBox:*

Το πρώτο ListBox βρίσκεται στο αριστερό µέρος της φόρµας, και περιέχει όλες τις εντολές που υποστηρίζει η γλώσσα BDN. Ο χρήστης έχει τη δυνατότητα να επιλέγει την εντολή που θέλει να χρησιµοποιήσει, κάνοντας κλίκ πάνω στην εντολή. Όταν γίνει αυτό η εντολή γράφεται στο memo στην σειρά που βρίσκεται ο κέρσορας.

Το δεύτερο ListBox είναι αυτό που βρίσκεται κάτω από τον κώδικα. Σε αυτό το αντικείµενο εµφανίζονται τα συντακτικά λάθη του προγράµµατος, καθώς και η γραµµή του κώδικα στην οποία βρίσκονται.

#### *Button:*

Έλεγχος σφαλµάτων. Βρίσκεται κάτω από το ListBox των εντολών. Κάνοντας κλίκ στο κουµπί το πρόγραµµα ελέγχει για συντακτικά λάθη, και στην περίπτωση που βρεί, τα εµφανίζει στο ListBox κάτω από τον κώδικα, µαζί µε τη γραµµή του κώδικα στην οποία υπάρχει το λάθος. Όταν το πρόγραµµα βρει συντακτικά λάθη δεν δίνει τη δυνατότητα στο χρήστη να 'τρέξει' το πρόγραµµα.

Εκτέλεση. Βρίσκεται κάτω από το Button Έλεγχος σφαλµάτων και µε κλίκ πάνω του, το πρόγραµµα που ο χρήστης έχει γράψει εκτελείται. Όπως είπαµε και παραπάνω, βασική προϋπόθεση για να εκτελεστεί ο κώδικας είναι να γίνει ο έλεγχος σφαλµάτων, και να µην βρεθεί κάποιο συντακτικό λάθος. Σε αυτή την περίπτωση το Button 'Εκτέλεση' γίνεται ενεργό και δίνεται η δυνατότητα στο χρήστη να το χρησιµοποιήσει.

# *ToolBar & ToolButtons*:

H ToolBar βρίσκεται στο πάνω µέρος της φόρµας και αποτελείται από 5 ToolButton. Eδω ο χρήστης µπορεί να επιλέξει µια από τις κυριότερες λειτουργίες του Menu κάνοντας κλικ σε ένα από τα 5 κουµπιά συντόµευσης.

### StatusBar:

Κατά την διάρκεια του προγράµµατος, µας εµφανίζει την θέση του κέρσορα µέσα στο Memo. ∆ηλαδή την γραµµή και την στήλη.

# *Panel:*

Για λόγους αισθητικής το Panel περιέχει ένα από τα ListBox.

#### *MainMenu:*

Περιλαµβάνει 3 µενού: Αρχείο, Επεξεργασία και Βοήθεια.

 Το µενού Αρχείο αποτελείται από 4 επιλογές: ∆ηµιουργία, Άνοιγµα, Αποθήκευση ως και Έξοδος:

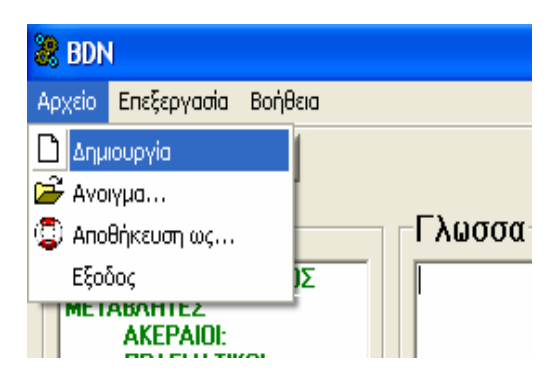

Αρχείο->∆ηµιουργία: ∆ηµιουργείται ένα καινούργιο αρχείο σβήνοντας οτιδήποτε υπάρχει µέσα στο Memo.

Αρχείο->Άνοιγµα: Ο χρήστης µπορεί να φορτώσει στο Memo ένα αρχείο (Κώδικας ΒDN) το οποίο βρίσκεται σε µορφή κειµένου (txt).

Αρχείο->Αποθήκευση ως: Ο χρήστης έχει την δυνατότητα να σώσει το περιεχόµενο του Memo σε ένα αρχείο κειµένου (txt) βάζοντας το όνοµα και την κατάληξη του αρχείου. Πχ File.txt

Αρχείο->Έξοδος: Τερµατίζεται το πρόγραµµα.

 Το µενού Επεξεργασία περιλαµβάνει 6 επιλογές: Αναίρεση, Αποκοπή, Αντιγραφή, Επικόλληση, ∆ιαγραφή, Επιλογή όλων:

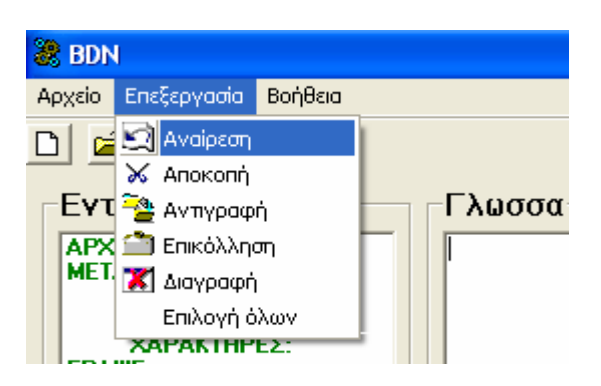

Επεξεργασία->Αναίρεση: Επαναφέρει την προηγούµενη ενέργεια του χρήστη στο Memo.

Επεξεργασία->Αποκοπή: Αποκόπτει το επιλεγµένο κείµενο του Memo.

Επεξεργασία->Αντιγραφή: Αντιγράφει το επιλεγµένο κείµενο του Memo.

Επεξεργασία->Επικόλληση: Εάν προηγουµένως έγινε µια αντιγραφή ή αποκοπή κειµένου τότε θα τοποθετηθεί στην θέση του κέρσορα.

Επεξεργασία->∆ιαγραφή: ∆ιαγράφει το επιλεγµένο κείµενο του Memo.

Επεξεργασία->Επιλογή όλων: Μαρκάρει όλο το κείµενο του Memo.

 To µενού Βοήθεια αποτελείται από 2 επιλογές: Θέµατα στην βοήθεια, Πληροφορίες.

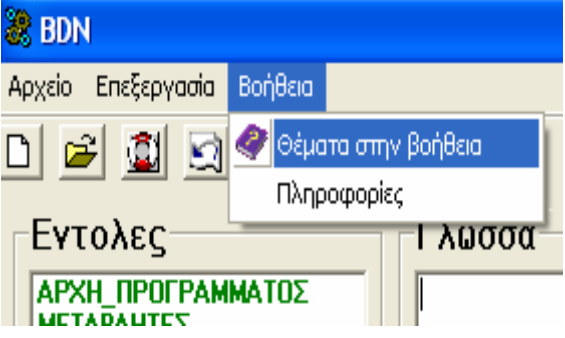

Βοήθεια->Θέµατα στην βοήθεια:

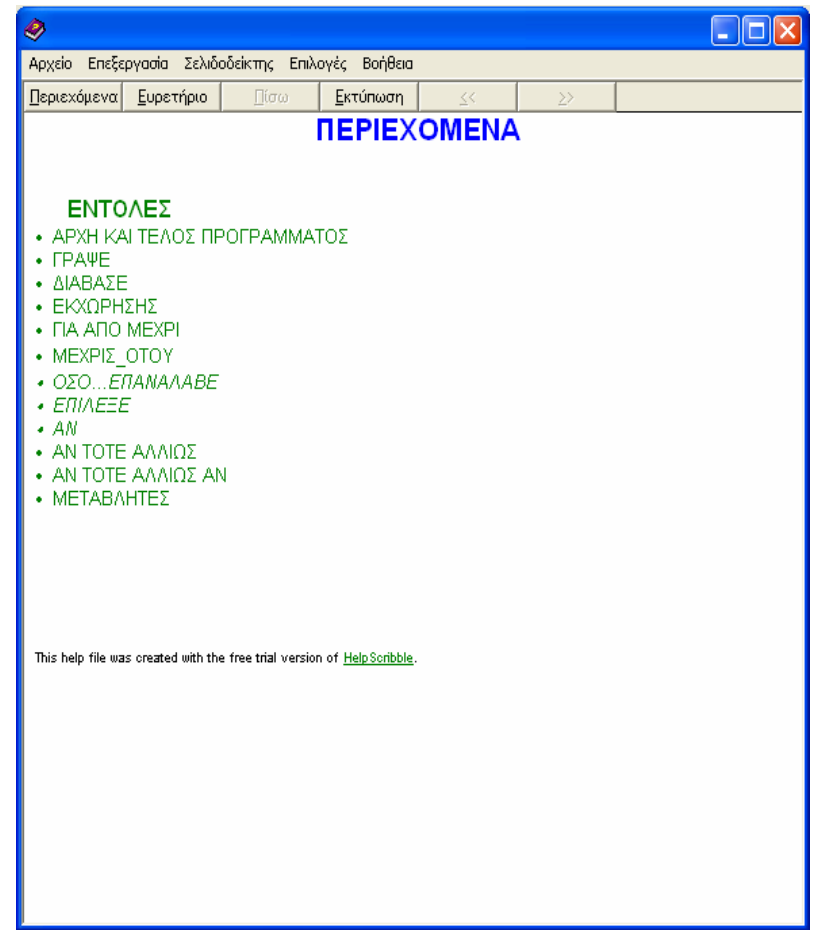

Εµφανίζεται το αρχείο βοήθειας του προγράµµατος. Εδώ ο χρήστης µπορεί να βρει πολλές πληροφορίες σχετικά µε τις εντολές του προγράµµατος καθώς και πολλά παραδείγµατα.

Βοήθεια->Πληροφορίες: Πληροφορίες για την εφαρµογή BDN Language.

Ας δούµε τώρα τον τρόπο µε τον οποίο λειτουργεί το πρόγραµµα που δηµιουργήσαµε:

Ο χρήστης γράφει τον κώδικα στο memo. Εµείς πρέπει τον κώδικα αυτό που έχει γραφτεί στη γλώσσα BDN, να τον µεταφράσουµε στην γλώσσα C. Αφου ο χρήστης γράψει τον κώδικα, όπως είπαµε κ προηγουµένως, για να µπορέσει να τον 'εκτελέσει' πρέπει πρώτα να κάνει έλεγχο για πιθανά σφάλµατα, πατώντας το κουµπί 'Έλεγχος σφαλµάτων'. Μόλις ο χρήστης πατήσει αυτό το κουµπί το πρόγραµµα κάνει την µετάφραση του κώδικα αλλά ταυτόχρονα κάνει και έλεγχο για πιθανά συντακτικά λάθη. Στη συνέχεια και µε την προϋπόθεση ότι δεν έχουν βρεθεί συντακτικά λάθη, δίνεται στο χρήστη η δυνατότητα να εκτελέσει τον κώδικά του πατώντας το κουµπί Εκτέλεση.

Ουσιαστικά όλα γίνονται µε το πάτηµα του κουµπιού Έλεγχος σφαλµάτων. Όταν λοιπόν το κουµπί αυτό πατηθεί, ανοίγουµε το αρχείο 'kodikas.c', µέσα στο οποίο αποθηκεύουµε τον µεταφρασµένο, σε γλώσσα C, κώδικά. Στη συνέχεια, παίρνουµε µία µία τις γραµµές του Memo. Για κάθε γραµµή αποθηκεύουµε την πρώτη λέξη σε µία µεταβλητή, τη word, και στη συνέχεια καλούµε τη συνάρτηση

compiler στην οποία και συγκρίνουμε το περιεχόμενο της μεταβλητής με όλες τις εντολές που υποστηρίζει η γλώσσα µας (BDN). Για παράδειγµα αν σε κάποια γραµµή του memo υπάρχει η εντολή : *ΓΡΑΨΕ 'το συνολο των επιτυχοντων ειναι:', επιτυχοντες* , τότε γίνεται το εξής: η µεταβλητή word παίρνει την πρώτη λέξη της γραµµής του memo, δηλαδή παίρνει την τιμή ΓΡΑΨΕ. Καλώντας στη συνέχεια τη συνάρτηση compiler ελέγχεται αν το περιεχόμενο της μεταβλητής αντιστοιχεί σε κάποια εντολή, αν δηλαδή η λέξη (στο συγκεκριµένο παράδειγµα η ΓΡΑΨΕ), είναι κάποια εντολή ή όχι.

Αν δεν αντιστοιχεί σε εντολή εµφανίζεται το κατάλληλο µήνυµα λάθους στο ListBox των λαθών. Αν είναι εντολή τότε ανάλογα με το ποια εντολή είναι καλούμε και την αντίστοιχη συνάρτηση. Στο παράδειγµά µας καλούµε τη συνάρτηση *synartisiGrapse.* Στη συνέχεια η *synartisiGrapse* αναλαµβάνει να κάνει τους απαραίτητους ελέγχους και τις κατάλληλες ενέργειες ( π.χ. θα καλέσει και άλλες συναρτήσεις κ.α.), έως και τον τελευταίο χαρακτήρα της γραµµής του memo. Φυσικά οι ενέργειες που κάνει κάθε φορά, εξαρτώνται και από το περιεχόµενο της εντολής. Στο παράδειγµά µας θα κάνει πρώτα τη µετάφραση στο κείµενό µας, και στη συνέχεια θα ελέγξει και θα µεταφράσει τη µεταβλητή.(κάνοντας βέβαια και τους απαραίτητους ελέγχους, αν π.χ. η µεταβλητή έχει δηλωθεί από τον χρήστη κλπ ). Αν όµως είχαµε την περίπτωση όπου η εντολή περιέχει απλά ένα κείµενο π.χ. ΓΡΑΨΕ 'hello' ή απλά μια μεταβλητή π.χ. ΓΡΑΨΕ ποσότητα, οι ενέργειες της συνάρτησης *synartisiGrapse* θα ήταν διαφορετικές. Πιο συγκεκριµένα στην πρώτη περίπτωση θα γινόταν απλά µετάφραση του κειµένου, κάτι που αντιστοιχεί στην εντολή της γλώσσας C : *printf("hello");* , που είναι και αυτό το οποίο πρέπει να αποθηκευτεί στο αρχείο kodikas.c. Στη δεύτερη περίπτωση που ακολουθεί µεταβλητή µετά την εντολή αυτό που πρέπει να γραφτεί στο αρχείο είναι : *printf("%i",posotita);* , αν υποθέσουµε βέβαια ότι η ποσότητα έχει δηλωθεί σαν ακέραια µεταβλητή. Συνεπώς οι δυο περιπτώσεις διαφέρουν µεταξύ τους ως προς τις ενέργειες και τους ελέγχους που πρέπει να κάνει η *synartisiGrapse*. Αυτό το «καταλαβαίνει» η συνάρτηση που έχει γραφτεί για κάθε εντολή, καταλαβαίνει δηλαδή αν η εντολή ΓΡΑΨΕ περιέχει κείμενο ή µεταβλητή ή το συνδιασµό και των δυο, και ανάλογα κάνει τους ελέγχους και τις ενέργειες που χρειάζονται.

Αφού τελειώσουµε και µε τον τελευταίο χαρακτήρα του memo, παίρνουµε την επόµενη γραµµή του και επαναλαµβάνουµε την ίδια διαδικασία. Αυτό γίνεται ως και την τελευταία γραµµή του memo, όπου και τελειώνει ο κώδικας που έχουµε γράψει.

Στη συνέχεια αφού ολοκληρωθεί η µετάφραση και γίνει ο έλεγχος σφαλµάτων, αυτό που µένει είναι να εκτελέσουµε τον κώδικα. Όταν ο χρήστης επιλέξει να τρέξει το πρόγραµµα, τότε γίνεται compile στο αρχείο kodikas.C, στο οποίο έχει αποθηκευτεί ο κώδικας κατά την διάρκεια της µετάφρασης και στην συνέχεια τρέχει το εκτελέσιµο αρχείο που έχει δηµιουργηθεί. Αυτό γίνεται µε τις εντολές system("bcc32 kodikas.c"); και system("kodikas.exe"); που βρίσκονται στη συνάρτηση Button2Click. Με την εντολή system("bcc32 kodikas.c"); µεταγλωττίζουµε το αρχείο kodikas.c χρισιµοποιόντας τον compiler της C++ Builder, και στη συνέχεια µε την εντολή system("kodikas.exe"); τρέχουµε το εκτελέσιµο αρχείο.

Παρακάτω ακολουθεί ένα παράδειγµα όπου φένεται ο τρόπος που λειτουργεί το προγραµµα:

- 1) ΑΡΧΗ\_ΠΡΟΓΡΑΜΜΑΤΟΣ
- 2) ΜΕΤΑΒΛΗΤΕΣ

 ΑΚΕΡΑΙΟΙ: αµ[100], ι, συνεχεια, ζ ΠΡΑΓΜΑΤΙΚΟΙ: βαθµος1[100], βαθµος2[100], µο[100], ρ

- 3) συνεχεια  $\leq$ -1
- 4)  $1 \le -1$
- 5) ΑΡΧΗ\_ΕΠΑΝΑΛΗΨΗΣ
- 6)  $t < -1 +1$
- 7) ΓΡΑΨΕ '∆ωσε ΑΜ'
- 8) ΔΙΑΒΑΣΕ αμ[ι]
- 9) ΓΡΑΨΕ '∆ωσε 1ο βαθµο'
- 10) ∆ΙΑΒΑΣΕ βαθµος1[ι]
- 11) ΓΡΑΨΕ '∆ωσε 2ο βαθµο '
- 12) ∆ΙΑΒΑΣΕ βαθµος2[ι]
- 13)  $\mu o[i] \leq (\beta \alpha \theta \mu o \in [1] + \beta \alpha \theta \mu o \in [2]$
- 14) ΑΝ ( βαθµος1[ι] >10 || βαθµος1[ι]<0) || ( βαθµος2[ι]>10 || βαθµος2[ι]<0) ΤΟΤΕ
- 15) ΓΡΑΨΕ 'Λανθασµενα στοιχεια'
- 16)  $1 \leq -1$
- 17) ΑΛΛΙΩΣ
- 18) ΓΡΑΨΕ '1 για συνεχεια και 0 για τελος '
- 19) ∆ΙΑΒΑΣΕ συνεχεια
- 20) ΤΕΛΟΣ\_ΑΝ
- 21) ΜΕΧΡΙΣ ΟΤΟΥ ( συνεχεια = 0)
- 22) ΓΡΑΨΕ 'Οι επιτυχοντες ειναι: '
- 23) ΓΙΑ ζ ΑΠΟ 0 ΜΕΧΡΙ ι ΜΕ ΒΗΜΑ 1
- 24) ΑΝ µο[ζ]>=5 ΤΟΤΕ
- 25) ΓΡΑΨΕ 'ΑΜ:', αµ[ζ]
- 26) ΓΡΑΨΕ 'Βαθμος 1: ', βαθμος 1[ζ]
- 27) ΓΡΑΨΕ 'Βαθµος 2:', βαθµος2[ζ]
- 28) ΓΡΑΨΕ 'Μεσος ορος:', µο[ζ]
- 29) ΤΕΛΟΣ\_ΑΝ
- 30) ΤΕΛΟΣ\_ΕΠΑΝΑΛΗΨΗΣ
- 31) ΤΕΛΟΣ\_ΠΡΟΓΡΑΜΜΑΤΟΣ

Μόλις ο χρήστης πατήσει το κουµπί Έλεγχος σφαλµάτων, πηγαίνουµε στην πρώτη γραµµή του memo, οπου υπάρχει η εντολή ΑΡΧΗ\_ΠΡΟΓΡΑΜΜΑΤΟΣ. Η μεταβλητή word παίρνει την τιμή ΑΡΧΗ ΠΡΟΓΡΑΜΜΑΤΟΣ και στη συνέχεια καλείται η συνάρτηση compiler όπου και συγκρίνει το περιεχόµενο της µεταβλητής µε όλες τις εντολές. Αφού βρει ότι πρόκειται για την εντολή ΑΡΧΗ\_ΠΡΟΓΡΑΜΜΑΤΟΣ, τυπώνει στο αρχείο τα εξής :

fputs("#include  $\textless$ stdlib.h $\textless$ n",pf);

fputs("#include <conio.h>\n".pf);

fputs("#include <stdio.h>\n",pf);

fputs("int main(void)\n",pf);

fputs(" $\{n", pf\}$ ;

Μόλις γίνουν αυτά μηδενίζουμε την μεταβλητή word. Αυτό γίνεται στη συνάρτηση Button1Click.

Στη συνέχεια αυξάνουµε τη γραµµή κατά ένα και η µεταβλητή παίρνει την τιµή ΜΕΤΑΒΛΗΤΕΣ. Γίνεται ο έλεγχος και αφού βρεθεί ότι περιέχει αυτή τη λέξη καλεί τη συνάρτηση synartisimetablites. Εκεί αναγνωρίζουµε, ελέγχουµε και τυπώνουµε τους τύπους που ακολουθούν, οι οποίοι στο παράδειγµα µας είναι AKEPAIOI και ΠΡΑΓΜΑΤΙΚΟΙ. Μόλις το πρόγραμμα διαβάσει τον τύπο ΑΚΕΡΑΙΟΙ, τυπώνει στο kodikas.c τον αντίστοιχο τύπο στην C δηλαδή int, και στη συνέχεια καλεί την συνάρτηση compiler\_2 όπου οι µεταβλητές που ακολουθούν µπαίνουν στις αντίστοιχες δοµές που έχουµε δηµιουργήσει για κάθε τύπο και µεταφράζονται, ελέγχονται και τυπώνονται στο αρχείο.

Στις επόµενες δυο γραµµές (3,4) εντοπίζεται η εντολή εκχώρησης. Ελέγχεται αν η µεταβλητή που βρίσκεται αριστερά της εντολής <- υπάρχει και είναι δηλωµένη, και µεταφράζεται στο αρχείο kodikas.c µέσω της συνάρτησης metafrasi. Αν όχι εµφανίζει το κατάλληλο µήνυµα λάθους. Το ίδιο κάνει και για τη µεταβλητή που βρίσκεται στα δεξιά.

Στη γραµµή 5 εντοπίζεται η λέξη ΑΡΧΗ\_ΕΠΑΝΑΛΗΨΗΣ που αντιστοιχεί στην εντολή της C, do..while. Αποθηκεύεται στην µεταβλητή word, καλείται η συνάρτηση compiler όπου και τυπώνουµε στο αρχείο το: do{. Στη συνέχεια µεταφράζονται όλες οι εντολές που υπάρχουν µέσα στη δοµή επανάληψης δηλαδή ανάµεσα στο ΑΡΧΗ\_ΕΠΑΝΑΛΗΨΗΣ και ΜΕΧΡΙΣ\_ΟΤΟΥ.

Στη γραµµή 6 γίνεται ότι και στις γραµµές 3 και 4. Στη γραµµή 7 η µεταβλητή word παίρνει την τιµή ΓΡΑΨΕ και καλώντας τη συνάρτηση compiler, εντοπίζεται ότι περιέχει την εντολή ΓΡΑΨΕ. Στη συνέχεια καλεί τη συνάρτηση synartisiGrapse, µέσα στην οποία γίνονται οι έλεγχοι για το αν έχουµε κείµενο ή µεταβλητή ή τον οποιοδήποτε συνδυασµό και των δυο, και µεταφράζονται καλώντας τη συνάρτηση metafrash metablhton grapse. Στο συγκεκριμένο παράδειγμα κάνει μετάφραση στο κείµενο που βρίσκεται µεσα στα εισαγωγικά (''). Ακολουθεί στη γραµµή 8 η εντολή ∆ΙΑΒΑΣΕ, οπου αφού ελεγχθεί και διαπιστωθεί πια εντολή είναι, καλούµε τη συνάρτηση synartisiDiabase µεσο της οποίας ελέγχουµε αν ο πίνακας και ο δείκτης, έχει δηλωθεί και κάνουµε και τη µετάφραση τους καλώντας τη συνάρτηση metafrasi.

 Στις γραµµές 9 ως 12 γίνονται τα ίδια πράγµατα µε τις γραµµές 7 και 8, ενώ στη γραµµή 13 έχουµε όπως και στις 3, 4 εντολή εκχώρησης.

Στη γραµµή 14 υπάρχει η εντολή ΑΝ. η µεταβλητή word παίρνει την τιµή ΑΝ και στην συνάρτηση compiler διαπιστώνεται για πια εντολή επρόκειτο. Μόλις γίνει αυτό τοποθετείται στο αρχείο µας το : ( if( ) και στη συνέχεια καλείται η συνάρτηση synartisi An. Εκεί μεταφράζονται οι συνθήκες της ΑΝ, που στο παράδειγμά μας είναι ( βαθµος1[ι] >10 || βαθµος1[ι]<0) || ( βαθµος2[ι]>10 || βαθµος2[ι]<0). Όταν βρεθεί η λέξη ΤΟΤΕ κλείνει η παρένθεση που περικλείει την ή τις συνθήκες, ανοίγει µια αγκύλη '{', µηδενίζεται η µεταβλητή word και πηγαίνουµε στην επόµενη γραµµή του memo. Στις γραμμές 15,16 και 18, 19 έχουμε εντολές για τις οποίες έχουμε αναλύσει παραπάνω πώς λειτουργεί το πρόγραµµά µας. Στη γραµµή 17 η word παίρνει την τιµή ΑΛΛΙΩΣ και πηγαίνοντας στη συνάρτηση compiler τυπώνει στο αρχείο kodikas.c :

}

else

{

Η πρώτη αγκύλη που κλείνει είναι αυτή που έχει ανοίξει µε τη λέξη ΤΟΤΕ και περιέχει όλες τις εντολές που θα εκτελεστούν µέσα στην εντολή ΑΝ. Η δεύτερη αγκύλη θα περιέχει τις εντολές που πρέπει να εκτελεστούν µετά το ΑΛΛΙΩΣ, και θα κλείσει όταν βρεθεί το ΤΕΛΟΣ\_ΑΝ. Όταν δηλαδή φτάσουµε στη γραµµή 20.

Στη συνέχεια στη γραµµή 21 υπάρχει η εντολή ΜΕΧΡΙΣ\_ΟΤΟΥ. Με την εντολή αυτή κλείνει η εντολή που άρχισε στη γραµµή 5 (ΑΡΧΗ\_ΕΠΑΝΑΛΗΨΗΣ….ΜΕΧΡΙΣ\_ΟΤΟΥ), που µεταφράζεται στη γλώσσα C στην εντολή :

do

{

εντολές

}

while ( συνθήκη )

Ελέγχεται το περιεχόµενο της word στην συνάρτηση compiler και αφού βρεθεί ότι περιέχει την εντολή ΜΕΧΡΙΣ\_ΟΤΟΥ, κλείνει η αγκύλη που έχει ανοίξει µε την εντολή ΑΡΧΗ\_ΕΠΑΝΑΛΗΨΗΣ, τοποθετείται η while και στη συνέχεια καλείται η συνάρτηση synartisi\_Mexris\_Otou στην οποία γίνονται και οι υπόλοιποι έλεγχοι και η µετάφραση της συνθήκης.

Στις γραµµές 22, 25-28 ακολουθούν εντολές για τις οποίες έχουµε µιλήσει. Στη γραµµή 23 έχουµε την εντολή ΓΙΑ. Αποθηκεύεται και πάλι η λέξη στην µεταβλητή word, και στην compiler καταλαβαίνουµε ότι πρόκειται για την εντολή ΓΙΑ. Τυπώνεται στο αρχείο το 'for(' και καλείται η συνάρτηση ΓΙΑ. Εκεί γίνονται οι απαραίτητοι έλεγχοι, και τυπώνεται η συνέχεια της εντολής. Όταν φτάσουµε στο τέλος της γραµµής του memo που έχει την εντολή ΓΙΑ, ανοίγουµε µία αγκύλη µέσα στην οποία θα γραφτούν οι εντολές που περιέχει η ΓΙΑ και η οποία θα κλείσει µε την εντολή ΤΕΛΟΣ\_ΕΠΑΝΑΛΗΨΗΣ, που ακολουθεί στη γραµµή 30 του παραδείγµατος. Στο παράδειγµα µέσα στν εντολή επανάληψης ΓΙΑ, υπάρχει η εντολή ΑΝ, την οποία περιγράψαµε και παραπάνω στις γραµµές 14-20 του κώδικα.

Ακολουθεί η εντολή ΤΕΛΟΣ\_ΠΡΟΓΡΑΜΜΑΤΟΣ που σηµαίνει πως ο κώδικας έφτασε στο τέλος του. Όταν στη συνάρτηση compiler βρεθεί ότι η µεταβλητή word περιέχει τη λέξη ΤΕΛΟΣ\_ΠΡΟΓΡΑΜΜΑΤΟΣ τυπώνουµε στο αρχείο τα εξής:

fputs("\n getch();\n",pf); fputs("return  $0$ ;\n",pf);  $fputs('']\n',pf);$ 

Στη συνέχεια το µόνο που µένει είναι ο χρήστης να πατήσει το κουµπί Εκτέλεση για να εκτελεστεί ο κώδικας.

Παρακάτω φένεται ο κώδικας της γλώσσας BDN µεταφρασµένος σε γλώσσα C :

```
\#include \leqstdlib.h>#include <conio.h> 
#include <stdio.h> 
int main(void) 
{ 
int am[100], i, sunexeia, z; 
float vathmos1[100], vathmos2[100], mo[100], r ;
sunexeia =1; 
i = -1;
do 
{ 
       i = i+1;
        printf("Dwse AM"); 
       printf("\ln");
       scanf("%i",&am[i]);
       printf(" Dwse 1o vathmo"); 
       printf("\ln");
       scanf("%f",&vathmos1[i]);
```
printf("Dwse 2o vathmo ");

```
printf("\n\infty);
         scanf("%f",& vathmos2[i]);
        m\sigma[i] = (vathmos1[i]+vathmos2[i])/2;if( ( vathmos1[i] > 10 || vathmos1[i] < 0 || ( vathmos2[i] > 10 || vathmos2[i] < 0 )
        { 
                printf(" Lanthasmena stoixeia"); 
                printf("\ln");
                i = i-1;} 
        else 
        { 
                printf(" 1 gia sunexeia kai 0 gia telos "); 
                printf("\ln");
                scanf("%i",&sunexeia); 
        } 
} 
while ( ( sunexeia != 0 ) );printf(" Oi epituxontes einai: ");
printf("\n"); 
for(z=0; z\le i; z=z+1)
{ 
        if(m_0[z] \geq 5)
        { 
                printf("AM:%i",am[z]);
                printf("\ln");
                printf(" Vathmos 1: %.2f", vathmos1[z]);
                printf("\ln");
                printf(" Vathmos 2:%.2f", vathmos2[z]);
                printf("\ln");
                printf(" Mesos oros:%.2f",mo[z]); 
                printf("\n\infty);
        } 
} 
getch(); 
return 0;
}
```
# **5.2. ΣΥΝΑΡΤΗΣΕΙΣ**

Για τη κατασκευή του προγράµµατος χρησιµοποιήσαµε τις παρακάτω συναρτήσεις: void fastcall TForm1::Button1Click(TObject \*Sender) void fastcall TForm1::compiler(TObject \*Sender) void \_\_fastcall TForm1:: synartisiGrapse(TObject \*Sender) void fastcall TForm1:: synartisiDiabase(TObject \*Sender) void fastcall TForm1::compiler 2(TObject \*Sender)

void fastcall TForm1::synartisimetablites(TObject \*Sender) void fastcall TForm1::sigkrisi\_metabliton(TObject \*Sender) void fastcall TForm1::metafrash\_metablhton\_grapse(TObject \*Sender) void fastcall TForm1::metafrasi(TObject \*Sender) void fastcall TForm1::synartisiOso(TObject \*Sender) void fastcall TForm1::synartisi Mexris Otou(TObject \*Sender) void fastcall TForm1::ListBox1Click(TObject \*Sender) void fastcall TForm1::Memo1MouseDown(TObject \*Sender, TMouseButton Button, TShiftState Shift, int X, int Y) void fastcall TForm1::Open1Click(TObject \*Sender) void fastcall TForm1::Exit1Click(TObject \*Sender)? void fastcall TForm1::New1Click(TObject \*Sender) void fastcall TForm1::SaveAs1Click(TObject \*Sender) void fastcall TForm1::Emfanise error(TObject \*Sender) void fastcall TForm1::Memo1KeyUp(TObject \*Sender, WORD &Key, TShiftState Shift) void fastcall TForm1::sigkrisi metabliton 2(TObject \*Sender) void fastcall TForm1::Button2Click(TObject \*Sender) void fastcall TForm1::Arxikes times(TObject \*Sender) void fastcall TForm1::entolh ekxrorhshs(TObject \*Sender) void fastcall TForm1::elegxos pinakon(TObject \*Sender) void fastcall TForm1::elegxos pinakon2(TObject \*Sender) void fastcall TForm1::sigkrisi pinakon(TObject \*Sender) void fastcall TForm1::About1Click(TObject \*Sender) void fastcall TForm1::Help2Click(TObject \*Sender) void fastcall TForm1::Memo1Change(TObject \*Sender) void fastcall TForm1::sigkrisi\_metabliton\_3(TObject \*Sender) void fastcall TForm1::Undo1Click(TObject \*Sender) void fastcall TForm1::Cut1Click(TObject \*Sender) void fastcall TForm1::Copy1Click(TObject \*Sender) void fastcall TForm1::Paste1Click(TObject \*Sender) void fastcall TForm1::SelectAll1Click(TObject \*Sender) void fastcall TForm1::Delete1Click(TObject \*Sender) void fastcall TForm1::synartisi An(TObject \*Sender) void fastcall TForm1::synartisi Gia(TObject \*Sender)

Παρακάτω αναφέρουµε δυο λόγια για την χρησιµότητα κάθε συνάρτησης

# *void \_\_fastcall TForm1::Button1Click(TObject \*Sender) :*

Η συνάρτηση αυτή καλείται όταν πατηθεί το κουµπί *Εκτέλεση*. ∆ιαβάζει το Memo γραμμή προς γραμμή και το μεταφράζει λέξη προς λέξη.

# *void \_\_fastcall TForm1::compiler(TObject \*Sender) :*

Η συνάρτηση δέχεται κάθε λέξη του Memo και ελέγχει αν η λέξη αντιστοιχεί σε κάποια εντολή, και ανάλογα µε την εντολή που αντιστοιχεί καλεί την κατάλληλη συνάρτηση.

*void \_\_fastcall TForm1:: synartisiGrapse(TObject \*Sender):*
Μεταφράζει την εντολή ΓΡΑΨΕ και ελέγχει το συντακτικό της (π.χ. ονόµατα µεταβλητών κ.λ.π.). Αν υπάρχει λάθος, εµφανίζει το κατάλληλο µήνυµα λάθους στο LisBox των λαθών, καλώντας τη συνάρτηση void fastcall TForm1::Emfanise error(TObject \*Sender).

*void \_\_fastcall TForm1:: synartisiDiabase(TObject \*Sender):* Μεταφράζει την εντολή ∆ΙΑΒΑΣΕ και ελέγχει το συντακτικό της (π.χ. ονόµατα µεταβλητών κ.λ.π.). Αν υπάρχει λάθος, εµφανίζει το κατάλληλο µήνυµα λάθους στο LisBox των λαθών, καλώντας τη συνάρτηση

void fastcall TForm1::Emfanise error(TObject \*Sender).

## *void \_\_fastcall TForm1::compiler\_2(TObject \*Sender):*

Καλείται από τις συναρτήσεις void \_\_fastcall TForm1::synartisimetablites (TObject \*Sender) και void \_\_fastcall TForm1::synartisiGrapse(TObject \*Sender) και µεταφράζει το κείµενο της εντολής ΓΡΑΨΕ (καλώντας τη συνάρτηση void \_\_fastcall TForm1::metafrasi(TObject \*Sender)) και αποθηκεύει όλες τις µεταβλητές του προγράµµατος στις κατάλληλες δοµές τις οποίες από πρίν έχουµε δηµιουργήσει.

## *void \_\_fastcall TForm1::synartisimetablites(TObject \*Sender):*

Μεταφράζει τους τύπους και τα ονόµατα των µεταβλητών στην αρχή του προγράµµατος όπου και δηλώνονται οι µεταβλητές.

## *void \_\_fastcall TForm1::sigkrisi\_metabliton(TObject \*Sender):*

Καλείται από τις συναρτήσεις void \_\_fastcall TForm1:: synartisiGrapse(TObject \*Sender) και void \_\_fastcall TForm1:: synartisiDiabase(TObject \*Sender), και συγκρίνει τις µεταβλητές αυτών των εντολών µε τις µεταβλητές που έχουν δηλωθεί στο πρόγραµµα.

#### *void \_\_fastcall TForm1::metafrash\_metablhton\_grapse(TObject \*Sender):* Μεταφράζει τις µεταβλητές της εντολής ΓΡΑΨΕ.

## *void \_\_fastcall TForm1::metafrasi(TObject \*Sender):*

Μεταφράζει το κείμενο της ΓΡΑΨΕ καλώντας τη συνάρτηση void fastcall TForm1::compiler\_2(TObject \*Sender) και τις µεταβλητές που υπάρχουν στις διάφορες εντολές του προγράµµατος πλην της ΓΡΑΨΕ.

## *void \_\_fastcall TForm1::synartisiOso(TObject \*Sender):*

Μεταφράζει την εντολή ΟΣΟ..ΕΠΑΝΕΛΑΒΕ και ελέγχει το συντακτικό της (π.χ. ονόµατα µεταβλητών κ.λ.π.) και αν υπάρχει λάθος, εµφανίζει το κατάλληλο µήνυµα λάθους, καλώντας τη συνάρτηση void \_\_fastcall TForm1::Emfanise\_ error(TObject \*Sender).

## *void \_\_fastcall TForm1::synartisi\_Mexris\_Otou(TObject \*Sender):*

Μεταφράζει την εντολή ΜΕΧΡΙΣ….ΟΤΟΥ και ελέγχει το συντακτικό της (π.χ. ονόµατα µεταβλητών κ.λ.π.) και αν υπάρχει λάθος, εµφανίζει το κατάλληλο µήνυµα λάθους, καλώντας τη συνάρτηση void \_\_fastcall TForm1::Emfanise\_ error(TObject \*Sender).

## *void \_\_fastcall TForm1::ListBox1Click(TObject \*Sender):*

Γράφει την εντολή που θα επιλέξει ο χρήστης από το ListBox στο Memo, όπου γράφεται ο κώδικας.

- *void \_\_fastcall TForm1::Memo1MouseDown(TObject \*Sender, TMouseButton Button, TShiftState Shift, int X, int Y):* Εµφανίζει τη γραµµή και τη στήλη του κέρσορα στο StatusBar.
- *void \_\_fastcall TForm1::Open1Click(TObject \*Sender):* Χρησιµοποιείται από το πρόγραµµα για άνοιγµα αρχείων .txt.
- *void \_\_fastcall TForm1::Exit1Click(TObject \*Sender):* Με αυτή τη συνάρτηση τερµατίζεται η εφαρµογή.
- *void \_\_fastcall TForm1::New1Click(TObject \*Sender):* Επαναφέρει το πρόγραµµα στην αρχική του κατάσταση.
- *void \_\_fastcall TForm1::SaveAs1Click(TObject \*Sender):* Χρησιµοποιείται για την αποθήκευση του κώδικα DBN σε αρχείο .txt.

*void \_\_fastcall TForm1::Emfanise\_error(TObject \*Sender):*

Καλείται από διάφορες συναρτήσεις του προγράµµατος, όταν εντοπιστεί συντακτικό λάθος, για την εµφάνιση του κατάλληλου µηνύµατος στο ListBox των µηνυµάτων λάθους.

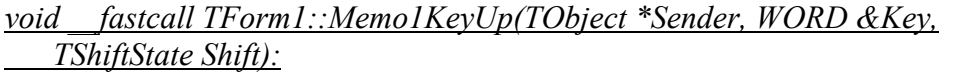

Εµφανίζει τη γραµµή και τη στήλη που βρίσκεται ο κέρσορας στο StatusBar.

*void \_\_fastcall TForm1::sigkrisi\_metabliton\_2(TObject \*Sender):* Συγκρίνει τις µεταβλητές των εντολών πλην της ΓΡΑΨΕ.

*void \_\_fastcall TForm1::Button2Click(TObject \*Sender):* Μεταγλωττίζει και τρέχει τον κώδικα.

*void \_\_fastcall TForm1::Arxikes\_times(TObject \*Sender):* Η συνάρτηση αυτή δίνει σε όλες τις Global µεταβλητές, τις αρχικές τους

τιµές.

## *void \_\_fastcall TForm1::entolh\_ekxrorhshs(TObject \*Sender):*

Μεταφράζει την εντολή εκχώρησης (<-) και ελέγχει το συντακτικό της (π.χ. ονόµατα µεταβλητών κ.λ.π.) και αν υπάρχει λάθος, εµφανίζει το κατάλληλο µήνυµα λάθους, καλώντας τη συνάρτηση void \_\_fastcall TForm1::Emfanise\_ error(TObject \*Sender).

*void \_\_fastcall TForm1::elegxos\_pinakon(TObject \*Sender):*

Ελέγχει τα ονόµατα των δηλωµένων µεταβλητών και εάν υπάρχει πίνακας ελέγχει τη σύνταξη του.

*void \_\_fastcall TForm1::elegxos\_pinakon2(TObject \*Sender):*

Ελέγχει το συντακτικό των πινάκων που χρησιµοποιούν όλες οι εντολές του προγράµµατος.

*void \_\_fastcall TForm1::sigkrisi\_pinakon(TObject \*Sender):*

Συγκρίνει το όνοµα του πίνακα της εντολής µε αυτό που υπάρχει δηλωµένο. Επίσης συγκρίνει και τις θέσεις του πίνακα. Η θέση στην οποία αναφέρεται η εντολή δεν µπορεί να ξεπερνάει τις θέσεις του πίνακα.

- *void \_\_fastcall TForm1::About1Click(TObject \*Sender):* Εµφανίζει το AboutBox της φόρµας.
- *void \_\_fastcall TForm1::Help2Click(TObject \*Sender):* Εµφανίζει το αρχείο Βοήθειας του προγράµµατος.

*void \_\_fastcall TForm1::Memo1Change(TObject \*Sender):* Όταν γίνει µια αλλαγή στο Memo, τότε απενεργοποιείται το κουµπί Εκτέλεση.

*void \_\_fastcall TForm1::sigkrisi\_metabliton\_3(TObject \*Sender):*

Συγκρίνει τους δείκτες των πινάκων, σε περίπτωση που δεν είναι αριθµοί αλλά µεταβλητές, µε τις δηλωµένες µεταβλητές. Αν για παράδειγµα έχουµε Pin[j] συγκρίνει το j µε τις δηλωµένες µεταβλητές για να δει αν υπάρχει.

*void \_\_fastcall TForm1::Undo1Click(TObject \*Sender):*

Κάνει αναίρεση (Undo), και επαναφέρει το Memo στην προηγούµενη κατάσταση του.

- *void \_\_fastcall TForm1::Cut1Click(TObject \*Sender):* Κάνει αποκοπή του επιλεγµένου κειµένου.
- *void \_\_fastcall TForm1::Copy1Click(TObject \*Sender):* Κάνει αντιγραφή του επιλεγµένου κειµένου.
- *void \_\_fastcall TForm1::Paste1Click(TObject \*Sender):* Κάνει επικόλληση, εφόσον πρίν έχει ακολουθήσει αντιγραφή ή αποκοπή. *void \_\_fastcall TForm1::SelectAll1Click(TObject \*Sender):*
	- Μαρκάρει όλο το κείµενο του Memo.
- *void \_\_fastcall TForm1::Delete1Click(TObject \*Sender):* ∆ιαγράφει το επιλεγµένο κείµενο του Memo.

*void \_\_fastcall TForm1::FormKeyDown(TObject \*Sender, WORD &Key, TShiftState Shift):*

Καλεί τις συναρτήσεις ανάλογα µε το πλήκτρο συντόµευσης που έχει πατηθει.F8 για Έλεγχο και F9 για Εκτέλεση.

*void \_fastcall TForm1::synartisi\_An(TObject \*Sender):*

Μεταφράζει την εντολή ΑΝ και ελέγχει το συντακτικό της (π.χ. ονόµατα µεταβλητών κ.λ.π.) και αν υπάρχει λάθος, εµφανίζει το κατάλληλο µήνυµα λάθους, καλώντας τη συνάρτηση void \_\_fastcall TForm1::Emfanise\_ error(TObject \*Sender).

*void \_fastcall TForm1::synartisi\_Gia(TObject \*Sender):*

Μεταφράζει την εντολή ΓΙΑ..ΑΠΟ..ΜΕΧΡΙ…ΜΕ ΒΗΜΑ, και ελέγχει το συντακτικό της (π.χ. ονόµατα µεταβλητών κ.λ.π.) και αν υπάρχει λάθος, εµφανίζει το κατάλληλο µήνυµα λάθους, καλώντας τη συνάρτηση void \_\_fastcall TForm1::Emfanise\_ error(TObject \*Sender).

# **5.2. Ο ΚΩ∆ΙΚΑΣ**

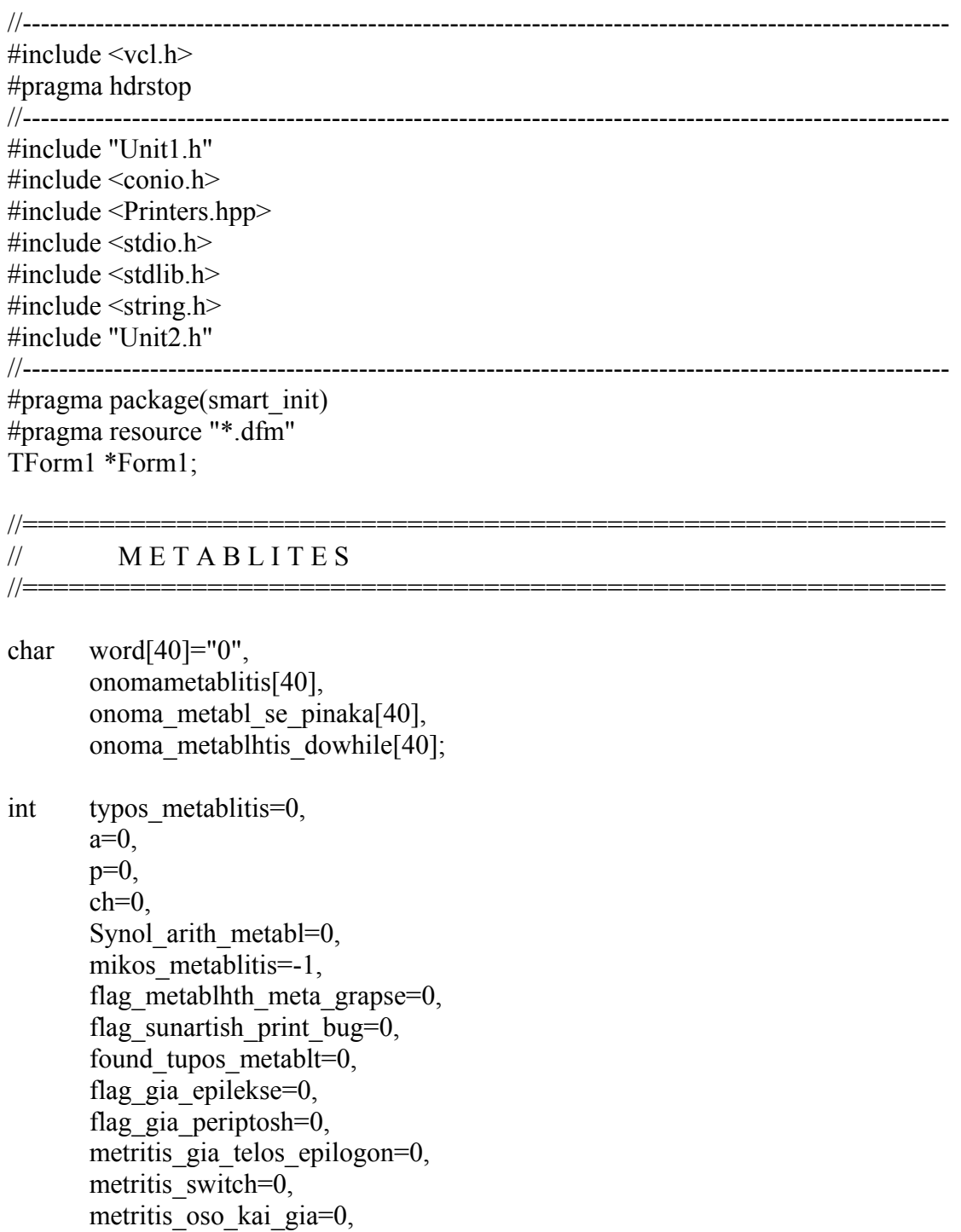

metritis telos epanalhpshs=0, mhkos arithmon=0, sigkr\_Grapse=0, sigkr\_Epilekse=0, sigkr\_Diabase=0, allios=0, sigkr Mexris Otou=0, Memo1  $y=0$ , kena=0, me\_kena=0, Found metablhth=0, Found metablhth grapse=1, mhkos2=0, count=0, count debug=0, pin\_error[100], Testing=0,  $m1=0$ , c metabl2=0, counter=0, arithmos\_agiles=0, flag\_error\_pinakas=0, flag\_error\_metablhtes=0, flag\_error\_ekxorhs=0, found pinakas se entolh=0, flag\_error\_thesh\_pinaka=1, Error=0, temp\_grammh=0, temp grammh error=0, temp\_i,  $omp=0$ , flag metablhth= $0$ , metritis Telos An=1, metritis An=1, neo\_programma=1, end programmatos=1, found metablites=0, prothfora=0, metr\_autakia=0, idio\_onoma\_pinaka=0; struct akeraioi AnsiString Akeraios;

```
typedef struct akeraioi my_int; 
struct pragmatikoi 
\{ AnsiString Pragmatikos; 
};
```
{

};

```
typedef struct pragmatikoi my_float; 
struct xaraktires 
{ 
        AnsiString Xaraktiras; 
}; 
typedef struct xaraktires my_char; 
struct Metablites 
\{ AnsiString Metablith; 
}; 
typedef struct Metablites my_metabl; 
my int Pinakas Akeraiwn[30];
my_float Pinakas_Pragmatikwn[30]; 
my_char Pinakas_Xaraktirwn[30];
my_metabl Pinakas_metablhton[30],Pinakas_metablhton_grapse[30];
char filename[20]="kodikas.C"; 
int grammi=0,i=0,b,
       flag_giametabliti=0,
        lasti,flag_euresis_matablitis=1, 
        pm=0,metablhtes_count=0, 
       Arith pin xarakt=0, count w=0;
char pinakas metabliton[200]="\",";
AnsiString A; 
AnsiString Debug=" Λάθος στην ",Debug2="η γραμμη", count errors;
AnsiString Expl=" "; 
FILE *pf; 
//============================================================
```
void fastcall TForm1::TForm1(TComponent\* Owner) : TForm(Owner) {

//\*\*\*\*\*\*\*\*\*\*\*\*\*\*\*\*\*\*\*\*\*\*\*\*\*\*\*\*\*\*\*\*\*\*\*\*\*\*\*\*\*\*\*\*\*\*\*\*\*\*\*\*\*\*\*\*\*\*\*\*\*\*\*\*\*\*\*\* // *ΠΑΤΗΜΑ ΚΟΥΜΠΙΟΥ ΓΙΑ ΜΕΤΑΓΛΩΤΤΙΣΗ* //\*\*\*\*\*\*\*\*\*\*\*\*\*\*\*\*\*\*\*\*\*\*\*\*\*\*\*\*\*\*\*\*\*\*\*\*\*\*\*\*\*\*\*\*\*\*\*\*\*\*\*\*\*\*\*\*\*\*\*\*\*\*\*\*\*\*\*\*

//============================================================

//Η συνάρτηση αυτή καλείται όταν πατηθεί το κουµπί *Εκτέλεση*. ∆ιαβάζει το Memo //γραµµή προς γραµµή και το µεταφράζει λέξη προς λέξη.

void fastcall TForm1::Button1Click(TObject \*Sender) { int synolikesgrammes,temp777;

}

```
 prothfora++; 
            Arxikes_times(Sender);
             synolikesgrammes=Memo1->Lines->Count; 
             pf=fopen(filename,"w"); 
       while(grammi<=synolikesgrammes)
\left\{\begin{array}{c} \end{array}\right\} A=Memo1->Lines->Strings[grammi]; 
            b = A.Length();
             for(i=1;i<=b;i++)\{if(A[i] != '')\{ word[count_w]=A[i]; 
                         if(A[i]==''\')\{ // SynarthrtisiPrint();????????????????????????? 
 } 
                         count w++;
 } 
                   if((A[i] == '') || (i == b)) compiler(Sender); 
 } 
             flag_sunartish_print_bug=0;
             for(i=1; i<40; i++)word[i]=' ';
             grammi++; 
            count w=0;
             allios=0; 
             kena=0; 
            sigkr_Mexris_Otou=0;
 } 
       if(metritis_gia_telos_epilogon!=metritis_switch) 
       { 
              Expl=" missing ΕΠΙΛΕΞΕ η ΤΕΛΟΣ_ΕΠΙΛΟΓΩΝ "; 
             Emfanise_error(Sender); 
 } 
       if(metritis_oso_kai_gia!=metritis_telos_epanalhpshs) 
      \{ Expl=" ΛΕΙΠΕΙ ΟΣΟ η ΓΙΑ η ΤΕΛΟΣ_ΕΠΑΝΑΛΗΨΗΣ "; 
             Emfanise_error(Sender); 
 } 
       if(end_programmatos==1) 
      \{ Expl="ΛΕΙΠΕΙ ΤΟ ΤΕΛΟΣ_ΠΡΟΓΡΑΜΜΑΤΟΣ Η ∆ΕΝ
ΒΡΙΣΚΕΤΑΙ ΣΤΗ ΣΩΣΤΗ ΘΕΣΗ"; 
             Emfanise_error(Sender); 
 } 
       if(neo_programma!=2) 
       {
```

```
 Expl=" ΛΕΙΠΕΙ ΤΟ ΑΡΧΗ_ΠΡΟΓΡΑΜΜΑΤΟΣ Η ∆ΕΝ ΒΡΙΣΚΕΤΑΙ
ΣΤΗ ΣΩΣΤΗ ΘΕΣΗ"; 
             count errors=count debug+1;
             ListBox2->Items->Strings[count_debug]="["+count_errors+"] (
"+Expl+" )":
             count debug++;
             Error=1;
 } 
       if(Error==1) 
        { 
              Image3->Visible=true; 
              Button2->Enabled=false; 
        } 
       else 
        { 
             Button2->Enabled=true; 
              Image1->Visible=false; 
 } 
       Error=0; 
       fclose(pf); 
       Memo2->Lines->LoadFromFile("kodikas.c"); 
} 
//============================================================
```

```
//******************************************************************** 
// ΣΥΝΑΡΤΗΣΗ C O M P I L E R
//********************************************************************
```
// Η συνάρτηση δέχεται κάθε λέξη του Memo και ελέγχει αν η λέξη αντιστοιχεί σε //κάποια εντολή, και ανάλογα µε την εντολή που αντιστοιχεί καλεί την κατάλληλη //συνάρτηση.

void fastcall TForm1::compiler(TObject \*Sender)

{

```
int ptr=1,c,t,telos entolis=0,
       telos=0, j, c metabl=0,
       temp_t,IsNum2,i2,
       autaki=0, x=0, x=0,sigkr_Emfanise=0,
       sight Telos=0,
       sigkr<sup>Oso=0</sup>,
       sigkr Telos Epanal=0,
       sigkr_Metablites=0,
       sigkr Arxh epanal=0,
       sigkr_Entolh_ekxor=0,
       sigkr Periptosh=0,
       sigkr Telos Epilogon=0,
       sigkrAn=0,
       sigkr_Alliws=0,
```

```
sigkr Alliws An=0,
             sigkr Telos An=0,
             sigkr Arxi Programmatos=0,
             sigkr_Telos_Programmatos=0,
             sigkr Gia=0,
             command found=0;
       char Diabase[10]="∆ΙΑΒΑΣΕ", 
              Emfanise[10]="ΕΜΦΑΝΙΣΕ", 
              Grapse[10]="ΓΡΑΨΕ", 
              Telos[10]="ΤΕΛΟΣ", 
              Metablites[20]="ΜΕΤΑΒΛΗΤΕΣ", 
              Oso[7]="ΟΣΟ", 
              An[2]="ΑΝ", 
              Alliws[6]="ΑΛΛΙΩΣ", 
              Alliws_An[9]="ΑΛΛΙΩΣ_ΑΝ", 
              Telos_An[8]="ΤΕΛΟΣ_ΑΝ", 
              Telos_Epanal[17]="ΤΕΛΟΣ_ΕΠΑΝΑΛΗΨΗΣ", 
              Arxh_Epanalhpshs[20]="ΑΡΧΗ_ΕΠΑΝΑΛΗΨΗΣ", 
              Mexris_Otou[15]="ΜΕΧΡΙΣ_ΟΤΟΥ", 
              Epilekse[10]="ΕΠΙΛΕΞΕ", 
              Periptosh[10]="ΠΕΡΙΠΤΩΣΗ", 
             Telos Epilogon[17]="ΤΕΛΟΣ ΕΠΙΛΟΓΩΝ",
              Arxi_Programmatos[17]="ΑΡΧΗ_ΠΡΟΓΡΑΜΜΑΤΟΣ", 
              Telos_Programmatos[18]="ΤΕΛΟΣ_ΠΡΟΓΡΑΜΜΑΤΟΣ", 
              Gia[3]="ΓΙΑ"; 
      sigkr_Epilekse=0;
      if(count w==0)
      \{fputs(" ",pf); 
              kena++; 
       } 
      telos entolis=i;
// Α Ρ Χ Η _ Π Ρ Ο Γ Ρ Α Μ Μ Α Τ Ο Σ
      for(c=0;c<18;c++)
       { 
              if(Arxi_Programmatos[c]==word[c]) 
                   sigkr Arxi Programmatos++;
 } 
// Τ Ε Λ Ο Σ _ Π Ρ Ο Γ Ρ Α Μ Μ Α Τ Ο Σ
      for(c=0;c<19;c++)
      \{if(Telos Programmatos[c]==word[c])
                   sigkr_Telos_Programmatos++;
 } 
// ∆ Ι Α Β Α Σ Ε
      for(c=0;c<7;c++)
       { 
              if(Diabase[c]==word[c])
                   sigkr_Diabase++;
```

```
 } 
// Γ Ρ Α Ψ Ε
       for(c=0;c<5;c++)
        { 
              if(Grapse[c]==word[c]) 
                    sigkr_Grapse++;
        } 
// Ε Μ Φ Α Ν Η Σ Ε
       for(c=0;c<8;c++) { 
              if(Emfanise[c]==word[c]) 
                    sigkr_Emfanise++;
        } 
// Μ Ε Τ Α Β Λ Η Τ Ε Σ 
       for(c=0;c<10;c++)
        { 
              if(Metablites[c]==word[c]) 
                    sigkr_Metablites++;
 } 
 // Γ Ι Α Α Π Ο Μ Ε Χ Ρ Ι Μ Ε Β Η Μ Α 
       for(c=0;c<3;c++)
        { 
              if(Gia[c]==word[c]) 
                    sigkr Gia++;
        } 
// Α Ν
       for(c=0;c<2;c++){ 
             if(An[c]=word[c]) sigkr_An++; 
       } 
// Α Λ Λ Ι Ω Σ
       for(c=0;c<6;c++)
       { 
             if(Alliws[c]=word[c])sigkr_Alliws++;
       } 
// Α Λ Λ Ι Ω Σ _ A N
       for(c=0;c<9;c++){ 
               if(Alliws_An[c]==word[c]) 
                    sigkr_Alliws_An++;
       } 
// Τ Ε Λ Ο Σ _ Α Ν
       for(c=0;c<8;c++){ 
              if(Telos \text{An}[c]=word[c])sigkr_Telos_An++;
       } 
// Τ Ε Λ Ο Σ
```

```
for(c=0;c<5;c++)
        { 
              if(Telos[c]==word[c]) 
                    sigkr Telos++;
        } 
// Ο Σ Ο
      for(c=0;c<3;c++)
        { 
             if(Oso[c]=word[c])sigkr Oso++;
 } 
// Τ Ε Λ Ο Σ Ε Π Α Ν Α Λ Η Ψ Η Σ
      for(c=0;c<16;c++)
        { 
             if(Telos Epanal[c]=word[c])
                     sigkr_Telos_Epanal++; 
        } 
// Α Ρ Χ Η _ Ε Π Α Ν Α Λ Η Ψ Η Σ
      for(c=0;c<15;c++)
        { 
             if(Arxh Epanalhpshs[c]=word[c])
                    sigkr_Arxh_epanal++;
 } 
// Μ Ε Χ Ρ Ι Σ _ Ο Τ Ο Υ
      for(c=0;c<11;c++)
        { 
             if(Mexris Otou[c]=word[c])
                     sigkr_Mexris_Otou++; 
 } 
// Ε Π Ι Λ Ε Ξ Ε
      for(c=0;c<8;c++){
              if(Epilekse[c]==word[c]) 
                     sigkr_Epilekse++; 
        } 
// Π Ε Ρ Ι Π Τ Ω Σ Η
      for(c=0;c<9;c++)
        { 
              if(Periptosh[c]==word[c]) 
                    sigkr Periptosh++;
 } 
// Τ Ε Λ Ο Σ _ Ε Π Ι Λ Ο Γ Ω Ν
      for(c=0;c<14;c++)
        { 
             if(Telos Epilogon[c]=word[c])sigkr_Telos_Epilogon++;
        } 
// ΜΕΤΑΦΡΑΣΗ ΓΙΑ Α Ρ Χ Η _ Π Ρ Ο Γ Ρ Α Μ Μ Α Τ Ο Σ
      if((sigkr_Arxi_Programmatos==17 ||(sigkr_Arxi_Programmatos==18 && 
prothfora==1)) & & neo programma==1)
```

```
{ 
               neo_programma++; 
              command found=1;
              if(word[17]!='')
                    command found=0;
              fputs("#include \leqstdlib.h>\n",pf);
              fputs("#include \congconio.h>\n",pf);
              fputs("#include <stdio.h>\n",pf);
               fputs("int main(void)\n",pf); 
              fputs("\{\n<sup>n</sup>,pf\};\left\{\frac{1}{\sqrt{2}}\right\}// ΜΕΤΑΦΡΑΣΗ ΓΙΑ Τ Ε Λ Ο Σ _ Π Ρ Ο Γ Ρ Α Μ Μ Α Τ Ο Σ
       if(sigkr Telos Programmatos==18 && end programmatos==1)
       { 
              command found=1;
               if(word[18]!=' ')
                    command found=0;
              fputs("\in getch();\in",pf);
              fputs("return 0;\n",pf);
              fputs("\ln",pf);
               if(metritis_An!=metritis_Telos_An) 
\{ x=(metritis_An)-(metritis_Telos_An); 
                     for(x; x>0; x-)\{ Expl="ΛΕΙΠΕΙ ΤΟ ΤΕΛΟΣ ΑΝ ΤΗΣ IF"; 
                           count errors=count debug+1;
                            ListBox2->Items-
>Strings[count_debug]="["+count_errors+"] ( "+Expl+" )";
                           count debug++;
                           Error=1;
 } 
 } 
              end programmatos++;
              metritis_An=1;
              metritis Telos An=1;
              i=b; 
       } 
// ΜΕΤΑΦΡΑΣΗ ΓΙΑ Τ Ε Λ Ο Σ _ Ε Π Ι Λ Ο Γ Ω Ν
        if(sigkr_Telos_Epilogon==14) 
        { 
              command found=1;
              if(word[14]!='')
                    command found=0;
              metritis gia telos epilogon++;
               fputs("break;\n",pf); 
              fputs("\ln",pf);
              if(flag_gia_periptosh==0) 
\{ Expl=" ΠΕΡΙΠΤΩΣΗ ??? ";
```

```
 Emfanise_error(Sender); 
 } 
             if(flag_gia_epilekse==0) 
\{ Expl=" ΕΠΙΛΕΞΕ ??? "; 
                   Emfanise_error(Sender); 
 } 
            flag gia epilekse=0;
             flag_gia_periptosh=0; 
 } 
// ΜΕΤΑΦΡΑΣΗ ΓΙΑ Ε Π Ι Λ Ε Ξ Ε
       if(sigkr_Epilekse==7) 
       { 
            metritis_switch++;
            flag gia epilekse=1;
            c metabl=0;
            command found=1;
            if(word[7]!='')
                  command found=0;
             fputs("switch(",pf); 
            mikos metablitis=-1;
            for(i; i \le = b; i++)\{if(A[i] != '')\{metafrasi(Sender); 
                          onomametablitis[c_metabl]=A[i]; 
                         c metabl++; mhkos2++; 
                         mikos metablitis++;
 } 
 } 
             fputs(")",pf); 
            fputs("\n{\n",pf);
            c_metabl2=c_metabl;
            c metabl=0;
             elegxos_pinakon2(Sender); 
             if(found_pinakas_se_entolh==1) 
\{sigkrisi pinakon(Sender);
                  Found metablhth=1;
                  found pinakas se entolh=0;
 } 
             else 
                  sigkrisi metabliton 2(Sender);
            for(j=0;j<40;j++) onomametablitis[j]=' ';
            if(Found metablhth==0 || flag error pinakas==1)
\{Expl=" Μεταβλητη ";
```

```
 Emfanise_error(Sender); 
 } 
           Found metablhth=1;
           sigkr_Epilekse=0;
           mikos metablitis=-1;
      } 
// ΜΕΤΑΦΡΑΣΗ ΓΙΑ Π Ε Ρ Ι Π Τ Ω Σ Η
     IsNum2=1;
      if(sigkr_Periptosh==9) 
      { 
            if(flag_gia_epilekse==0) 
\{Expl=" ΕΠΙΛΕΞΕ ??? "; 
                 Emfanise_error(Sender); 
 } 
           if(flag_gia_periptosh==1 && allios!=1)
                 fputs("break;\n",pf); 
           flag_gia_periptosh=1;
           command found=1;
           c=i;
           for(c;c \le=b;c++)\{ if(A[c]=='Α' && A[c+1]=='Λ' && A[c+2]=='Λ' && 
A[c+3]=='Ι' && A[c+4]=='Ω' && A[c+5]=='Σ')
\{fputs("default: ",pf); 
                      i==b;
                       allios=1; 
 } 
 } 
            if(allios==0) 
\{fputs("case ",pf); 
                 autaki=0; 
                i2=i+1;for(i2; i2 \le b; i2++)
\{if(A[i2]=="") autaki=autaki+1; 
                      if(A[i2]=</u>^{\prime\prime},')\{autaki=0; 
                            IsNum2=1; 
 } 
                      if(A[i2]!="" && A[i2]!=' ' && A[i2]!=',' && i2<=b)
\{if(A[i2]>='0' && A[i2]<='9' && (A[i2]!=''))
\{\frac{1}{\alpha} ok
 }
```

```
 else 
                               IsNum2=0; 
 } 
      } 
               if(IsNum2==1 && autaki>0)
\{ Expl=" χωρις \" "; 
                     Emfanise_error(Sender); 
 } 
               if(autaki!=2 \&& IsNum2==0)
\{Expl=" με \Upsilon";
                    Emfanise_error(Sender); 
 } 
               for(i; i \le = b; i++)\{if(A[i] == "")\{ fputs("'",pf); 
 } 
                    if(A[i]!=',' && A[i]!='"')
                         metafrasi(Sender); 
                    if(A[i] == ',')\{fputs(":\n\ln",pf);
                          fputs(" case ",pf); 
                         i^{++};
                          metafrasi(Sender); 
 } 
                    if(i==b)fputs(":\ln",pf);
 } 
 } 
           sigkr_Periptosh=0; 
      } 
sigkr Periptosh=0;
// ΜΕΤΑΦΡΑΣΗ ΓΙΑ Γ Ρ Α Ψ Ε
     if(sigkr_Grapse==5) 
      { 
           command_found=1; 
          if(word[5] !='')command found=0;
          t=6; 
         temp t=t;
          for(temp_t;temp_t\le=b;temp_t++)
\{if(A[temp_t]!='')
                   me_kena++;
 } 
          while(t \leqb)
```

```
\{if(A[t]==''\')\{t=b; } 
                 else 
                     if(A[t]=='') t++;??????????????????????????????????????? 
                     if(A[t]!=' ' && A[t]!='\'')
\{flag_metablhth_meta_grapse=1;
t=b;
 } 
                     temp t++;
 } 
           fputs("printf(\"",pf); 
          if(me_kena==0)
\{ Expl=" Εντολη "; 
                Emfanise_error(Sender);
 } 
          if(flag metablhth meta grapse==1)
\{ i--; 
                Found metablhth grapse=0;
                 synartisiGrapse(Sender); 
 } 
           compiler_2(Sender); 
          fputs("printf(\"\\n\");",pf);
          fputs("\n\infty",pf);
          x2=metr_autakia%2;
           if(metr_autakia%2!=0 && metr_autakia!=0) 
\{ Expl=" Σύνταξη (')"; 
                 Emfanise_error(Sender); 
 } 
          metr_autakia=0;
          me_kena=0;
 } 
     sigkr_Grapse=0;
// ΜΕΤΑΦΡΑΣΗ ΓΙΑ Γ Ρ Α Ψ Ε
     if(sigkr_Diabase==7) 
     {
          temp t=i;
          me_kena=0;
          for(temp_t;temp_t\le=b;temp_t++)
\{if(A[temp_t]!='')
                      me_kena++; 
 }
```

```
 if(me_kena==0) 
\{ Expl=" Eντολη "; 
                    Emfanise_error(Sender); 
 } 
            command found=1;
            if(word[7] != '')command found=0;
             fputs("scanf(\"",pf); 
             synartisiDiabase(Sender); 
 } 
            sigkr_Diabase=0;
// ΜΕΤΑΦΡΑΣΗ ΓΙΑ Α Ν
      if(sigkrAn==2)
      { 
             sigkr_An=0; 
            command found=1;
            if(word[2]!='')
                  command found=0;
             fputs("\nif(",pf); 
            synartisi An(Sender);
             metritis_An++; 
      } 
// ΜΕΤΑΦΡΑΣΗ ΓΙΑ Α Λ Λ Ι Ω Σ _ Α Ν
      if(sigkr_Alliws_An==9 || sigkr_Alliws_An==6)
      { 
             if(sigkr_Alliws_An==9) 
\{sigkr_Alliws_An=0;
                  command found=1;
                  if(word[9] != '')command found=0;
                   fputs("}\nelse\n",pf); 
                   fputs("if(",pf); 
                  i=i+1:
                  synartisi An(Sender);
 } 
             else 
                   if(sigkr_Alliws_An==6) 
\{sigkr_Alliws=0;
                         command found=1;
                         if(word[6]!='')
                               command found=0;
                                fputs("}\nelse\n{\n",pf); 
 } 
      } 
// ΜΕΤΑΦΡΑΣΗ ΓΙΑ Τ Ε Λ Ο Σ _ Α Ν 
      if(sigkr_Telos_An==8) 
      {
```

```
command found=1;
             if(word[8] != '')command found=0;
             sigkr_Telos_An=0;
             fputs("\n}",\overline{p}f);
              i=b; 
             metritis Telos An++;
       } 
 // ΜΕΤΑΦΡΑΣΗ Γ Ι Α 
      if(sigkr_Gia==3) 
       { 
             sigkr Gia=0;
             command found=1;
             metritis oso kai gia++;
              fputs("\nfor(",pf); 
             synartisi Gia(Sender);
       } 
// ΜΕΤΑΦΡΑΣΗ ΓΙΑ Μ Ε Τ Α Β Λ Η Τ Ε Σ 
       if(sigkr_Metablites==10)
        { 
              if(neo_programma!=2) 
\{ Expl=" ΛΕΙΠΕΙ ΤΟ ΑΡΧΗ_ΠΡΟΓΡΑΜΜΑΤΟΣ Η ∆ΕΝ
ΒΡΙΣΚΕΤΑΙ ΣΤΗ ΣΩΣΤΗ ΘΕΣΗ"; 
                    count errors=count debug+1;
                    ListBox2->Items->Strings[count_debug]="["+count_errors+"] (
"+Expl+" )";
                     count_debug++; 
                    Error=1;
 } 
             found metablites=1;
              sigkr_Metablites=0; 
             command found=1;
             if(word[10]!='')
                    command found=0;
              synartisimetablites(Sender); 
        } 
      sigkr_Metablites=0;
// ΜΕΤΑΦΡΑΣΗ ΓΙΑ Ο Σ Ο
      if(sigkrOso==3)
        { 
             sigkrOso=0;
             command found=1;
              if(word[3]!=' ')
                    command found=0;
              fputs("while ",pf); 
              synartisiOso(Sender); 
 } 
      sigkr Oso=0;
```

```
// ΜΕΤΑΦΡΑΣΗ ΓΙΑ Τ Ε Λ Ο Σ _ Ε Π Α Ν Α Λ Η Ψ Η Σ
       if(sigkr_Telos_Epanal==16) 
        { 
             fputs("\ln",pf);
             command found=1;
             if(word[16]!='')
                    command found=0;
             sigkr_Telos_Epanal=0;
             metritis telos epanalhpshs++;
        } 
      sigkr Telos Epanal=0;
// ΜΕΤΑΦΡΑΣΗ ΓΙ Α Α Ρ Χ Η _ Ε Π Α Ν Α Λ Η Ψ Η Σ
       if(sigkr_Arxh_epanal==15) 
        { 
              fputs("\ndo\n",pf); 
             command found=1;
             if(word[15]!='')
                    command found=0;
              for(count=1;count<=kena;count++) 
              fputs(" ",pf); 
             fputs("\{n", pf\};
       } 
      sigkr Arxh epanal=0;
// ΜΕΤΑΡΑΣΗ ΓΙΑ Μ Ε Χ Ρ Ι Σ _ Ο Τ Ο Υ
       if(sigkr_Mexris_Otou==11) 
        { 
             fputs("\n}\n",pf);
             command found=1;
             if(word[11] !='')command found=0;
              for(count=0;count<=kena;count++) 
                     fputs(" ",pf); 
              fputs("while ",pf); 
             synartisi Mexris Otou(Sender);
        } 
      if(count w==0)
             command found=1;
// ΜΕΤΑΦΡΑΣΗ ΓΙΑ Ε Ν Τ Ο Λ Η _ Ε Κ Χ Ο Ρ Η Σ Η Σ
      c=0;
      while(c \le b)\{ c++; 
             if(c < b)if(A[c]=='<' && A[c+1]=='-')
\{sigkr_Entolh_ekxor=1;
                          command found=1;
                          sigkr_Entolh_ekxor=0;
                          entolh_ekxrorhshs(Sender);
 }
```

```
\mathcal{E}if(command found==0 & \& temp grammh!=grammi)
       \{Expl=" Εντολη ";
              Emfanise error(Sender);
              command found=1;
              temp grammh=grammi;
       \{\}1/2
```

```
ΣΥΝΑΡΤΗΣΗ GRAPSE
\frac{1}{2}
```
// Μεταφράζει την εντολή ΓΡΑΨΕ και ελέγχει το συντακτικό της (π.χ. ονόματα //μεταβλητών κ.λ.π.). Αν υπάρχει λάθος, εμφανίζει το κατάλληλο μήνυμα λάθους //στο LisBox των λαθών.

```
void fastcall TForm1::synartisiGrapse(TObject *Sender)
```

```
\{
```

```
char kk[30];
int
       j=0, j2, v,flag onomametablitis=0;
for(i:i \le b:i++)\{if(A[i] == ' || i == b)\{if(mikos metablitis==-1)
               \{if(flag sunartish print bug==0)
                              fputs("\langle"'",pf);
                      metafrash metablhton grapse(Sender);
                      if(flag sunartish print bug==0)
                       \{fputs(");\n",pf);
                              flag sunartish print bug=1;
                       ₹
               ∤
       ∤
       if(A[i] =='] \mid flag metablhth meta grapse==1)
       \{if(A[i]==',' && A[i-1]=='')
               \{Expl=" Kevo \pipiv to ,";
                      Emfanise error(Sender);
               flag metablhth meta grapse=0;
               i=i+2;
               if(A[i]==''\')
```

```
compiler 2(Sender);
                mikos metablitis=-1;
                for(j2=0;j2<40;j2++)
\{ onomametablitis[j2]=' ';
 } 
                for(v=i; v<=b; v++)if(A[v]!=' ' && A[v]!=',' && A[v]!='\" &&
flag_onomametablitis==0)
\{ onomametablitis[j]=A[v]; 
                          mikos metablitis++;
                           j++; 
                          if(A[v-1]==' ' && v==b)
\{ Expl=" Kενο στο τελος "; 
                                Emfanise error(Sender);
 } 
                          if(v < b)if(A[v+1] == ' || A[v+1] == ',')flag_onomametablitis=1;
 } 
                c metabl2=j;
                j=0;
                 elegxos_pinakon2(Sender); 
                if(found pinakas se entolh==1)\{ sigkrisi_pinakon(Sender); 
                     Found metablhth grapse=1;
 } 
                sigkrisi_metabliton(Sender);
                 if(flag_error_pinakas==1 || flag_error_metablhtes==1) 
\{ Expl=" Πινακας "; 
                      Emfanise_error(Sender); 
                     flag_error_pinakas=0;
                     flag_error_metablhtes=0;
 } 
                 if(Found_metablhth_grapse==0 && onomametablitis[1]!=' ')
\{ Expl=" Μεταβλητη ";
                      Emfanise_error(Sender); 
 } 
                Found metablhth_grapse=0;
                mikos metablitis=-1;
 } 
          for(j=0; j<40; j++)\{ onomametablitis[j]=' ';
 }
```

```
flag onomametablitis=0;
              j=0;
              flag metablhth=0;
       ∤
\{1/2
```

```
ΣΥΝΑΡΤΗΣΗ DIABASE
\frac{1}{2}
```
//Μεταφράζει την εντολή ΔΙΑΒΑΣΕ και ελέγχει το συντακτικό της (π.χ. ονόματα //μεταβλητών κ.λ.π.). Αν υπάρχει λάθος, εμφανίζει το κατάλληλο μήνυμα λάθους στο  $\frac{1}{\text{I}}$  is Box των λαθών.

```
void fastcall TForm1::synartisiDiabase(TObject *Sender)
\{v_i=0;
       int
               mikos metablitis=-1;
       for(i:i\le b:i++)\{if(A[i]!=')\{if(mhkos2 == 0)temp i=i;
                      onomametablitis[j]=A[i];
                      mhkos2++;mikos_metablitis++;
                      i++:
               ₹
               if(i == b)c metabl2 = i;
                      elegxos pinakon2(Sender);
                      if(found pinakas se entolh==1)
                      \{sigkrisi pinakon(Sender);
                              Found metablhth=1;
                              found_pinakas_se_entolh=0;
                      \mathcal{E}else
                              sigkrisi metabliton 2(Sender);
               \}∤
       if(j>0)sigkrisi metabliton(Sender);
               Testing=0;
               fputs("\forall", &", pf);
               i=temp i;
```

```
for(i; i \le = b; i++)\{metafrasi(Sender);
               fputs(");\ln",pf);
               for(i=0;i<40;i++)
               \{onomametablitis[j]=';
               \mathcal{S}i=0:
               if(flag error pinakas == 1 || flag error metablities == 1)
               \{Expl=" Πινακας ";
                       Emfanise error(Sender);
                       flag error pinakas=0;
                       flag error metablhtes=0;
               ł
               if(Found metablhth==0)
               \{Expl=" Μεταβλητη ";
                       Emfanise error(Sender);
               Found metablhth=1;
               mikos metablitis=-1;
        \{flag metablhth=0;
/=
```

```
\frac{1}{2}ΣΥΝΑΡΤΗΣΗ COMPILER 2
```
//Καλείται από τις συναρτήσεις synartisimetablites και synartisiGrapse και //μεταφράζει το κείμενο της εντολής ΓΡΑΨΕ καλώντας τη συνάρτηση *metafrasi* και //αποθηκεύει όλες τις μεταβλητές του προγράμματος στις κατάλληλες δομές τις //οποίες από πρίν έγουμε δημιουργήσει.

```
void fastcall TForm1::compiler 2(TObject *Sender)
\{avtakia=0,
       int
             k=0, m=0, test=1;
             temp[40],
       char
             kl[40],
              dok[40]="geia",dok2[20]=" geia ";
       float x;
       AnsiString P;
       for(m=0;m<40;m++)
              temp[m]=';
```
 $\mathcal{E}$ 

```
 if(flag_giametabliti==1) 
          i=lasti+1; 
for(i; i \le = b; i++) { 
          metafrasi(Sender);
```
// αποθηκεύουµε τα ονόµατα των µεταβλητών στις κατάλληλες διοµές

```
if((flag_giametabliti==1) && (typos_metablitis==1))
\{if((A[i] = ' \& \& (A[i] = ','))
\{ if((A[i-1]==' ' || A[i-1]==',')&&(A[i]>='0'&&A[i]<='9')) 
                        arithmos agiles=1;
                        temp[k]=A[i];k++;
                        if((A[i]>='α' && A[i]<='ω') || (A[i]>='A' && A[i]<='Ω')
\| (A[i] \geq 0' \& A[i] \leq 9') \| A[i] == '[' \| A[i] == ''] \| A[i] == '')\{ elegxos_pinakon(Sender); 
 } 
                         else 
                              flag_error_metablhtes=1;
 } 
                  if(A[i]==''] \mid i==b)\{Pinakas Akeraiwn[a].Akeraios=temp;
                        Pinakas_metablhton[pm].Metablith=temp;
                         pm++; 
                        a++;
                        k=0;
                        for(m=0;m<40;m++)
                        temp[m]=' ';
 } 
 } 
            else if((flag_giametabliti==1) &&(typos_metablitis==2))
\{if((A[i] !='') \& \& (A[i] !=','))
\{if((A[i-1]==' ' || A[i-1]==',')&&(A[i]>='0'&&A[i]<='9'))
                               arithmos_agiles=1; 
                        temp[k]=A[i];k++;
                         if((A[i]>='α' && A[i]<='ω') || (A[i]>='Α' && A[i]<='Ω')
\| (A[i] \geq 0' \& A[i] \leq 9') \| A[i] = \text{``} \| A[i] = \text{''} \| A[i] = \text{''}\{ elegxos_pinakon(Sender); 
 } 
                         else 
                              flag_error_metablhtes=1;
```

```
 } 
                if(A[i]==''] \mid i==b)\{Pinakas Pragmatikwn[p].Pragmatikos=temp;
                      Pinakas_metablhton[pm].Metablith=temp;
                       pm++; 
                       p++; 
                      k=0;
                      for(m=0;m<40;m++)
                            temp[m] = ' } 
 } 
            else if((flag_giametabliti==1) && (typos_metablitis==3)) 
\{if( (A[i] = ' \, \&\&\, (A[i] = ','))
\{ if((A[i-1]==' ' || A[i-1]==',')&&(A[i]>='0'&&A[i]<='9')) 
                             arithmos_agiles=1; 
                      temp[k]=A[i];k++;
                      if((A[i]>='α' && A[i]<='ω') || (A[i]>='A' && A[i]<='Ω')
\| (A[i]>=0' \&\& A[i]<=9') \| A[i]==']' \| A[i]==']' \| A[i]==']\{ elegxos_pinakon(Sender); 
 } 
                       else 
                            flag_error_metablhtes=1;
 } 
                 if(A[i] == \prime \mid | i == b)\{Pinakas Xaraktirwn[ch].Xaraktiras=temp;
                      Pinakas_metablhton[pm].Metablith=temp;
                       pm++; 
                      Arith pin xarakt++;
                      ch++;k=0;
                      for(m=0; m<40; m++)temp[m]='';
 } 
 } 
//============================================================
```
//ews edw mono otan exw M E T A B L H T E S

```
//============================================================ 
            if(A[i]==''\')\{metr_autakia++;
                   aytakia++; 
                   x=aytakia%2; 
                  if(x == 0) synartisiGrapse(Sender);
```

```
\mathcal{E}if(flag giametabliti==1 && i==b)
                \{fputs(";",pf);
                        fputs("\ln",pf);
                \mathcal{S}_{\mathcal{S}}if(flag error metablities==1 || arithmos agiles!=0)
        \{Expl=" Δηλωση μεταβλητων ";
                Emfanise error(Sender);
                arithmos agiles=0;
        Synol arith metabl=a+p+ch;
        flag giametabliti=0;
        typos metablitis=0;
        flag euresis matablitis=1;
1/2
```

```
\frac{1}{2}ΣΥΝΑΡΤΗΣΗ ΜΕΤΑΒLΙΤΕS
```

```
// Μεταφράζει τους τύπους και τα ονόματα των μεταβλητών στην αργή του
//προγράμματος όπου και δηλώνονται οι μεταβλητές.
```

```
void fastcall TForm1::synartisimetablites(TObject *Sender)
∤
```

```
int
      found=0.
      metritis anw katw teleias=0,
      arxiki grammi=grammi;
AnsiString G:
A=Memo1->Lines->Strings[grammi+1];
b = A.Length();
for(i=1:i<=b:i++)\{if(A[i] == '')\{grammi++;A=Memo1->Lines->Strings[grammi+1];b = A.Length;
             i=1;
       \}∤
arxiki grammi++;
A=Memo1->Lines->Strings[arxiki grammi];
b = A.Length();
while(arxiki grammi<= grammi)
```
 $\}$ 

 {  $for(i=1; i \leq b; i++)$  $\{$  $if(A[i]=='')$  $\{$  found=1; lasti=i; } } temp\_grammh\_error=arxiki\_grammi; while(found==1)  $\{$  $for(i=1;i<=b;i++)$  $\{$  if(A[i]=='Α' && A[i+1]=='Κ' && A[i+2]=='Ε' && A[i+3]=='Ρ' && A[i+4]=='Α' && A[i+5]=='Ι' && A[i+6]=='Ο' && A[i+7]=='Ι' && flag euresis matablitis==1)  $\{$  fputs("int ",pf); flag\_giametabliti=1; found tupos metablt=1; typos\_metablitis=1; flag\_euresis\_matablitis=0; compiler 2(Sender); } else if(A[i]=='Π' && A[i+1]=='Ρ' && A[i+2]=='Α' && A[i+3]=='Γ' && A[i+4]=='Μ' && A[i+5]=='Α' && A[i+6]=='Τ' && A[i+7]=='Ι' && A[i+8]=='K' && A[i+9]=='O' && A[i+10]=='I' && flag euresis matablitis==1)  $\{$  fputs("float ",pf); flag\_giametabliti=1; found tupos metablt=1; typos metablitis=2; flag\_euresis\_matablitis=0; compiler 2(Sender); } else if(A[i]=='Χ' && A[i+1]=='Α' && A[i+2]=='Ρ' && A[i+3]=='Α' && A[i+4]=='Κ' && A[i+5]=='Τ' && A[i+6]=='Η' && A[i+7]=='Ρ' && A[i+8]=='E' && A[i+9]=='Σ' && flag euresis matablitis==1)  $\{$  fputs("char ",pf); flag\_giametabliti=1; found tupos metablt=1; typos metablitis=3; flag euresis matablitis=0; compiler 2(Sender); } found=0;

```
\left\{ \right.\left\{ \right.arxiki grammi++;
               A=Memo1->Lines->Strings[arxiki grammi];
               b = A.Length();
        ∤
       if(found tupos metablt==0)
        \{Expl=" Δηλωση Μεταβλητων ";
               Emfanise error(Sender);
               found tupos metablt=0;
        ∤
\}||=________________________________
```
\n
$$
\\ \n\begin{array}{l}\n\text{if} \\
\text{if} \\
\text{if} \\
\text{if} \\
\text{if} \\
\text{if} \\
\text{if} \\
\text{if} \\
\text{if} \\
\text{if} \\
\text{if} \\
\text{if} \\
\text{if} \\
\text{if} \\
\text{if} \\
\text{if} \\
\text{if} \\
\text{if} \\
\text{if} \\
\text{if} \\
\text{if} \\
\text{if} \\
\text{if} \\
\text{if} \\
\text{if} \\
\text{if} \\
\text{if} \\
\text{if} \\
\text{if} \\
\text{if} \\
\text{if} \\
\text{if} \\
\text{if} \\
\text{if} \\
\text{if} \\
\text{if} \\
\text{if} \\
\text{if} \\
\text{if} \\
\text{if} \\
\text{if} \\
\text{if} \\
\text{if} \\
\text{if} \\
\text{if} \\
\text{if} \\
\text{if} \\
\text{if} \\
\text{if} \\
\text{if} \\
\text{if} \\
\text{if} \\
\text{if} \\
\text{if} \\
\text{if} \\
\text{if} \\
\text{if} \\
\text{if} \\
\text{if} \\
\text{if} \\
\text{if} \\
\text{if} \\
\text{if} \\
\text{if} \\
\text{if} \\
\text{if} \\
\text{if} \\
\text{if} \\
\text{if} \\
\text{if} \\
\text{if} \\
\text{if} \\
\text{if} \\
\text{if} \\
\text{if} \\
\text{if} \\
\text{if} \\
\text{if} \\
\text{if} \\
\text{if} \\
\text{if} \\
\text{if} \\
\text{if} \\
\text{if} \\
\text{if} \\
\text{if} \\
\text{if} \\
\text{if} \\
\text{if} \\
\text{if} \\
\text{if} \\
\text{if} \\
\text{if} \\
\text{if} \\
\text{if} \\
\text{if} \\
\text{if} \\
\text{if} \\
\text{if} \\
\text{if} \\
\text{if} \\
\text{if} \\
\text{if} \\
\text{if} \\
\text{if} \\
\text{if} \\
\text{if} \\
\text{if} \\
\text{if} \\
\text{if} \\
\text{if} \\
\text{if} \\
\text{if} \\
\text{if} \\
\text{if} \\
\text{if} \\
\text{if} \\
\text{if} \\
\text{if} \\
\text{if} \\
\text{if} \\
\text{if} \\
\text{if} \\
\text{if} \\
\
$$

//Καλείται από τις συναρτήσεις synartisiGrapse και synartisiDiabase, και συγκρίνει //τις μεταβλητές αυτών των εντολών με τις μεταβλητές που έχουν δηλωθεί στο  $\frac{1}{\pi}$ ρόγραμμα.

```
void fastcall TForm1::sigkrisi metabliton(TObject *Sender)
\{int
              g=0,
              q=1,
              mikos=0,
              flag sigkrisi metabliton=0,
              i, i2=1,
              flag pinakas=0,
              idio onoma=0;
         A K E P A I O I\frac{1}{2}_________________________
                                 ----------------------------------
              for(g=0;g\leq a;g++)\left\{ \right.mikos=0;
                      while(Pinakas Akeraiwn[g].Akeraios[q]!='')
                      \{if (Pinakas Akeraiwn[g]. Akeraios[g] =onomametablitis[q-1] & & flag sigkrisi_metabliton==0)
                                    mikos++;
                             q++;
                             if(Pinakas Akeraiwn[g].Akeraios[q]=='[' & &
((mikos+1)=q) & & onomametablitis[q-1]=='[')
                                     flag pinakas=1:
                             if(Pinakas Akeraiwn[g].Akeraios[q]=='[' &&((mikos+1)=q) & & onomametablitis[q-1]!='[')
                                     flag_error_pinakas=1;
```

```
 if(Pinakas_Akeraiwn[g].Akeraios[q]!='[' && 
((mikos+1) == q) & & onomametablitis[q-1]=='[')
                             flag_error_pinakas=1;
 } 
                 if(flag pinakas==1)\{ if(sigkr_Epilekse!=7) 
                             fputs("%i",pf);
                       flag_sigkrisi_metabliton=1;
                       flag pinakas=0;
                        if(sigkr_Grapse==5) 
\{Pinakas_metablhton_grapse[metablhtes_ 
                             count].Metablith=onomametablitis; 
                             metablhtes count++;
 } 
 } 
                 q=1;
                  if(flag_pinakas==0) 
                       if((mikos==(mikos_metablitis+1)) &&&mikos metablitis!=-1)
\{ if(sigkr_Epilekse!=7) 
                                   fputs("%i",pf);
                             flag_sigkrisi_metabliton=1;
                              Testing=1; 
                              if(sigkr_Grapse==5) 
                             \{Pinakas metablhton grapse[metablhtes count].
                             Metablith=Pinakas_Akeraiwn[g].Akeraios;
                             metablhtes count++; }
 } 
 } 
// Π Ρ Α Γ Μ Α Τ Ι Κ Ο Ι
//----------------------------------------------------------------------- 
                 for(g=0;g< p;g++)\{mikos=0;
                        while(Pinakas_Pragmatikwn[g].Pragmatikos[q]!=' ')
\{ if(Pinakas_Pragmatikwn[g].Pragmatikos[q]= 
=onomametablitis[q-1] && flag_sigkrisi_metabliton==0)
                                    mikos++; 
                              q++; 
                              if(Pinakas_Pragmatikwn[g].Pragmatikos[q]=='['
& (mikos+1)=q)flag pinakas=1;
```

```
 if(Pinakas_Pragmatikwn[g].Pragmatikos[q]=='['
& (\text{mikos+1}) == q) \& \& \text{onomamental} \quad \text{if} \quad [q-1] != [r] if(Pinakas_Pragmatikwn[g]. 
Pragmatikos[q]!='[' && ((mikos+1)==q) && onomametablitis[q-1]=='[')
                                          flag_error_pinakas=1;
 } 
                         if(flag_pinakas==1) 
\{ if(sigkr_Epilekse!=7) 
                                     fputs("%f",pf); 
                              flag sigkrisi metabliton=1;
                              flag pinakas=0;
                               if(sigkr_Epilekse==7) 
\{Expl=" Μεταβλητη ";
                                     Emfanise_error(Sender); 
 } 
                               if(sigkr_Grapse==5) 
\{Pinakas metablhton grapse[metablhtes count]. Metablith=onomametablitis;
                                    metablhtes_count++;
 } 
 } 
                        q=1;
                         if(flag_pinakas==0) 
                               if((mikos==(mikos_metablitis+1)) && 
mikos metablitis!=-1)
\{ if(sigkr_Grapse==5) 
                                          fputs(\frac{9}{6}.2f',pf);
else belangrade belangrade belangrade belangrade belangrade belangrade belangrade belangrade belangrade belangr
                                     if(sigkr_Epilekse!=7) 
                                           fputs("%f",pf); 
                                    flag sigkrisi metabliton=1;
                                     Testing=1; 
                                     if(sigkr_Grapse==5) 
\{Pinakas_metablhton_grapse[metablhtes_count].Metablith=Pinakas_Pragmatikwn[g].P
ragmatikos; 
                                          metablhtes count++;
                                    } 
 } 
 } 
// Χ Α Ρ Α Κ Τ Η Ρ Ε Σ
//-----------------------------------------------------------------------
```

```
for(g=0;g<ch;g++)
```
 $\{$  mikos=0; while(Pinakas\_Xaraktirwn[g].Xaraktiras[q]!=' ')  $\{$  $if(Pinakas Xaraktirwn[g].Xaraktiras[g]=$ =onomametablitis[q-1] && flag\_sigkrisi\_metabliton==0) mikos++;  $q_{++}$ ; if(Pinakas\_Xaraktirwn[g].Xaraktiras[q]=  $=$ [' && ((mikos+1)==q)) flag  $pinakas=1$ ; if(onomametablitis[q-1]=='[' && flag  $pinakas==1)$ flag\_error\_pinakas=1; }  $q=1$ ; if((mikos==(mikos metablitis+1))  $\&&$ mikos metablitis!=-1)  $\{$  if(flag\_pinakas==1)  $\{$  if(sigkr\_Epilekse!=7) fputs("%s",pf); flag  $pinakas=0$ ; Found metablhth=1; } else belangrade belangrade belangrade belangrade belangrade belangrade belangrade belangrade belangrade belangr if(sigkr\_Epilekse!=7 && sigkr\_Diabase==7) fputs("%s",pf); else belangrade belangrade belangrade belangrade belangrade belangrade belangrade belangrade belangrade belangr fputs("%c",pf); flag\_sigkrisi\_metabliton=1; Testing=1; if(sigkr\_Grapse==5)  $\{$ Pinakas metablhton grapse[metablhtes count].Metablith=onomametablitis; metablhtes count++; } } } if(flag sigkrisi metabliton==1 && sigkr Epilekse!=7) Found metablhth grapse=1; flag\_sigkrisi\_metabliton=0; } //============================================================

```
\# ΣΥΝΑΡΤΗΣΗ ΜΕΤΑΓRASΗ ΜΕΤΑΒLΗΤWN
// Μεταφράζει τις μεταβλητές της εντολής ΓΡΑΨΕ.
void fastcall TForm1::metafrash metablhton grapse(TObject *Sender)
\{int
             u=0, fg=1, p=1;
      AnsiString Me;
      AnsiString Exampl="geia";
      for(u=0; u\leq metablhtes count;u++)
       \{fputs(",",pf);
             Me=Pinakas metablhton[u].Metablith;
             Me=Pinakas metablhton grapse[u].Metablith;
             fg=1:
             while(Me[fg]!='')
             \{switch(Me[fg])
                    \{case 'A': fputs("A",pf); break;
                           case 'B': fputs("V",pf); break;
                           case 'T': fputs("G",pf); break;
                           case '\Delta': fputs("D", pf); break;
                           case 'E': fputs("E",pf); break;
                           case 'Z': fputs("Z",pf); break;
                           case 'H': fputs("I",pf); break;
                           case 'O': fputs("TH",pf); break;
                           case 'I': fputs("I", pf); break;
                           case 'K': fputs("K",pf); break;
                           case '\Lambda': fputs("L", pf); break;
                           case 'M': fputs("M",pf); break;
                           case 'N': fputs("N",pf); break;
                           case 'E': fputs("KS", pf); break;
                           case 'O': fputs("O",pf); break;
                           case 'II': fputs("P",pf); break;
                           case 'P': fputs("R",pf); break;
                           case '\Sigma': fputs("S",pf); break;
                           case 'T': fputs("T",pf); break;
                           case 'Y': fputs("Y",pf); break;
                           case '\Phi': fputs("F",pf); break;
                           case 'X': fputs("X",pf); break;
                           case 'Y': fputs("PS", pf); break;
                           case '\Omega': fputs("W",pf); break;
                           case '\alpha': fputs("a", pf); break;
                           case '\beta': fputs("v",pf); break;
```
case ' $\gamma$ ': fputs("g",pf); break;

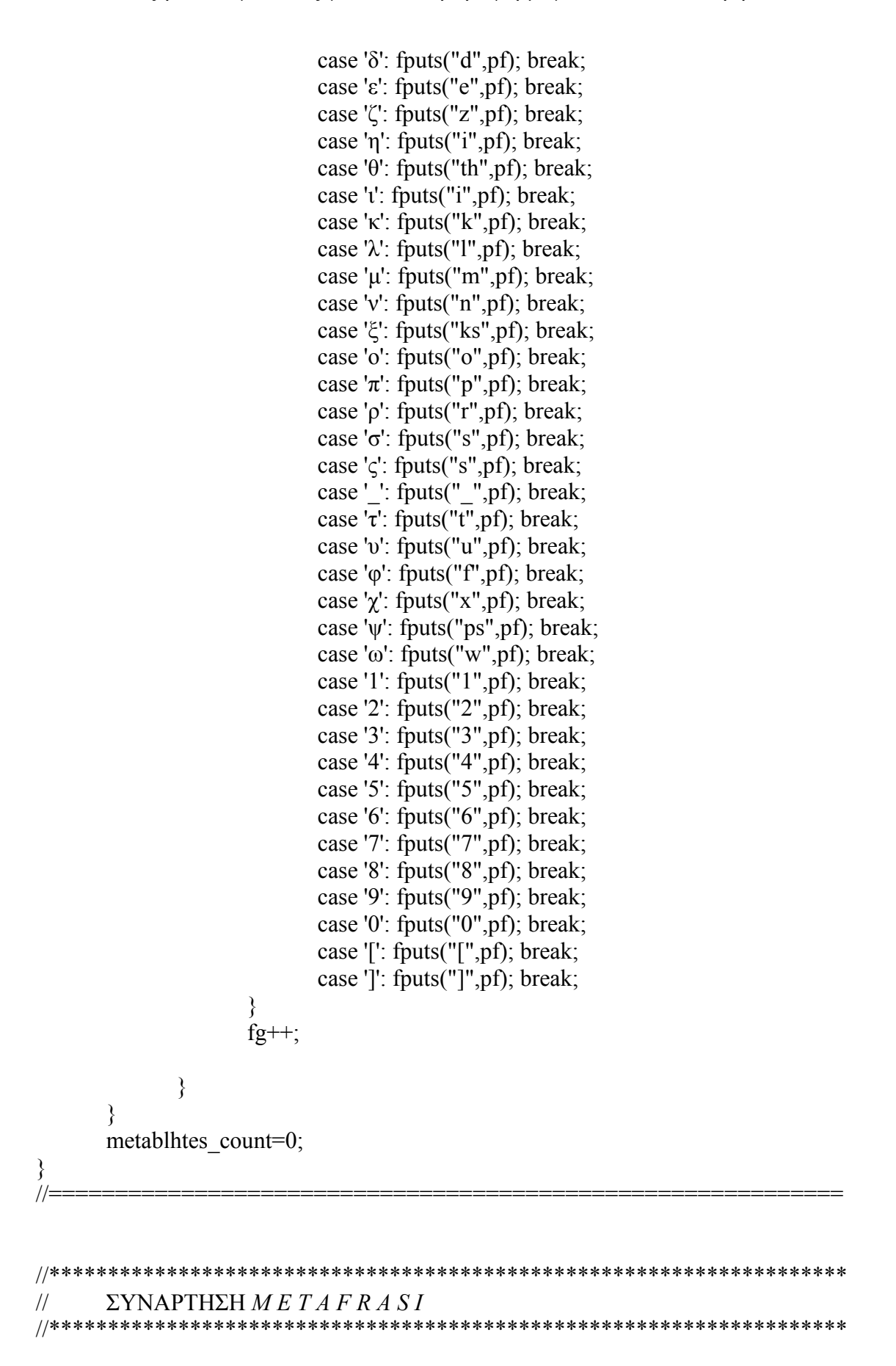

// Μεταφράζει το κείµενο της ΓΡΑΨΕ καλώντας τη συνάρτηση *compiler\_2* και τις //µεταβλητές που υπάρχουν στις διάφορες εντολές του προγράµµατος πλην της //ΓΡΑΨΕ.

void fastcall TForm1::metafrasi(TObject \*Sender)

{

switch(A[i])

{

 case 'A': fputs("A",pf); break; case 'B': fputs("B",pf); break; case 'C': fputs("C",pf); break; case 'D': fputs("D",pf); break; case 'E': fputs("E",pf); break; case 'F': fputs("F",pf); break; case 'G': fputs("G",pf); break; case 'H': fputs("H",pf); break; case 'I': fputs("I",pf); break; case 'J': fputs("J",pf); break; case 'K': fputs("K",pf); break; case 'L': fputs("L",pf); break; case 'M': fputs("M",pf); break; case 'N': fputs("N",pf); break; case 'O': fputs("O",pf); break; case 'P': fputs("P",pf); break; case 'Q': fputs("Q",pf); break; case 'R': fputs("R",pf); break; case 'S': fputs("S",pf); break; case 'T': fputs("T",pf); break; case 'Y': fputs("Y",pf); break; case 'V': fputs("V",pf); break; case 'X': fputs("X",pf); break; case 'U': fputs("U",pf); break; case 'W': fputs("W",pf); break; case 'Z': fputs("Z",pf); break; case 'a': fputs("a",pf); break; case 'b': fputs("b",pf); break; case 'c': fputs("c",pf); break; case 'd': fputs("d",pf); break; case 'e': fputs("e",pf); break; case 'f': fputs("f",pf); break; case 'g': fputs("g",pf); break; case 'h': fputs("h",pf); break; case 'i': fputs("i",pf); break; case 'j': fputs("j",pf); break; case 'k': fputs("k",pf); break; case 'l': fputs("l",pf); break; case 'm': fputs("m",pf); break; case 'n': fputs("n",pf); break; case 'o': fputs("o",pf); break; case 'p': fputs("p",pf); break;

```
 case 'q': fputs("q",pf); break; 
         case 'r': fputs("r",pf); break; 
         case 's': fputs("s",pf); break; 
         case 't': fputs("t",pf); break; 
         case 'u': fputs("u",pf); break; 
         case 'v': fputs("v",pf); break; 
         case 'x': fputs("x",pf); break; 
         case 'y': fputs("y",pf); break; 
         case 'w': fputs("w",pf); break; 
         case 'z': fputs("z",pf); break; 
 } 
 switch(A[i]) 
 { 
         case 'Α': fputs("A",pf); break;
         case 'Β': fputs("V",pf); break;
         case 'Γ': fputs("G",pf); break; 
         case '∆': fputs("D",pf); break; 
         case 'Ε': fputs("E",pf); break; 
         case 'Ζ': fputs("Z",pf); break; 
         case 'Η': fputs("I",pf); break; 
         case 'Θ': fputs("TH",pf); break; 
         case 'Ι': fputs("I",pf); break; 
         case 'Κ': fputs("K",pf); break;
         case 'Λ': fputs("L",pf); break; 
         case 'Μ': fputs("M",pf); break; 
         case 'Ν': fputs("N",pf); break;
         case 'Ξ': fputs("KS",pf); break; 
         case 'Ο': fputs("O",pf); break;
         case 'Π': fputs("P",pf); break; 
         case 'Ρ': fputs("R",pf); break; 
         case 'Σ': fputs("S",pf); break; 
         case 'Τ': fputs("T",pf); break; 
         case 'Υ': fputs("Y",pf); break;
         case 'Φ': fputs("F",pf); break; 
         case 'Χ': fputs("X",pf); break;
         case 'Ψ': fputs("PS",pf); break;
        case '\Omega': fputs("W",pf); break;
         case 'α': fputs("a",pf); break; 
         case 'β': fputs("v",pf); break; 
         case 'γ': fputs("g",pf); break; 
         case 'δ': fputs("d",pf); break; 
         case 'ε': fputs("e",pf); break; 
         case 'ζ': fputs("z",pf); break; 
         case 'η': fputs("i",pf); break; 
         case 'θ': fputs("th",pf); break; 
         case 'ι': fputs("i",pf); break; 
         case 'κ': fputs("k",pf); break; 
        case '\lambda': fputs("l", pf); break;
         case 'µ': fputs("m",pf); break; 
         case 'ν': fputs("n",pf); break;
```

```
 case 'ξ': fputs("ks",pf); break; 
 case 'ο': fputs("o",pf); break; 
case '\pi': fputs("p",pf); break;
 case 'ρ': fputs("r",pf); break; 
 case 'σ': fputs("s",pf); break; 
 case 'ς': fputs("s",pf); break; 
 case 'τ': fputs("t",pf); break; 
 case 'υ': fputs("u",pf); break; 
 case 'φ': fputs("f",pf); break; 
 case 'χ': fputs("x",pf); break; 
case '\psi': fputs("ps",pf); break;
 case 'ω': fputs("w",pf); break;
```

```
 switch(A[i])
```

```
{
```
}

```
 case '1': fputs("1",pf); break; 
                 case '2': fputs("2",pf); break; 
                 case '3': fputs("3",pf); break; 
                 case '4': fputs("4",pf); break; 
                 case '5': fputs("5",pf); break; 
                 case '6': fputs("6",pf); break; 
                 case '7': fputs("7",pf); break; 
                 case '8': fputs("8",pf); break; 
                 case '9': fputs("9",pf); break; 
                 case '0': fputs("0",pf); break; 
                 case ',': fputs(",",pf); break; 
                case ' \cdot: fputs(" ",pf); break;
                 case '[': fputs("[",pf); break; 
                 case ']': fputs("]",pf); break; 
                 case '{': fputs("{",pf); break; 
                 case '}': fputs("}",pf); break; 
                 case '!': fputs("!",pf); break; 
                 case '#': fputs("#",pf); break; 
                 case '$': fputs("$",pf); break; 
                case \frac{1}{2}. fputs(\frac{1}{2}, f); break;
                 case '^': fputs("^",pf); break; 
                 case '&': fputs("&",pf); break; 
                 case '*': fputs("*",pf); break; 
                 case '(': fputs("(",pf); break; 
                 case ')': fputs(")",pf); break; 
case '_': fputs("_",pf); break;
 case '-': fputs("-",pf); break; 
                 case '+': fputs("+",pf); break; 
                 case '=': fputs("=",pf); break; 
                case ':': fputs(":",pf); break;
case ';': fputs(";",pf); break;
 case '|': fputs("|",pf); break; 
                 case '?': fputs("?",pf); break;
```
```
case '>': fputs(">",pf); break;
            case '.': fputs(".",pf); break;
            case '<': fputs("<",pf); break;
            case '\\': fputs("\\",pf); break;
            case ': fputs("/", pf); break;
      \mathcal{E}\mathcal{E}/:
\frac{1}{2}ΣΥΝΑΡΤΗΣΗ OSO
// Μεταφράζει την εντολή ΟΣΟ..ΕΠΑΝΕΛΑΒΕ και ελέγχει το συντακτικό της (π.χ.
//ονόματα μεταβλητών κ.λ.π.) και αν υπάρχει λάθος, εμφανίζει το κατάλληλο
//μήνυμα λάθους, καλώντας τη συνάρτηση Emfanise error.
void fastcall TForm1::synartisiOso(TObject *Sender)
      int
            flag parenthesi=-1,
            flag xwris parenthesi=0,
            sigkr Epanalabe=0,
            sigkr Kai=0,
            sigkr H=0,
            c metabl=0,
            counter arithmos=0,
            cl.c=0,
            z3=0,
            er=0.
            arithm parenthes=0;
            Epanalabe[10]="E\PiANA\LambdaABE",
      char
            Kai[5]="KAI",
            H[3] = "H";metritis oso kai gia++;
      if(A[i+1]!=1')fputs("(", pf);if(A[i+1]=='')fputs("(", pf);for(i; i \le = b; i++)\{if(A[i] == '')\{flag_parenthesi=0;
                  flag xwris parenthesi=1;
                  c=0:
                  arithm parenthes++;
            if(A[i] ==')')
```

```
\{flag_parenthesi=1;
                i++; 
                fputs(")",pf); 
                arithm_parenthes--; 
 } 
          if( A[i] == ' || flag parenthesi==0 || flag xwris parenthesi==0)
\{ if(A[i]=='Ε' && A[i+1]=='Π' && A[i+2]=='Α' &&
A[i+3]=='Ν' && A[i+4]=='Α' && A[i+5]=='Λ' && A[i+6]=='Α' && A[i+7]=='Β' 
&\&\text{A}[i+8] == E'\{ sigkr_Epanalabe=9; 
                      i=b; 
 } 
                else 
\{if(A[i]=='=' && A[i-1]!='>' && A[i-1]!='<')
                          fputs("="",pf);
                     if(A[i]=='<' && A[i+1]=='>')
\{fputs("!=",pf);
                          i=i+2;
 } 
                      else 
                           metafrasi(Sender); 
 } 
                if(A[i]!='(' && A[i]!=' ' && A[i]!='<' && A[i]!='>' && 
A[i]!='=' && sigkr_Epanalabe!=9)
\{ onomametablitis[c_metabl]=A[i]; 
                      mhkos2++; 
                     c metabl++;
                     if(A[i]>='0' && A[i]<='9')
                          counter_arithmos++;
                     if(A[i+1] == '')\{c_metabl2=c_metabl;
                           elegxos_pinakon2(Sender); 
                           if(found_pinakas_se_entolh==1) 
\{sigkrisi pinakon(Sender);
                               Found metablhth=1;
                               found_pinakas_se_entolh=0;
 } 
 else 
                               sigkrisi metabliton 2(Sender);
                          if(Found metablhth==0 &&&(counter_arithmos!=c_metabl)) 
\{
```

```
 Expl=" Μεταβλητη ";
                                    Emfanise_error(Sender); 
 } 
                             c metabl=0;
                             mhkos2=0;
                             Found metablhth=0;
                             counter_arithmos=0;
                             found pinakas se entolh=0;
                             for(c=0; c<sup>1</sup> &lt; 40; c<sup>1</sup>)\{ onomametablitis[cl]=' ';
 } 
 } 
 } 
 } 
           if(A[i]!=' ' & & flag parenthesi==1)
\{if(A[i] == Epanalabe[c])sigkr_Epanalabe++;
                 if(A[i]=Kai[c])sigkr_Kai++;
                 if(A[i]=H') fputs("||",pf); 
                  c++; 
 } 
            if(sigkr_Kai==3) 
\{fputs("&&",pf); 
                 sigkr_Kai=0;
 } 
       } 
     if(flag xwris parenthesi==0)
            fputs(")",pf); 
      else 
            fputs(")",pf); 
      if(sigkr_Epanalabe==9) 
       { 
            fputs("\n",pf); 
            for(count=0;count<=kena;count++) 
                  fputs(" ",pf); 
           fputs("\{\n^n, pf\};
       } 
      else 
       { 
           Expl=" Συνταξη "; 
            Emfanise_error(Sender); 
 } 
      if(arithm_parenthes!=0)
```
 $\{$ Expl=" παρενθεση "; Emfanise error(Sender); flag metablhth= $0$ ;

```
\frac{1}{2}ΣΥΝΑΡΤΗΣΗ MEXRIS O T OU
```
//Μεταφράζει την εντολή ΜΕΧΡΙΣ....ΟΤΟΥ και ελέγχει το συντακτικό της (π.χ. //ονόματα μεταβλητών κ.λ.π.) και αν υπάρχει λάθος, εμφανίζει το κατάλληλο μήνυμα //λάθους, καλώντας τη συνάρτηση Emfanise error.

void fastcall TForm1::synartisi Mexris Otou(TObject \*Sender)

```
\{
```
₹  $11 =$ 

```
flag parenthesi=-1,
int
       flag xwris parenthesi=0,
       sigkr Kai=0,
       sigkr H=0,
       arithm parenthes=0,
       c=0,
       c e=0,
       c s=1,
       cl.isa=0,
       counter arithmos=0.
       c metabl=0,
       found metabl=0,
       telos=0,
       flag double kai=0,
       flag telos metabl=0;
char
       Kai[5]="KAI",
       H[3]="H";
AnsiString s=" ", temp_onoma;
               1/++++
k4 = i:
found keno=1:
for(k4;k4 <= b;k4 + + )
\{if((k4 == b) & & A[k4]!='')
       ₹
              Expl=" Kåío óôï ôåëïò";
              Emfanise error(Sender);
              found keno=0;
       \}\}
```

```
if(found keno==1)
       { 
            if(A[i+1]!='(') fputs("(",pf); 
            if(A[i+1]=='') fputs("(",pf); 
            for(i; i \le = b; i++)\{ if(A[i]=='(')
\{flag_parenthesi=0;
                         flag_xwris_parenthesi=1;
                         c=0;
                          arithm_parenthes++; 
 } 
                  if(A[i] ==')')\{flag parenthesi=1;
                          arithm_parenthes--; 
                         if((i+1) < b)i++;
                          fputs(")",pf); 
 } 
                  flag_telos_metabl=1;
                  if( A[i] == ' || flag parenthesi==0 || flag xwris parenthesi==0)
\{ if(A[i]=='=' && A[i-1]!='>' && A[i-1]!='<')
                                fputs("!",pf); 
                         if(A[i] == ''')
                                fputs("'",pf); 
                         if(A[i]=='<' && A[i+1]=='>')
\{fputs("==",pf);
                               i=i+2;
 } 
                          else 
                               if(A[i]=='>' && A[i+1]=='=')
                                     fputs("\le",pf);
                          else 
                               if(A[i]=='<' && A[i+1]=='=')
                                      fputs(">",pf);
                          else 
                               if(A[i] == '>)'fputs("\leq=",pf);
                          else 
                               if(A[i] == ' \le')fputs(">=",pf);
                          else
```

```
if(A[i] !=' =') metafrasi(Sender); 
                     if(A[i]!='(' && A[i]!=' ' && A[i]!='<' && A[i]!='>' && 
A[i]!='=' && A[i]!='\'' && A[i-1]!='\'')
\{ onomametablitis[c_metabl]=A[i]; 
                          mhkos2++; 
                         c metabl++;
                         flag_telos_metabl=0;
                         if(A[i]>='0' && A[i]<='9')
                              counter_arithmos++;
      } 
 } 
               if(A[i]!=' ' & & flag_parenthesi==1)
\{if(A[i]=Kai[c])sigkr Kai++;
                     else 
                         if(A[i]=H') fputs("&&",pf); 
                     else 
                         if(A[i] !=')')\{Expl="KAI, H";
                              if(flag double kai==0)
                                    Emfanise_error(Sender); 
                              flag double kai=1;
 } 
                   c++;
 } 
                if(sigkr_Kai==3) 
\{ fputs("||",pf); 
                    sigkr_Kai=0;
 } 
               if(A[i] == '(' || A[i] == ')')\{if((i+1)\leq b)if(A[i+1] != '')\{ Expl=" Kενά ανάµεσα στις παρενθέσεις "; 
                             Emfanise error(Sender);
 } 
 } 
               if(flag_telos_metabl==0 && A[i+1]==' ')
\{
```

```
 Testing=0; 
                     c_metabl2=c_metabl;
                      elegxos_pinakon2(Sender); 
                     if(found pinakas se entolh==1)
\{sigkrisi pinakon(Sender);
                          Found metablhth=1;
                           found_pinakas_se_entolh=0; 
 } 
                      else 
                          sigkrisi metabliton 2(Sender);
                     mhkos2=0;
                     if(Found metablhth==0 &&&(counter_arithmos!=c_metabl))
\{ Expl=" Μεταβλητη ";
                           Emfanise_error(Sender); 
 } 
                     Found metablhth=0;
                     c metabl=0;
                     counter_arithmos=0;
                     for(cl=0;cl<40;cl++)
\{ onomametablitis[cl]=' ';
 } 
                     temp_onoma="";
 } 
 } 
           fputs(")",pf); 
          fputs\vec{r};",pf);
          if(i==b)\{ \}fputs("\n\infty",pf);
 } 
           if(arithm_parenthes!=0) 
\{Expl=" παρενθεση "; 
                 Emfanise_error(Sender); 
 } 
          flag double kai=0;
          flag metablh=0;
     } 
} 
//============================================================
```
## Ανάπτυξη Ψευδογλώσσας για Υλοποίηση Εφαρμογών σε Οπτικό Περιβάλλον

```
\frac{1}{2}LISTBOX1CLICK
//Γράφει την εντολή που θα επιλέξει ο χρήστης από το ListBox στο Memo, όπου
γράφεται ο κώδικας.
void fastcall TForm1::ListBox1Click(TObject *Sender)
\{i=ListBox1->ItemIndex;
    int
    AnsiString s=ListBox1->Items->Strings[i];
    Memo1->Lines->Insert(Memo1 y,s);
∤
1/2\frac{1}{2}MEMO1MOUSEDOWN
//Εμφανίζει τη γραμμή και τη στήλη του κέρσορα στο StatusBar.
void fastcall TForm1::Memo1MouseDown(TObject *Sender,
  TMouseButton Button, TShiftState Shift, int X, int Y)
\{x=Memo1->CaretPos.x:
    int
        int y=Memo1->CaretPos.y;
    AnsiString lines, col;
    lines=(y+1);col=x;Memol v=v;
    StatusBar1->SimpleText=" "+lines+": "+ col;
\}1/\equivOPEN1CLICK
//Χρησιμοποιείται από το πρόγραμμα για άνοιγμα αρχείων .txt.
void fastcall TForm1::Open1Click(TObject *Sender)
\{if(OpenDialog1->Execute())
```
Memo1->Lines->LoadFromFile(OpenDialog1->FileName);

 $\{$ 

```
\}\mathcal{E}1/=\
```

```
\frac{1}{2}EXIT1CLICK
//Με αυτή τη συνάρτηση τερματίζεται η εφαρμογή.
void fastcall TForm1::Exit1Click(TObject *Sender)
\{Application->Terminate();
∖
1/2\frac{1}{2}NEW1CLICK
//Επαναφέρει το πρόγραμμα στην αρχική του κατάσταση.
void fastcall TForm1::New1Click(TObject *Sender)
\{Memo1->Clear();
    if (FileExists("kodikas.c"))
       DeleteFile("kodikas.c");
    if (FileExists("kodikas.exe"))
       DeleteFile("kodikas.exe");
    Image1->Visible=true;
    Image3->Visible=false;
    ListBox2 > Items > Clear();Button2->Enabled=false;
∤
1/
```

```
SAVEAS1CLICK
// Χρησιμοποιείται για την αποθήκευση του κώδικα DBN σε αρχείο .txt.
void fastcall TForm1::SaveAs1Click(TObject *Sender)
\{if(SaveDialog1->Execute())\{Memo1->Lines->SaveToFile(SaveDialog1->FileName);
     ∤
\mathcal{E}
```

```
Ανάπτυξη Ψευδογλώσσας για Υλοποίηση Εφαρμογών σε Οπτικό Περιβάλλον
```

```
1/==\SigmaYNAPTH\SigmaH E M F A N I S E E R R O R
\frac{1}{2}//Καλείται από διάφορες συναρτήσεις του προγράμματος, όταν εντοπιστεί
//συντακτικό λάθος, για την εμφάνιση του κατάλληλου μηνύματος στο ListBox των
//μηνυμάτων λάθους.
void fastcall TForm1::Emfanise error(TObject *Sender)
\{count errors=count debug+1;
     if (flag \ngiametability == 1)ListBox2->Items->Strings[count_debug]="T"+count_errors+"]"+" (
"+Expl+")";
     else
          ListBox2->Items->Strings[count debug]="["+count errors+"]
"+Debug+(grammi+1)+Debug2+" ("+Expl+")";
     Expl="";
     pin error[count debug]=grammi;
     count debug++;
     Error=1;
₹
1/2\frac{1}{2}MEMO1KEYUP
//Εμφανίζει τη γραμμή και τη στήλη που βρίσκεται ο κέρσορας στο StatusBar.
void fastcall TForm1::Memo1KeyUp(TObject *Sender, WORD &Key,
  TShiftState Shift)
\{int y=Memo1->CaretPos.y;
     int x=Memo1->CaretPos x.
     AnsiString lines, col;
     lines=(v+1);
     col=x:
     StatusBar1->SimpleText=" "+lines+": "+ col;
\mathcal{E}\frac{1}{2}
```

```
\SigmaYNAPTH\SigmaHSIGKRISI METABLITWN 2
\frac{1}{2}
```
//Συγκρίνει τις μεταβλητές των εντολών πλην της ΓΡΑΨΕ.

```
void fastcall TForm1::sigkrisi metabliton 2(TObject *Sender)
\{int
              g=0,
              q=1,
              length=0,isa=1;
       Found metablhth=0:
       while(g<Synol arith metabl)
       \{while(Pinakas_metablhton[g].Metablith[q]!='')
              \{if(Pinakas metablhton[g].Metablith[g]==onomametablitis[g-
1])
                             length++;else
                             isa=0:
                     q++;
              ∤
              if(length==0 &&& mhkos2==0)
                     isa=1;
              if(length==mhkos2 && isa==1)
              \{Found metablhth=1;
              \}g_{++};
              q=1;
              length=0;
              isa=1;
       ∤
       mhkos2=0;
\mathcal{E}1/2
```

```
\frac{1}{2}BUTTON2CLICK
//Μεταγλωττίζει και τρέγει τον κώδικα.
```
void fastcall TForm1::Button2Click(TObject \*Sender)  $\{$ system("bcc32 kodikas.c"); Form1->Visible=false; system("kodikas.exe"); Form1->Visible=true;

```
\}
```
### Ανάπτυξη Ψευδογλώσσας για Υλοποίηση Εφαρμογών σε Οπτικό Περιβάλλον

 $1/=\$  $\Sigma$ YNAPTH $\Sigma$ H ARXIKES TIMES  $\frac{1}{2}$ //Η συνάρτηση αυτή δίνει σε όλες τις Global μεταβλητές, τις αρχικές τους τιμές. void fastcall TForm1::Arxikes times(TObject \*Sender)  $\{$ int  $\mathbf{i}$ :  $Memory. > Clear();$ if (FileExists("kodikas.c")) DeleteFile("kodikas.c"); if (FileExists("kodikas.exe")) DeleteFile("kodikas.exe");  $Image1 > Visible = true$ ; Image3->Visible=false;  $ListBox2 > Items > Clear();$  $grammi=0;$  $a=0$ :  $p=0$ ;  $ch=0$ ; word $[40]=0$ . for( $j=0; j<40; j++)$  $\{$ onomametablitis[j]=''; Synol arith metabl=0; mikos metablitis=-1; flag metablhth meta grapse=0; flag sunartish print bug=0; found tupos metablt=0; flag gia epilekse=0; flag\_gia\_periptosh=0; metritis gia telos epilogon=0; metritis switch=0; metritis oso\_kai\_gia=0; metritis telos epanalhpshs=0: mhkos arithmon=0; sigkr Grapse=0; sigkr Epilekse=0; sigkr Diabase=0: allios= $0$ ; sigkr Mexris Otou=0; Memol  $y=0$ ;  $kena=0$ ; me kena=0; Found metablhth=0;

Found metablhth grapse=1;  $mhkos2=0;$  $count=0$ : count debug=0; metr autakia=0; Testing= $0$ ;  $m1=0$ ; c metabl $2=0$ ;  $counter=0;$ arithmos agiles=0; flag error pinakas=0; flag error metablhtes=0; flag error ekxorhs=0; found pinakas se entolh=0; flag error thesh pinaka= $1$ ;  $Error=0$ ; temp\_grammh=0; temp grammh error=0; temp  $i$ ;  $grammi=0$ ;  $i=0$ : flag giametabliti=0; flag euresis matablitis=1;  $pm=0$ ; metablhtes count=0; Arith pin xarakt=0; count  $w=0$ ;  $omp=0;$ flag metabl $h$ th=0; idio onoma pinaka=0; metritis Telos An=1; metritis  $An=1$ ; neo programma=1; end programmatos=1; found metablites=0;

 $\}$  $1/2$ 

 $\{$ 

#### ENTOLH EKXRORHSHS  $\frac{1}{2}$

//Μεταφράζει την εντολή εκχώρησης (<-) και ελέγχει το συντακτικό της (π.χ. //ονόματα μεταβλητών κ.λ.π.) και αν υπάρχει λάθος, εμφανίζει το κατάλληλο μήνυμα //λάθους, καλώντας τη συνάρτηση Emfanise error.

void fastcall TForm1::entolh ekxrorhshs(TObject \*Sender)

int c metabl= $0$ , stop= $0,$ 

```
lathos=0, 
              j=0,
              ison=0, 
               arith_metabl_Symbol=0,
               arith parenth=0,
               arith_agiles=0,
               sunol arith metabl Symbol=0,
                itsok=0, 
               flag arithmos=0;
       AnsiString onoma; 
        mhkos2=0; 
       for(i=1;i<=b;i++) { 
               if(ison==0)if(A[i]=='<' && A[i+1]=='-')
\{ison=1; 
                               stop=1; 
                              fputs("=",pf);
                              i=i+2;
                      } 
              if( (A[i]>='A' && A[i]<='Ω') ||(A[i]>='0' && A[i]<='9') || (A[i]>='α'
&\& A[i] <='ω') || (A[i] =='[' || A[i] ==']') || (A[i] >='a' && A[i] <='z') || (A[i] =='.'||A[i] =='
\|A[i]=='^{\prime\prime}\|A[i]=='^{\prime\prime}\|A[i]=='^{\prime}\|A[i]=='^{\prime}\|A[i]=='^{\prime}\|A[i]=='^{\prime}\|A[i]=='^{\prime}\|A[i]=='^{\prime}\|A[i]=='^{\prime})\{// ok
 } 
                else 
                       if(ison==1) 
\{Expl=" Συνταξη "; 
                               Emfanise_error(Sender); 
 } 
               if((A[i]>='Α' && A[i]<='Ω') ||(A[i]>='α' && A[i]<='ω') || (A[i]>='a'
&\& A[i] <='z') || (A[i] =='[' || A[i] ==']') || (A[i] >='0' &\& A[i] <='9') || (A[i] ==''))
\{ \}onomametablitis[c_metabl]=A[i];
                       mhkos2++; 
                      c_metabl++;
                      if(i==b) stop=1; 
                } 
                else 
                       stop=1; 
               if(\text{stop}==1)\{ \}for(j=0;j<c metabl;j++)
\{
```

```
 if((onomametablitis[j]>='0' && 
onomametablitis[j]<='9') || onomametablitis[j]=='.') 
                         flag arithmos=1;
 else 
\{flag arithmos=0;
                         j=c_metabl; 
 } 
 } 
               if(flag arithmos==0)
\{ c_metabl2=c_metabl; 
                     elegxos_pinakon2(Sender); 
                    if(found pinakas se entolh==1)
\{Found metablhth=1;
                          itsok=1; 
                         sigkrisi pinakon(Sender);
                          Memo2->Lines->Strings[0]= 
found pinakas se entolh;
                         Memo2->Lines->Strings[0]=Found_metablhth;
 } 
                     else 
\{sigkrisi metabliton 2(Sender);
 } 
 } 
               c_metabl2=0;
               c metabl=0;
               mhkos2=0;
               stop=0;
               flag arithmos=0;
               for(j=0; j<40; j++)\{ onomametablitis[j]=' ';
 } 
                if(itsok==1 && flag_error_ekxorhs!=1) 
\{ itsok=0; 
                    Found metablhth=1;
 } 
                if(Found_metablhth==0 || flag_error_ekxorhs==1) 
\{Memo2->Lines->Strings[0]=flag_error_ekxorhs;
                     Expl=" Μεταβλητη ";
                    Emfanise error(Sender);
                    flag_error_ekxorhs=0;
 } 
               found pinakas se entolh=0;
```

```
\mathcal{E}if(A[i] == '')arith parenth++;
               if(A[i]==')')arith parenth--;
               if(A[i]=='T')arith agiles++;
               if(A[i] ==']')arith agiles--;
               if(A[i] != '')metafrasi(Sender);
       ∤
       if (arith\_agiles!=0)arith metabl Symbol=2;
       if(arith parenth!=0)
       \{Expl=" παρενθεση ";
               Emfanise error(Sender);
       fputs(";",pf);
       fputs("\ln", pf);
       ison=0:
       arith agiles=0;
       arith metabl Symbol=0;
       flag error thesh pinaka=1;
       flag error pinakas=0;
       flag metablhth=0;
}
1/2
```

```
\SigmaYNAPTH\SigmaH E L E G X O S P I N A K O N 2
\frac{1}{2}/Ελέγχει το συντακτικό των πινάκων που χρησιμοποιούν όλες οι εντολές του
//προγράμματος.
```

```
void fastcall TForm1::elegxos pinakon2(TObject *Sender)
\{flag metablh = 0;
       found pinakas se entolh=0;
       for(m1=0;m1 <c metabl2;m1 + +)
       \{if(onomametabilities[m1]=='['')\{found pinakas se entolh=1;
                     counter=m1;
```

```
 arithmos_agiles++; 
               if(onomametablitis[m1+1]==']' \parallel (onomametablitis[m1+1]=='0'
&& onomametablitis[m1+2]!=']'))
\{flag_error_pinakas=1;
 } 
                while(counter<c_metabl2) 
\{ counter++; 
                     if(onomametablitis[counter]==']') 
                         arithmos agiles--;
                     if(onomametablitis[counter]=='[') 
                          arithmos_agiles++; 
                     if(onomametablitis[counter]!=']') 
\{ onoma_metabl_se_pinaka[omp]= 
onomametablitis[counter]; 
                          omp++; 
                          if((onomametablitis[counter]>='0' &&
onomametablitis[counter]<='9') || (onomametablitis[counter]>='α' && 
onomametablitis[counter]<='ω')) 
\{ if(onomametablitis[counter]>='α' &&
onomametablitis[counter]<='ω')
                                    flag_metablhth=1;
 } 
 else 
\{flag_error_pinakas=1;
 } 
 } 
                     else 
\{counter=c_metabl2; 
                         m1=c_metabl2;
                         if(flag_error_pinakas==0)
                               found pinakas se entolh=1;
 } 
 } 
 } 
 } 
      if(flag_metablhth==1) 
     \{sigkrisi metabliton 3(Sender);
 } 
     for(omp=0;omp<40;omp++)onoma metabl se pinaka[omp]=' ';
      omp=0; 
} 
//============================================================
```
#### ΣΥΝΑΡΤΗΣΗ ELEGXOS PINAKON  $\frac{1}{2}$

//Ελέγχει τα ονόματα των δηλωμένων μεταβλητών και εάν υπάρχει πίνακας ελέγχει //τη σύνταξη του.

void \_fastcall TForm1::elegxos\_pinakon(TObject \*Sender)

```
\{if(A[i]=='T')\{counter=i;arithmos agiles++;
            if(A[i+1]=-']' \parallel (A[i+1]=-'0' \& A[i+2]]=']')\{flag error metablhtes=1;
            ł
            while(counter \&& A[counter]!=',')
            \{counter++;if(A[counter]="]')arithmos agiles--;
                  if(A[counter] == [')arithmos agiles++;
                  if(A[counter]!=']')\{if(A[counter]>='0' && A[counter]<='9')
                        \{//ok\mathcal{E}else
                        \{flag error metablhtes=1;
                        ₹
                  \}else
                        if(counter!=b)
                              if(A[counter+1]=</u>")counter=b;
               \mathcal{E}\left\{ \right.\mathcal{E}\frac{1}{2}\SigmaYNAPTH\SigmaHSIGKRISI PINAKON
\frac{1}{2}
```
// Συγκρίνει το όνομα του πίνακα της εντολής με αυτό που υπάρχει δηλωμένο. Επίσης

//συγκρίνει και τις θέσεις του πίνακα. Η θέση στην οποία αναφέρεται η εντολή δεν //µπορεί να ξεπερνάει τις θέσεις του πίνακα.

```
void fastcall TForm1::sigkrisi pinakon(TObject *Sender)
\{int g=0,
          q=1,
         length=0, 
         telos=0,
          flag sosto=0,
          isa=0, 
           sosto=0, 
          error; 
     sosto=0; 
      idio_onoma_pinaka=0; 
     flag error thesh pinaka=0;
     while(g<Synol_arith_metabl)
     \{while(Pinakas metablhton[g].Metablith[q]!='')
\{if(Pinakas metablhton[g].Metablith[q]==onomametablitis[q-
1]) 
                     length++; 
                if(onomametablitis[q-1]=='[' && (length==q)) 
\{ idio_onoma_pinaka=1; 
                     if(flag_metablhth==0) 
\{while(onomametablitis[q-1]!=']') 
\{if(onomametablitis[q-1]>=0' \&&onomametablitis[q-1]<='9') 
\{ if(Pinakas_metablhton[g]. 
Metability[q]=="']'\{flag_error_thesh_pinaka=1;
                                        error=1; 
 } 
                                    if(onomametablitis[q]==']' && 
Pinakas metablhton[g].Metablith[q+1]!=']')
\{flag sosto=1;
 } 
                                    if(onomametablitis[q-
1]<Pinakas_metablhton[g].Metablith[q]) 
\{flag_sosto=1;
                                        if(onomametablitis[q]==']')
```

```
if(onomametablitis[q-
1] > = Pinakas metablhton[g]. Metablith[q])
                                                                       error=1;
                                                                   ∤
                                                                   else
                                                                   sosto++;\}else
                                                               if(onomametablitis[q-
1]==Pinakas metablhton[g].Metablith[q] && onomametablitis[q]!=']')
                                                               \{//ok\left\{ \right.else
                                                               \{error=1;₹
                                              q++;\left\{ \right.\mathcal{E}\}q++;
               \mathcal{E}g_{++};
               q=1;
               length=0;₹
       if(flag sosto==0)
       if(error==1)\{Expl="Πινακας";
               Emfanise_error(Sender);
        \left\{ \right.if(flag error thesh pinaka==1 \parallel idio onoma pinaka==0)
        \{Expl="Πινακας";
               Emfanise_error(Sender);
        \left\{ \right.error=0:
       sosto=0;
}
\frac{1}{2}\frac{1}{2}
```
**ABOUTICLICK** //Εμφανίζει το AboutBox της φόρμας.

void fastcall TForm1::About1Click(TObject \*Sender) ∤ AboutBox->ShowModal(); ₹  $1/2$  $\frac{1}{2}$ **HELP2CLICK** /Εμφανίζει το αρχείο Βοήθειας του προγράμματος. void fastcall TForm1::Help2Click(TObject \*Sender)  $\{$ Application->HelpFile = "HFile2.HLP"; Application->HelpCommand(HELP CONTENTS, 0);  $1/\equiv$ MEMO1CHANGE  $\frac{1}{2}$ //Οταν γίνει μια αλλαγή στο Memo, τότε απενεργοποιείται το κουμπί Εκτέλεση. void fastcall TForm1::Memo1Change(TObject \*Sender)  $\{$ 

Button2->Enabled=false; Image1->Visible=true;

 $11 -$ 

ΣΥΝΑΡΤΗΣΗ SIGKRISI METABLITWN 3 

//Συγκρίνει τους δείκτες των πινάκων, σε περίπτωση που δεν είναι αριθμοί αλλά //μεταβλητές, με τις δηλωμένες μεταβλητές. Αν για παράδειγμα έχουμε Pin[j] //συγκρίνει το j με τις δηλωμένες μεταβλητές για να δει αν υπάρχει.

void fastcall TForm1::sigkrisi metabliton 3(TObject \*Sender)  $\{$ int  $g=0$ ,  $q=1$ ,  $length=0$ ,  $isa=1$ : Found metablhth=0; while $(g<$ Synol arith metabl)

```
\{while(Pinakas metablhton[g].Metablith[q]!='')
            \{if (Pinakas metablhton[g]. Metablith[q]=
= onoma metabl se pinaka[q-1])
                        length++:
                  else
                        isa=0;
                  q++;₹
            if(length == comp)\{Found_metablhth=1;
            \mathcal{S}_{\mathcal{S}}g++;q=1;
            length=0;isa=1;
      ₹
      if(Found metablhth==0)
      \{Expl="Πινακας - Μεταβλητη";
            Emfanise error(Sender);
      ∤
      omp=0;
₹
/=
```
## **FORMKEYDOWN**

 $\frac{1}{2}$ 

//Καλεί τις συναρτήσεις ανάλογα με το πλήκτρο συντόμευσης που έχει πατηθει. F8

//για Έλεγχο και F9 για Εκτέλεση.

```
void fastcall TForm1::FormKeyDown(TObject *Sender, WORD &Key,
  TShiftState Shift)
\{if(Key=-VK F8)
         Button1Click(Sender);
     if(Key==VK F9 && Button2->Enabled==true)
         Button2Click(Sender);
₹
/\frac{1}{2}UNDO1CLICK
```
//Κάνει αναίρεση (Undo), και επαναφέρει το Memo στην προηγούμενη κατάσταση  $\pi$ <sub>00</sub>.

void fastcall TForm1::Undo1Click(TObject \*Sender)

```
\{Memo1->SetFocus():Memo1 > Undo();
∤
1/2
```

```
CUT1CLICK
```
//Κάνει αποκοπή του επιλεγμένου κειμένου.

void fastcall TForm1::Cut1Click(TObject \*Sender)  $\{$ Memo1->CutToClipboard(); ₹  $1/\equiv$ 

```
\frac{1}{2}COPY1CLICK
//Κάνει αντιγραφή του επιλεγμένου κειμένου.
void fastcall TForm1::Copy1Click(TObject *Sender)
```
 $\{$  $Memo1 > CopyToClipboard()$ ;

∤  $||=$ 

 $\frac{1}{2}$ PASTE1CLICK 

//Κάνει επικόλληση, εφόσον πρίν έχει ακολουθήσει αντιγραφή ή αποκοπή.

void fastcall TForm1::Paste1Click(TObject \*Sender)  $\{$ Memo1->PasteFromClipboard(); ₹  $//==$ 

 $\frac{1}{2}$ **SELECTALL1CLICK**  // Μαρκάρει όλο το κείμενο του Memo.

```
void fastcall TForm1::SelectAll1Click(TObject *Sender)
\{Memo1->SetFocus();Memo1->SelectAll();₹
//=
```

```
\frac{1}{2}DELETE1CLICK
```
//Διαγράφει το επιλεγμένο κείμενο του Memo.

void fastcall TForm1::Delete1Click(TObject \*Sender)  $\{$ Memo1->ClearSelection(); ₹  $11 =$ 

```
11 ΣΥΝΑΡΤΗΣΗ ΑΝ
```
//Μεταφράζει την εντολή AN και ελέγχει το συντακτικό της (π.χ. ονόματα //μεταβλητών κ.λ.π.) και αν υπάρχει λάθος, εμφανίζει το κατάλληλο μήνυμα λάθους, //καλώντας τη συνάρτηση Emfanise error.

```
void fastcall TForm1::synartisi An(TObject *Sender)
\{int
               dok=0,
               kl=0,
               Num=0.
               prosorino mhkos=0,
               found pinakas=0;
       for(i:i\le b:i++)\{if(A[i]!='' && A[i]!='(' && A[i]!=')' && (A[i]!='=' || A[i]!='<' ||
A[i]=='>'')if(A[i]=='']\left\{ \right.fputs("==",pf);
                              for(kl=0;kl<=mhkos2;kl++)if(onomametablitis[kl]=='[')
                    found pinakas=1;
                                             if(onomametablitis[kl]>='0' & &
onomametablitis[kl] <= '9' || onomametablitis[kl] =='.')
                                             \{
```

```
prosorino_mhkos++;
 } 
 } 
                 if(prosorino_mhkos==mhkos2 || found pinakas==1)
                     Num=0;
                  else 
                      Num=1; 
                 if(Num==1)\{sigkrisi metabliton 2(Sender);
                      if(Found_metablhth==0) 
\{ Expl="αδυλωτη µεταβλητη"; 
                           Emfanise_error(Sender); 
 } 
 } 
                 for(kl=0;kl<40;kl++)\{ onomametablitis[kl]=' ';
 } 
                 mhkos2=0;
                 i^{++};
                 Num=0;
                 prosorino_mhkos=0;
 } 
             if(A[i]=='<' && A[i+1]=='>')
\{fputs("!=",pf);
                 for(kl=0;kl<=mhkos2;kl++)\{ if(onomametablitis[kl]=='[') 
                          found pinakas=1;
                      if(onomametablitis[kl]>='0' && 
onomametablitis[kl]<='9' || onomametablitis[kl]=='.') 
\{ prosorino_mhkos++; 
 } 
 } 
                 if(prosorino_mhkos==mhkos2 || found_pinakas==1)
                     Num=0;
                  else 
                      Num=1; 
                 if(Num==1)\{sigkrisi metabliton 2(Sender);
                      if(Found_metablhth==0) 
\{ Expl="αδυλωτη µεταβλητη";
```

```
 Emfanise_error(Sender); 
 } 
 } 
                for(kl=0;kl<40;kl++)\{ onomametablitis[kl]=' ';
 } 
                mhkos2=0;
                i=i+2;
                Num=0;
                prosorino_mhkos=0;
 } 
            if(A[i]=='<'&& A[i+1]!='>')
\{ metafrasi(Sender); 
                for(kl=0;kl<=mhkos2;kl++)\{ if(onomametablitis[kl]=='[') 
                         found pinakas=1;
                     if(onomametablitis[kl]>='0' && 
onomametablitis[kl]<='9' || onomametablitis[kl]=='.') 
\{prosorino_mhkos++;
 } 
 } 
                if(prosorino_mhkos==mhkos2 || found pinakas==1)
                    Num=0;
                 else 
                     Num=1; 
                if(Num==1)\{sigkrisi metabliton 2(Sender);
                     if(Found_metablhth==0) 
\{ Expl="αδυλωτη µεταβλητη"; 
                         Emfanise_error(Sender);
 } 
 } 
                for(kl=0;kl<40;kl++)
\{ onomametablitis[kl]=' ';
 } 
                 mhkos2=0; 
                i^{++};
                Num=0;
                prosorino_mhkos=0;
 } 
            if(A[i]=='>'')\{
```

```
 metafrasi(Sender); 
                  for(kl=0;kl<=mhkos2;kl++)\{ if(onomametablitis[kl]=='[') 
                            found pinakas=1;
                        if(onomametablitis[kl]>='0' && 
onomametablitis[kl]<='9' || onomametablitis[kl]=='.') 
\{prosorino_mhkos++;
 } 
 } 
                  if(prosorino_mhkos==mhkos2 || found_pinakas==1)
                       Num=0;
                   else 
                        Num=1; 
                  if(Num==1)\{sigkrisi metabliton 2(Sender);
                        if(Found_metablhth==0) 
\{ Expl="αδυλωτη µεταβλητη"; 
                             Emfanise_error(Sender); 
 } 
 } 
                  for(kl=0;k1<40;k1++)\{ onomametablitis[kl]=' ';
 } 
                  mhkos2=0;
                   i++; 
                  Num=0;
                  prosorino_mhkos=0;
 } 
               if(A[i]=='Κ' && A[i+1]=='Α' && A[i+2]=='Ι' && A[i+3]==' ')
\{fputs(" & \& \mathcal{X}", pf);
                  for(kl=0;kl<=mhkos2;kl++)\{ if(onomametablitis[kl]=='[') 
                            found pinakas=1;
                        if(onomametablitis[kl]>='0' && 
onomametablitis[kl]<='9' || onomametablitis[kl]=='.') 
\{prosorino_mhkos++;
 } 
 } 
                  if(prosorino_mhkos==mhkos2 || found_pinakas==1)
                       Num=0;
                   else 
                       Num=1;
```

```
if(Num==1)\{sigkrisi metabliton 2(Sender);
                      if(Found_metablhth==0) 
\{ Expl="αδυλωτη µεταβλητη"; 
                          Emfanise_error(Sender); 
 } 
 } 
                 for(kl=0; kl < 40; kl++)\{ onomametablitis[kl]=' ';
 } 
                 mhkos2=0;
                 i=i+3;
                 Num=0;
                 prosorino_mhkos=0;
 } 
            if(A[i]=='H' && A[i-1]==' ' && A[i+1]==' ')
\{fputs("\parallel",pf);
                 for(kl=0;kl<=mhkos2;kl++)\{if(onomametablitis[kl]=='[') 
                         found pinakas=1;
                      if(onomametablitis[kl]>='0' && 
onomametablitis[kl]<='9' || onomametablitis[kl]=='.') 
\{prosorino_mhkos++;
 } 
 } 
                 if(prosorino_mhkos==mhkos2 || found_pinakas==1)
                     Num=0;
                  else 
                     Num=1;
                 if(Num==1)\{sigkrisi metabliton 2(Sender);
                      if(Found_metablhth==0) 
\{ Expl="αδυλωτη µεταβλητη"; 
                         Emfanise error(Sender);
 } 
     } 
                 for(kl=0;kl<40;kl++)
\{ onomametablitis[kl]=' ';
 } 
                 mhkos2=0;
                 i^{++};
```

```
Num=0;
                  prosorino_mhkos=0;
 } 
              if(A[i]=='Τ' && A[i-1]==' ' && A[i+1]=='Ο' && A[i+2]=='Τ' 
&\&\text{A}[i+3]=E'\{i=b;
                  fputs(")\n\ln{\ln",pf};for(kl=0;kl<=mhkos2;kl++)\{if(onomametablitis[kl]=='[') 
                           found pinakas=1;
                       if(onomametablitis[kl]>='0' && 
onomametablitis[kl]<='9' || onomametablitis[kl]=='.') 
\{prosorino_mhkos++;
 } 
 } 
                  if(prosorino_mhkos==mhkos2 || found pinakas==1)
                      Num=0;
                   else 
                       Num=1; 
                  if(Num==1)\{ sigkrisi_metabliton_2(Sender); 
                       if(Found_metablhth==0) 
\{ Expl="αδυλωτη µεταβλητη"; 
                            Emfanise_error(Sender); 
 } 
 } 
                  for(kl=0;kl<40;kl++)
\{ onomametablitis[kl]=' ';
 } 
                  mhkos2=0;
                  Num=0;
                   prosorino_mhkos=0; 
     } 
              else 
\{ metafrasi(Sender); 
                   if(A[i]!='(' && A[i]!=')'&& A[i]!=' '&& A[i]!='=')
\{ onomametablitis[mhkos2]=A[i]; 
                       mhkos2++; 
 } 
 } 
    }
```
 $\frac{1}{\sqrt{2}}$ 

#### $\frac{1}{2}$ ΣΥΝΑΡΤΗΣΗ GIA

### 

//Μεταφράζει την εντολή ΓΙΑ..ΑΠΟ..ΜΕΧΡΙ...ΜΕ ΒΗΜΑ, και ελέγχει το //συντακτικό της (π.χ. ονόματα μεταβλητών κ.λ.π.) και αν υπάρχει λάθος, εμφανίζει //το κατάλληλο μήνυμα λάθους, καλώντας τη συνάρτηση Emfanise error.

```
void fastcall TForm1::synartisi Gia(TObject *Sender)
\{found 1=0.
       int
              found2=0,
              found 3=0,
              d=0,
              arnitiko bhma=0,
             c=0,
             x=0,
             arxi=0,
             arxi metablitis=0,
              dok=0,
             telos metablitis=0,
              ps=0,
             k=0,
              fpros=0,
              thesiM=0,
             megalytero=0.
             proximo=0,
             =0.
             ps1=0,
             megalytero=2,kl=0,
             metr=0.
              aritmos=0,
             metal=0.prosorino mhkos=0,
             Num=0,
             NotNum=0;
       char
             metabliti1[20],
             metabliti2[20],
             metabliti3[20],
             metabliti4[20];
       dok=i:
       for(dok; dok \leq b; dok++)\{
```

```
 if(A[dok]=='Μ' && A[dok+1]=='Ε' && A[dok+2]==' ' && 
A[dok+3]=='Β' && A[dok+4]== 'Η' && A[dok+5]=='Μ' && A[dok+6]=='Α')
\{ dok=dok+7; 
             for(dok; dok \leq b; dok++)\{if(A[dok]!='' && fmegalytero==0)
\{if(A[dok] == -')\{ fmegalytero=1; 
                           megalytero=1; 
 } 
 else 
\{ fmegalytero=1; 
                           megalytero=0; 
 } 
 } 
 } 
 } 
     } 
    for(i; i \le = b; i++)\{for(i; i \le = b; i++){ 
             if(A[i]=='M' && found1==1 && l==1)
\{ thesiM=i; 
 } 
              if((A[i]!=' ' && A[i]!='Α' || A[i+1]!='Π' || A[i+2]!='Ο' || 
A[i+3]!=' ') && found1==0)
    \{if(arxi==0) 
\{ arxi=1; 
                      arxi metablitis=i;
 } 
                 if(A[i] != '')\{ onomametablitis[mhkos2]=A[i]; 
                       mhkos2++; 
 } 
                  metafrasi(Sender);
 } 
              else 
             if(A[i]=='Α' && A[i+1]=='Π' && A[i+2]=='Ο' && A[i+3]==' '
             &\& found 1 == 0)\{ sigkrisi_metabliton_2(Sender);
```

```
 if(Found_metablhth==0) 
\{ Expl="αδυλωτη µεταβλητη"; 
                           Emfanise_error(Sender); 
 } 
                     for(kl=0;k1<40;k1++)\{ onomametablitis[kl]=' ';
 } 
                     fputs("=",pf);
                     found1=1;
                      telos_metablitis=i-1; 
                     i=i+3; } 
                 if(A[i]!=' ' && (A[i]!='Μ' && A[i+1]!='Ε' && A[i+2]!='Χ' && 
A[i+3]!='Ρ' && A[i+4]!='Ι' ) && found2==0 && found1==1) 
     \{metafrasi(Sender); 
                      if(A[i]>='0' && A[i]<='9' || A[i]=='-') 
                          Num=1;
                      else 
                      NotNum=1; 
 } 
                 else 
                if(A[i]=='Μ' && A[i+1]=='Ε' && A[i+2]=='Χ' && 
          A[i+3]=='P' && A[i+4]=='I' && A[i+5]=='' && found2==0)
                \{if(NotNum==1) 
\{ Expl="µονο νουµερο µετα το ΑΠΟ";
                           Emfanise_error(Sender); 
                           NotNum=0; 
 } 
                      fputs(";",pf); 
                     for(c=arxi metablitis;c<=telos metablitis-1;c++)
\{A[i]=A[c]; metafrasi(Sender); 
 } 
                      found2=1; 
                     l=1:
                      if(megalytero==1) 
                          fputs(">=",pf);
                      else 
                     if(megalytero==0) 
                          fputs("\leq=",pf);
                          i=i+5;
 }
```

```
 if(A[i]!='Μ' && A[i+1]!='Ε' && A[i+2]!=' ' &&
A[i+3]!='Β' && A[i+4]!= 'Η' && A[i+5]!='Μ' && A[i+6]!='Α' && found3==0 && 
found1==1 && found2==1)
\{ metafrasi(Sender); 
                       found2=0;
                       if(A[i]>='0' && A[i]<='9' || A[i]=='-' || A[i]==' ')
                            Num=1;
 else 
                             NotNum=1; 
 } 
                   else 
                  if(A[i]=='M' && i==thesiM)
    \{if(A[i+1]!='Ε' || A[i+2]!=' ' || A[i+3]!='Β' ||
A[i+4]!=H' \parallel A[i+5]!=M' \parallel A[i+6]!=A')
\{Expl="lathos sth sintaksi toy me bhma";
                             Emfanise_error(Sender); 
 } 
                        found3=1; 
                        if(NotNum==1) 
\{ Expl="µονο νουµερο µετα το ΜΕΧΡΙ"; 
                             Emfanise_error(Sender); 
                             NotNum=0; 
 } 
                        fputs(";",pf); 
                       for(c=arxi metablitis;c<=telos metablitis-1;c^{++})
\{A[i]=A[c]; metafrasi(Sender); 
 } 
                       fputs("=",pf);
                       for(c=arxi metablitis;c<=telos metablitis-1;c^{++})
\{A[i]=A[c]; metafrasi(Sender); 
 } 
                       k=i+7:
                       for(k;k\leq=b;k++)\{if(A[k]!=' ' & & fpros==0)
\{if(A[k]=='-')\{ prosimo=1; 
                                      fpros=1;
```

```
 } 
else belangrade belangrade belangrade belangrade belangrade belangrade belangrade belangrade belangrade belangr
\{ prosimo=0; 
                               fpros=1; 
 } 
 } 
 } 
                 if(prosimo==0 && fpros==1)
\{fputs("+",pf);
                     i=i+8;
 } 
                  else 
                 if(prosimo==1 & & fpros==1)
\{fputs("-",pf);
                     i=i+9;
 }
                 for(i; i \le = b; i++)\{if(A[i]>='0' && A[i]<='9' || A[i]=='-')
                          Num=1;
 else 
                          NotNum=1; 
                      metafrasi(Sender);
 }
                  if(NotNum==1) 
\{ Expl="µονο νουµερο µετα το ΜΕ ΒΗΜΑ"; 
                      Emfanise_error(Sender); 
                      NotNum=0; 
 } 
     } 
 } 
        fputs(")\ln{",pf);
        if(found1==0)\{ Expl="ΛΑΘΟΣ ΣΥΝΤΑΞΗ ΣΤΗ ΛΕΞΗ ΑΠΟ"; 
              Emfanise_error(Sender); 
 } 
        if(l==0)\{ Expl="ΛΑΘΟΣ ΣΥΝΤΑΞΗ ΣΤΗ ΛΕΞΗ ΜΕΧΡΙ"; 
              Emfanise_error(Sender); 
 } 
     } 
} 
//============================================================
```
# **6. ΒΙΒΛΙΟΓΡΑΦΙΑ – ΠΗΓΕΣ**

- 1.Ανάπτυξη Εφαρµογών σε Προγραµµατιστικό Περιβάλλον, Α. Βάκαλη, Η. Γιαννόπουλος, Ν. Ιωαννίδης, Χ. Κοίλιας, Κ. Μάλαµας, Ι. Μανωλόπουλος, Π. Πολίτης.
- 2.Πληροφορική το παρόν και το µέλλον, Charles S. Parker, Τόµος 2, εκδόσεις Ι.Φλώρος.
- 3.Μεταγλωττιστές Γλωσσών Προγραµµατισµού, Κ. Λαζός, Π. Κατσαρός, Ζ. Καραΐσκος, Θεσσαλονίκη 2003.
- 4.Οπτικός Προγραµµατισµός, Καζαρλής Σπύρος, Τ.Ε.Ι. Σερρών 2004.